# Package 'RxODE'

March 23, 2022

<span id="page-0-0"></span>Version 1.1.5

Title Facilities for Simulating from ODE-Based Models

Maintainer Wenping Wang <wwang8198@gmail.com>

**Depends** R  $(>= 4.0.0)$ 

Suggests spelling, Matrix, DT, covr, crayon, curl, data.table (>= 1.12.4), digest, dplyr  $(>= 0.8.0)$ , ggrepel, gridExtra, htmltools, knitr, learnr, microbenchmark, nlme, remotes, rlang, rmarkdown, scales, shiny, stringi, symengine, testthat, tidyr, usethis, vdiffr, xgxr, pillar, tibble, units  $(>= 0.6-0)$ , rsconnect, devtools, patchwork

**Imports** PreciseSums  $(>= 0.3)$ , Rcpp  $(>= 0.12.3)$ , assert that, backports, checkmate, cli  $(>= 2.0.0)$ , dparser  $(>= 0.1.8)$ , ggplot2, inline, lotri (>= 0.3.0), magrittr, memoise, methods, rex, qs, sys, tools, utils

Description Facilities for running simulations from ordinary differential equation ('ODE') models, such as pharmacometrics and other compartmental models. A compilation manager translates the ODE model into C, compiles it, and dynamically loads the object code into R for improved computational efficiency. An event table object facilitates the specification of complex dosing regimens (optional) and sampling schedules. NB: The use of this package requires both C and Fortran compilers, for details on their use with R please see Section 6.3, Appendix A, and Appendix D in the ``R Administration and Installation'' manual. Also the code is mostly released under GPL. The 'VODE' and 'LSODA' are in the public domain. The information is available in the inst/COPYRIGHTS.

BugReports <https://github.com/nlmixrdevelopment/RxODE/issues/>

NeedsCompilation yes

VignetteBuilder knitr

License GPL  $(>= 3)$ 

URL <https://nlmixrdevelopment.github.io/RxODE/>, <https://github.com/nlmixrdevelopment/RxODE/> RoxygenNote 7.1.2

# **Biarch** true

LinkingTo dparser ( $>= 1.3.1$ -0), PreciseSums ( $>= 0.3$ ), RcppEigen ( $>=$ 0.3.3.3.0), RcppArmadillo (>= 0.9.300.2.0), sitmo, StanHeaders  $(>= 2.21.0)$ , BH

Encoding UTF-8

# LazyData true

Language en-US

Author Matthew L. Fidler [aut] (<<https://orcid.org/0000-0001-8538-6691>>), Melissa Hallow [aut], Wenping Wang [aut, cre], Zufar Mulyukov [ctb], Alan Hindmarsh [ctb], Awad H. Al-Mohy [ctb], Matt Dowle [ctb], Cleve Moler [ctb], David Cooley [ctb], Drew Schmidt [ctb], Arun Srinivasan [ctb], Ernst Hairer [ctb], Gerhard Wanner [ctb], Goro Fuji [ctb], Hadley Wickham [ctb], Jack Dongarra [ctb], Linda Petzold [ctb], Martin Maechler [ctb], Matteo Fasiolo [ctb], Morwenn [ctb], Nicholas J. Higham [ctb], Roger B. Sidje [ctb], Simon Frost [ctb], Kevin Ushey [ctb], Yu Feng [ctb]

## Repository CRAN

Date/Publication 2022-03-23 01:10:12 UTC

# R topics documented:

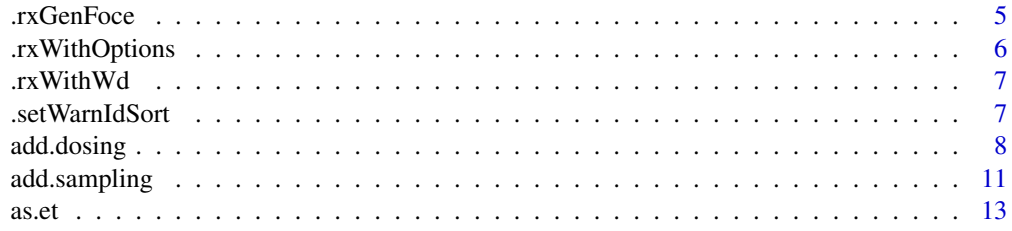

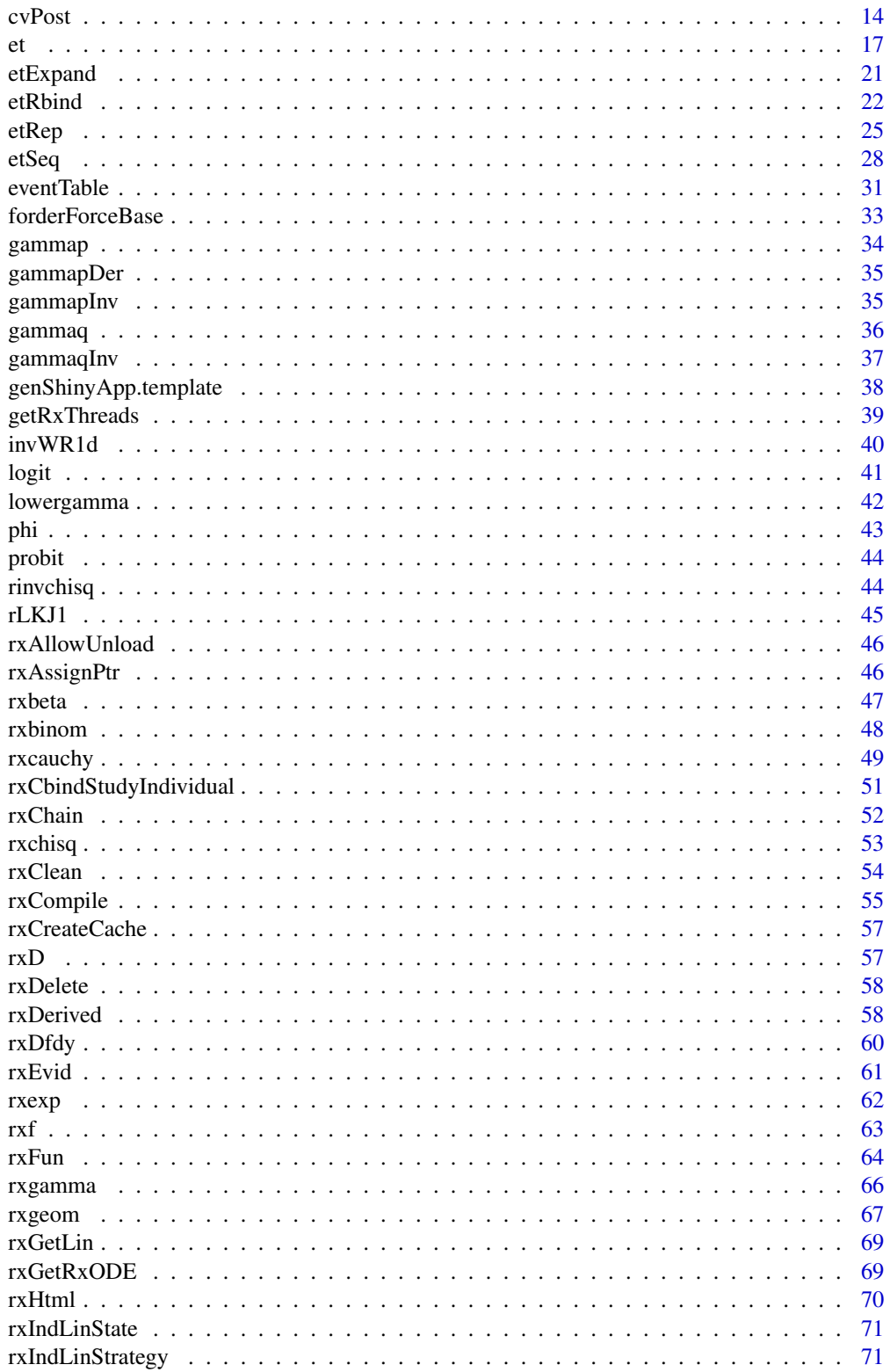

 $\overline{3}$ 

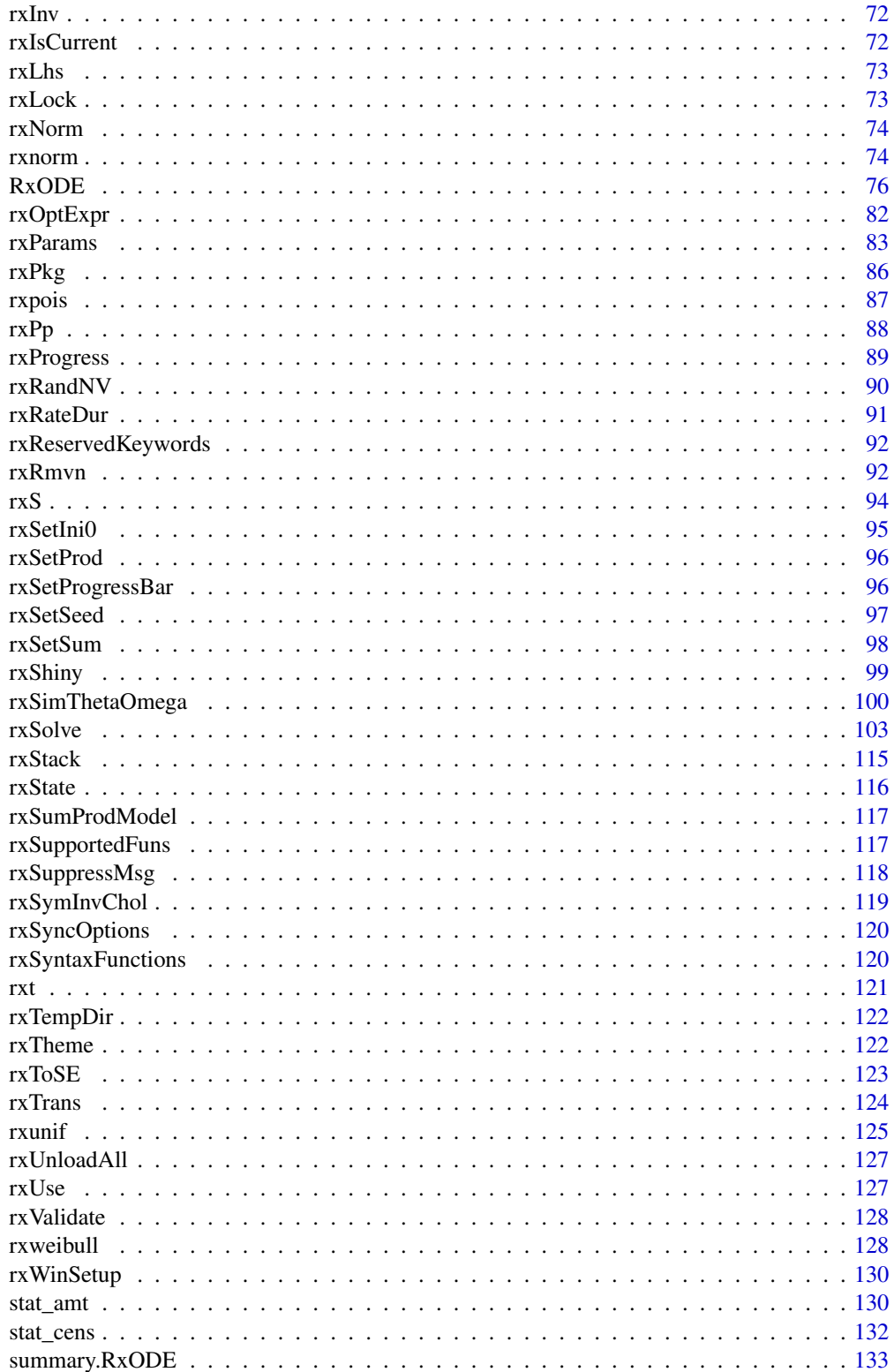

#### <span id="page-4-0"></span>.rxGenFoce 5

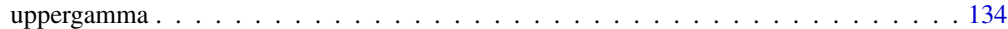

#### **Index** 2003 **[135](#page-134-0)**

.rxGenFoce *Generate FOCE without interaction*

# Description

Generate FOCE without interaction

# Usage

```
.rxGenFoce(
  obj,
 predfn,
 pkpars = NULL,
 errfn = NULL,
  init = NULL,
 pred.minus.dv = TRUE,
  sum.prod = FALSE,
 optExpression = TRUE,
 promoteLinSens = TRUE,
  theta = FALSE,addProp = c("combined2", "combined1")
\mathcal{L}
```
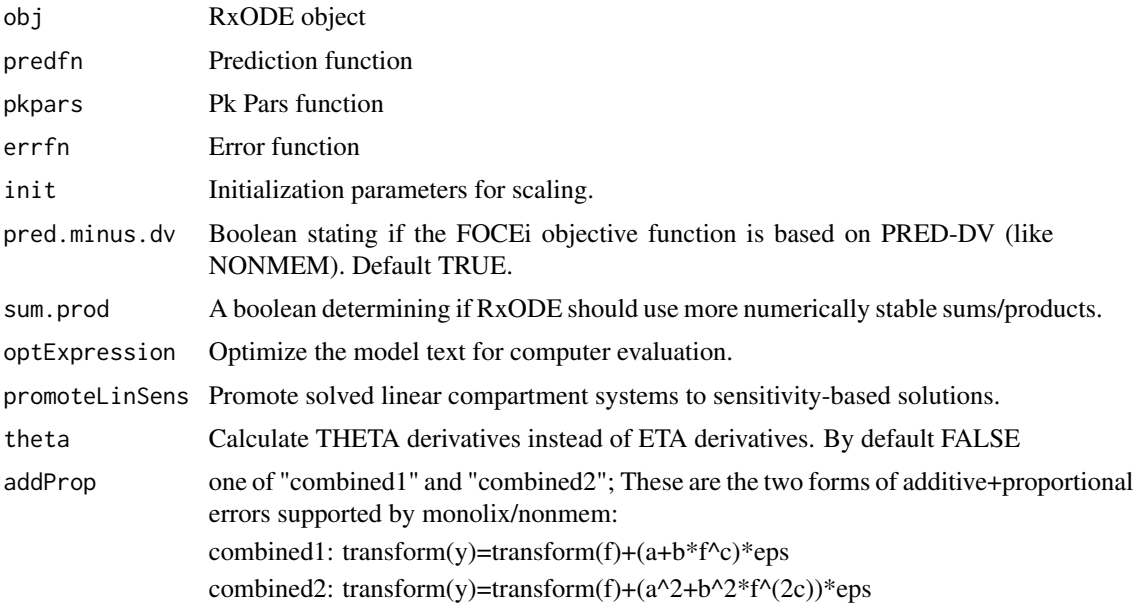

## <span id="page-5-0"></span>Value

RxODE/symengine environment

## Author(s)

Matthew Fidler

.rxWithOptions *Temporarily set options then restore them while running code*

# Description

Temporarily set options then restore them while running code

#### Usage

```
.rxWithOptions(ops, code)
```
## Arguments

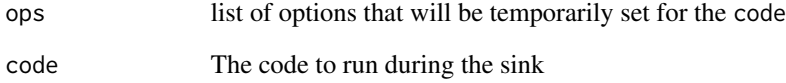

# Value

value of code

```
.rxWithOptions(list(digits = 21), {
  print(pi)
})
print(pi)
```
<span id="page-6-0"></span>

Temporarily set options then restore them while running code

## Usage

```
.rxWithWd(wd, code)
```
## Arguments

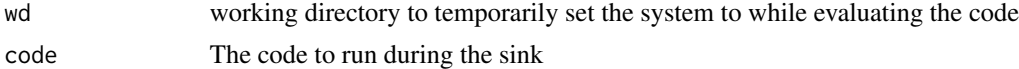

# Value

value of code

## Examples

```
.rxWithWd(tempdir(), {
 getwd()
})
getwd()
```
.setWarnIdSort *Turn on/off warnings for ID sorting.*

#### Description

Turn on/off warnings for ID sorting.

#### Usage

```
.setWarnIdSort(warnIdSort = TRUE)
```
## Arguments

warnIdSort Boolean for if the sorting warning is turned on or off.

## Value

Nothing

# <span id="page-7-0"></span>Author(s)

Matthew Fidler

<span id="page-7-1"></span>add.dosing *Add dosing to eventTable*

## Description

This adds a dosing event to the event table. This is provided for piping syntax through magrittr. It can also be accessed by eventTable\$add.dosing(...)

### Usage

```
add.dosing(
  eventTable,
  dose,
 nbr.doses = 1L,
 dosing.interval = 24,
 dosing.to = 1L,
  rate = NULL,
  amount.units = NA_character_,
  start.time = 0,
  do.sampling = FALSE,
  time.units = NA_character_,
  ...
)
```
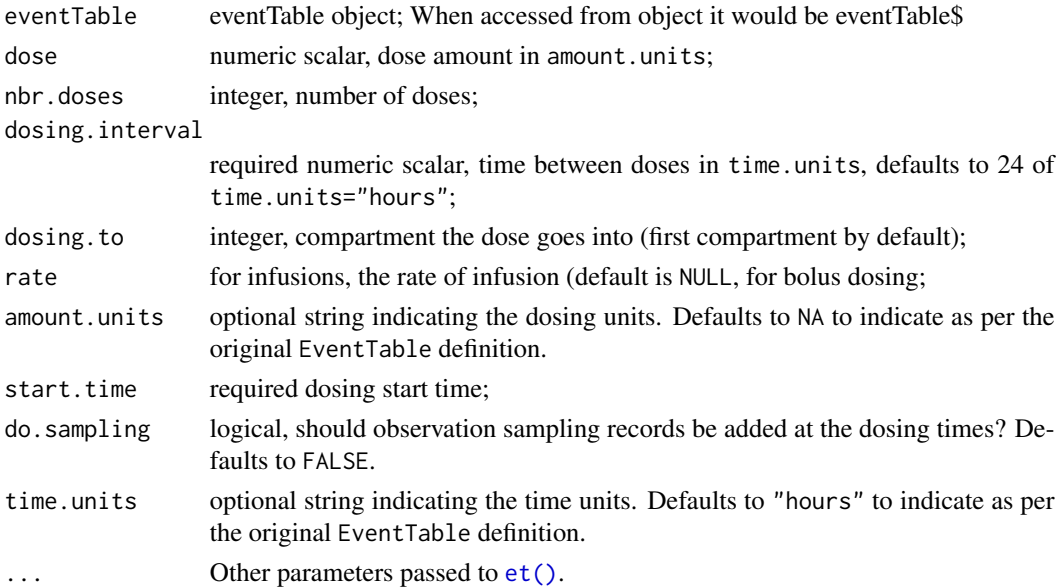

## add.dosing 9

#### Value

eventTable with updated dosing (note the event table will be updated anyway)

#### Author(s)

Matthew L. Fidler Matthew L Fidler, Wenping Wang

#### References

Wang W, Hallow K, James D (2015). "A Tutorial on RxODE: Simulating Differential Equation Pharmacometric Models in R." CPT: Pharmacometrics \& Systems Pharmacology, 5(1), 3-10. ISSN 2163-8306, <URL: https://www.ncbi.nlm.nih.gov/pmc/articles/PMC4728294/>.

## See Also

[eventTable](#page-30-1), [add.sampling](#page-10-1), [add.dosing](#page-7-1), [et](#page-16-1), [etRep](#page-24-1), [etRbind](#page-21-1), [RxODE](#page-75-1)

```
library(RxODE)
library(units)
## Model from RxODE tutorial
mod1 <-RxODE({
   KA=2.94E-01;
   CL=1.86E+01;
   V2=4.02E+01;
   Q=1.05E+01;
   V3=2.97E+02;
   Kin=1;
   Kout=1;
   EC50=200;
   C2 = centr/V2;C3 = peri/V3;d/dt(depot) =-KA*depot;
   d/dt(centr) = KA*depot - CL*C2 - Q*C2 + Q*C3;
   d/dt(peri) = Q*C2 - Q*C3;d/dt(eff) = Kin - Kout*(1-C2/(EC50+C2))*eff;});
## These are making the more complex regimens of the RxODE tutorial
## bid for 5 days
bid <- et(timeUnits="hr") %>%
      et(amt=10000,ii=12,until=set_units(5, "days"))
## qd for 5 days
```

```
qd <- et(timeUnits="hr") %>%
      et(amt=20000,ii=24,until=set_units(5, "days"))
## bid for 5 days followed by qd for 5 days
et <- seq(bid,qd) %>% et(seq(0,11*24,length.out=100));
bidQd <- rxSolve(mod1, et)
plot(bidQd, C2)
## Now Infusion for 5 days followed by oral for 5 days
## note you can dose to a named compartment instead of using the compartment number
infusion <- et(timeUnits = "hr") %>%
      et(amt=10000, rate=5000, ii=24, until=set_units(5, "days"), cmt="centr")
qd <- et(timeUnits = "hr") %>% et(amt=10000, ii=24, until=set_units(5, "days"), cmt="depot")
et <- seq(infusion,qd)
infusionQd <- rxSolve(mod1, et)
plot(infusionQd, C2)
## 2wk-on, 1wk-off
qd <- et(timeUnits = "hr") %>% et(amt=10000, ii=24, until=set_units(2, "weeks"), cmt="depot")
et <- seq(qd, set_units(1,"weeks"), qd) %>%
     add.sampling(set_units(seq(0, 5.5,by=0.005),weeks))
wkOnOff <- rxSolve(mod1, et)
plot(wkOnOff, C2)
## You can also repeat the cycle easily with the rep function
qd <-et(timeUnits = "hr") %>% et(amt=10000, ii=24, until=set_units(2, "weeks"), cmt="depot")
et <- etRep(qd, times=4, wait=set_units(1,"weeks")) %>%
     add.sampling(set_units(seq(0, 12.5,by=0.005),weeks))
repCycle4 <- rxSolve(mod1, et)
plot(repCycle4, C2)
```
<span id="page-10-1"></span><span id="page-10-0"></span>

This adds a dosing event to the event table. This is provided for piping syntax through magrittr. It can also be accessed by eventTable\$add.sampling()

## Usage

add.sampling(eventTable, time, time.units = NA)

## Arguments

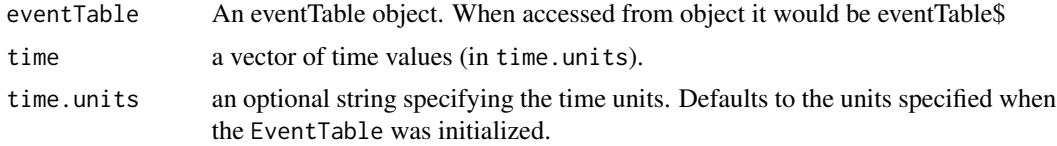

## Value

eventTable with updated sampling. (Note the event table will be updated even if you don't reassign the eventTable)

#### Author(s)

Matthew L Fidler, Wenping Wang

## References

Wang W, Hallow K, James D (2015). "A Tutorial on RxODE: Simulating Differential Equation Pharmacometric Models in R." CPT: Pharmacometrics \& Systems Pharmacology, 5(1), 3-10. ISSN 2163-8306, <URL: https://www.ncbi.nlm.nih.gov/pmc/articles/PMC4728294/>.

#### See Also

[eventTable](#page-30-1), [add.sampling](#page-10-1), [add.dosing](#page-7-1), [et](#page-16-1), [etRep](#page-24-1), [etRbind](#page-21-1), [RxODE](#page-75-1)

## Examples

library(RxODE) library(units)

## Model from RxODE tutorial mod1 <-RxODE({

```
KA=2.94E-01;
    CL=1.86E+01;
   V2=4.02E+01;
    Q=1.05E+01;
   V3=2.97E+02;
   Kin=1;
   Kout=1;
   EC50=200;
   C2 = centr/V2;C3 = peri/V3;d/dt(depot) =-KA*depot;
   d/dt(centr) = KA*depot - CL*C2 - Q*C2 + Q*C3;
    d/dt(peri) = Q*C2 - Q*C3;d/dt(eff) = Kin - Kout*(1-C2/(EC50+C2))*eff;});
## These are making the more complex regimens of the RxODE tutorial
## bid for 5 days
bid <- et(timeUnits="hr") %>%
       et(amt=10000,ii=12,until=set_units(5, "days"))
## qd for 5 days
qd <- et(timeUnits="hr") %>%
      et(amt=20000,ii=24,until=set_units(5, "days"))
## bid for 5 days followed by qd for 5 days
et <- seq(bid,qd) %>% et(seq(0,11*24,length.out=100));
bidQd <- rxSolve(mod1, et)
plot(bidQd, C2)
## Now Infusion for 5 days followed by oral for 5 days
## note you can dose to a named compartment instead of using the compartment number
infusion <- et(timeUnits = "hr") %>%
      et(amt=10000, rate=5000, ii=24, until=set_units(5, "days"), cmt="centr")
qd <- et(timeUnits = "hr") %>% et(amt=10000, ii=24, until=set_units(5, "days"), cmt="depot")
et <- seq(infusion,qd)
infusionQd <- rxSolve(mod1, et)
plot(infusionQd, C2)
## 2wk-on, 1wk-off
qd <- et(timeUnits = "hr") %>% et(amt=10000, ii=24, until=set_units(2, "weeks"), cmt="depot")
```
<span id="page-12-0"></span> $\alpha$ s.et 13

```
et <- seq(qd, set_units(1,"weeks"), qd) %>%
     add.sampling(set_units(seq(0, 5.5,by=0.005),weeks))
wkOnOff <- rxSolve(mod1, et)
plot(wkOnOff, C2)
## You can also repeat the cycle easily with the rep function
qd <-et(timeUnits = "hr") %>% et(amt=10000, ii=24, until=set_units(2, "weeks"), cmt="depot")
et <- etRep(qd, times=4, wait=set_units(1,"weeks")) %>%
     add.sampling(set_units(seq(0, 12.5,by=0.005),weeks))
repCycle4 <- rxSolve(mod1, et)
plot(repCycle4, C2)
```
#### as.et *Coerce object to data.frame*

## Description

Coerce object to data.frame

#### Usage

```
as.et(x, \ldots)
```
## Default S3 method:  $as.et(x, \ldots)$ 

#### Arguments

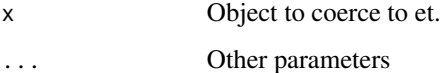

#### Value

An event table

<span id="page-13-0"></span>

Note this Inverse wishart rescaled to match the original scale of the covariance matrix.

## Usage

```
cvPost(
  nu,
  omega,
  n = 1L,
  omegaIsChol = FALSE,
  returnChol = FALSE,
  type = c("invWishart", "lkj", "separation"),
  diagXformType = c("log", "identity", "variance", "nlmixrSqrt", "nlmixrLog",
    "nlmixrIdentity")
)
```
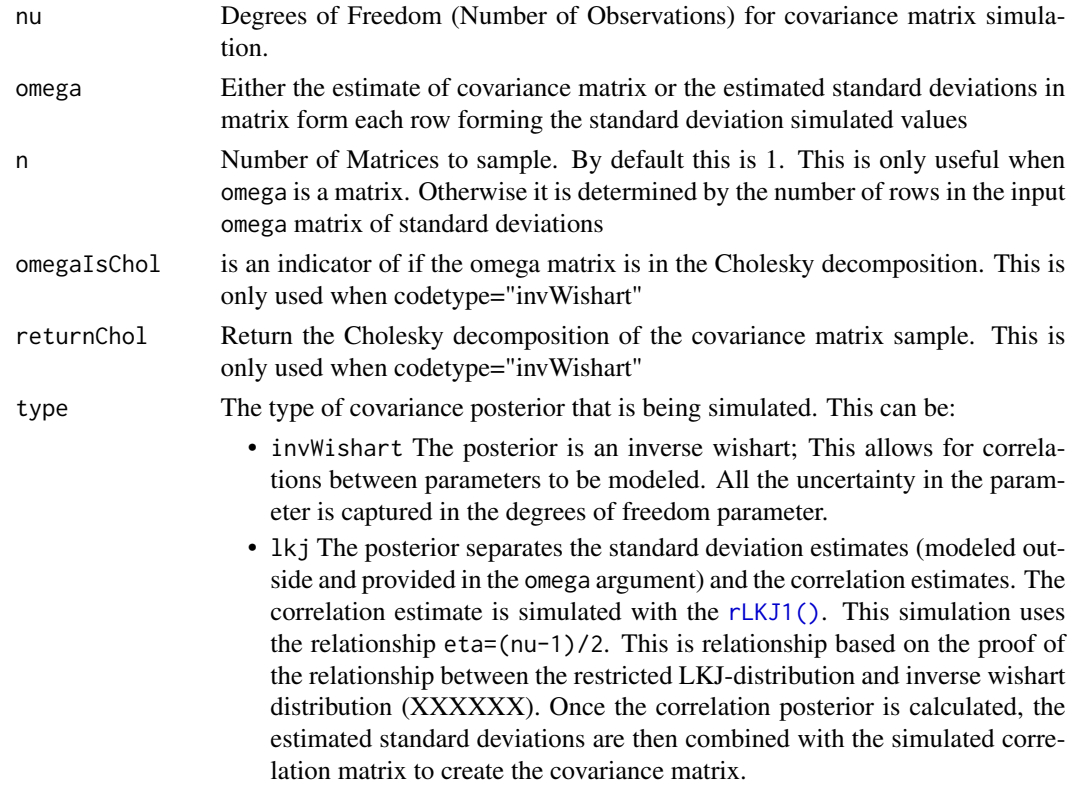

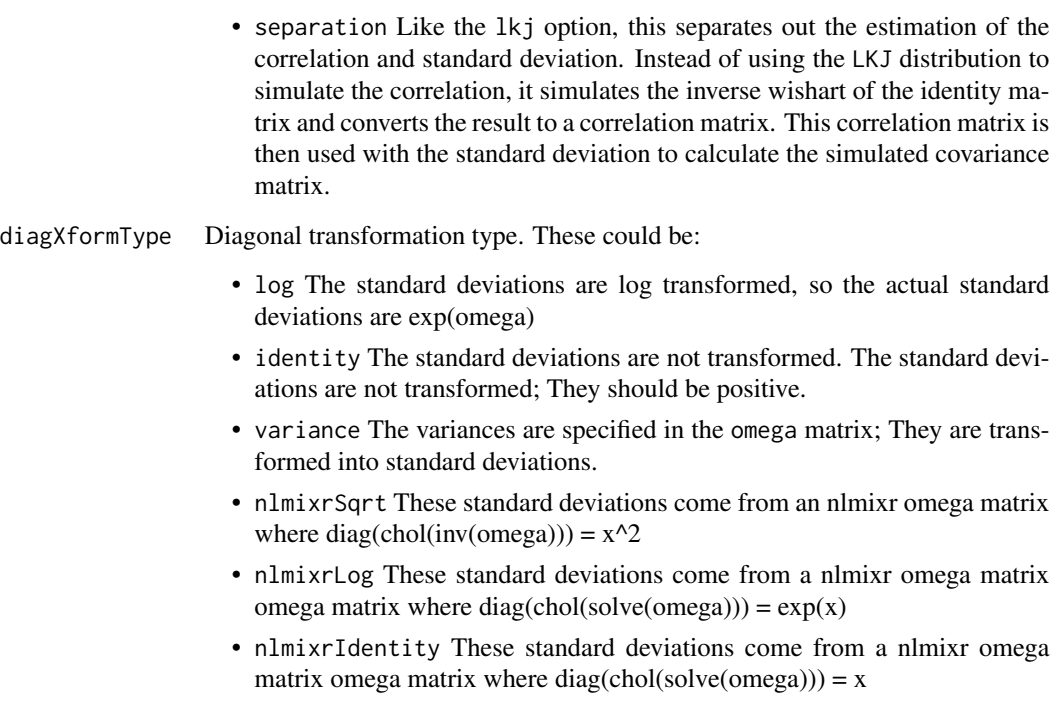

The nlmixr transformations only make sense when there is no off-diagonal correlations modeled.

#### Details

If your covariance matrix is a 1x1 matrix, this uses an scaled inverse chi-squared which is equivalent to the Inverse Wishart distribution in the uni-directional case.

In general, the separation strategy is preferred for diagonal matrices. If the dimension of the matrix is below 10, lkj is numerically faster than separation method. However, the lkj method has densities too close to zero (XXXX) when the dimension is above 10. In that case, though computationally more expensive separation method performs better.

For matrices with modeled covariances, the easiest method to use is the inverse Wishart which allows the simulation of correlation matrices (XXXX). This method is more well suited for well behaved matrices, that is the variance components are not too low or too high. When modeling nonlinear mixed effects modeling matrices with too high or low variances are considered sub-optimal in describing a system. With these rules in mind, it is reasonable to use the inverse Wishart.

#### Value

a matrix  $(n=1)$  or a list of matrices  $(n > 1)$ 

## Author(s)

Matthew L.Fidler & Wenping Wang

#### References

Alvarez I, Niemi J and Simpson M. (2014) *Bayesian Inference for a Covariance Matrix*. Conference on Applied Statistics in Agriculture. [https://newprairiepress.org/cgi/viewcontent.cgi?](https://newprairiepress.org/cgi/viewcontent.cgi?article=1004&context=agstatconference) [article=1004&context=agstatconference](https://newprairiepress.org/cgi/viewcontent.cgi?article=1004&context=agstatconference)

Wang1 Z, Wu Y, and Chu H. (2018) *On Equivalence of the LKJ distribution and the restricted Wishart distribution*. arXiv:1809.04746

```
## Sample a single covariance.
draw1 <- cvPost(3, matrix(c(1, .3, .3, 1), 2, 2))
## Sample 3 covariances
set.seed(42)
draw3 <- cvPost(3, matrix(c(1, .3, .3, 1), 2, 2), n = 3)## Sample 3 covariances, but return the cholesky decomposition
set.seed(42)
draw3c <- cvPost(3, matrix(c(1, .3, .3, 1), 2, 2), n = 3, returnChol = TRUE)
## Sample 3 covariances with lognormal standard deviations via LKJ
## correlation sample
cvPost(3, sapply(1:3, function(...) {
 rnorm(10)
}), type = "lkj")
## or return cholesky decomposition
cvPost(3, sapply(1:3, function(...) {
 rnorm(10)
}),
type = "lkj",returnChol = TRUE
\lambda## Sample 3 covariances with lognormal standard deviations via separation
## strategy using inverse Wishart correlation sample
cvPost(3, sapply(1:3, function(...) {
 rnorm(10)
}), type = "separation")
## or returning the cholesky decomposition
cvPost(3, sapply(1:3, function(...))rnorm(10)
}),
type = "separation",
returnChol = TRUE
)
```
<span id="page-16-1"></span><span id="page-16-0"></span>Event Table Function

# Usage

```
et(x, ..., envir = parent-frame())## S3 method for class 'RxODE'
et(x, ..., envir = parent-frame())## S3 method for class 'rxSolve'
et(x, ..., envir = parent-frame())## S3 method for class 'rxParams'
et(x, ..., envir = parent-frame())## Default S3 method:
et(
  x,
  ...,
  time,
  amt,
  evid,
  cmt,
  ii,
  addl,
  ss,
  rate,
  dur,
  until,
  id,
  amountUnits,
  timeUnits,
  addSampling,
  envir = parent.frame(),
 by = NULL,
  length.out = NULL
)
```
#### Arguments

x This is the first argument supplied to the event table. This is named to allow et to be used in a pipe-line with arbitrary objects.

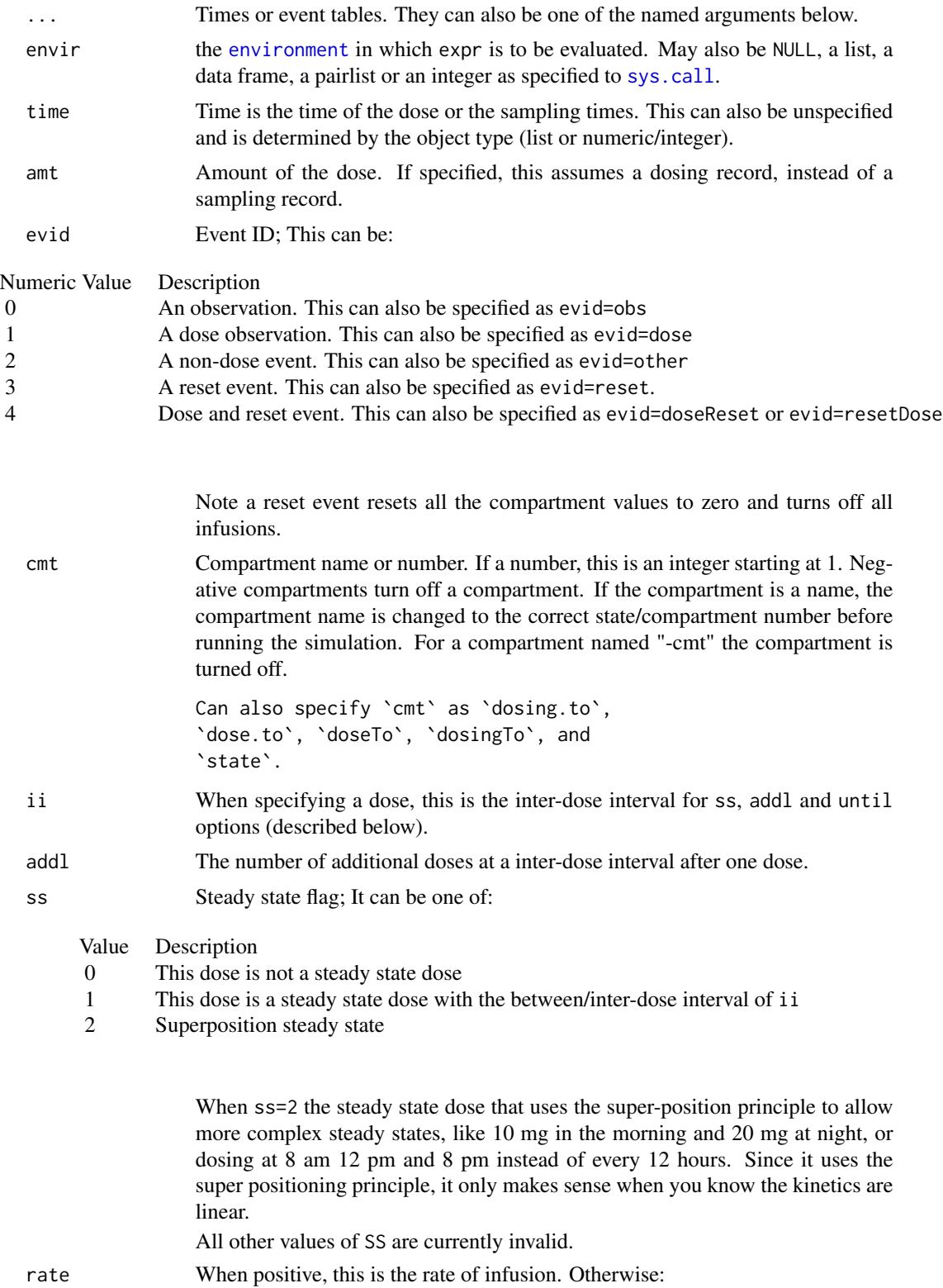

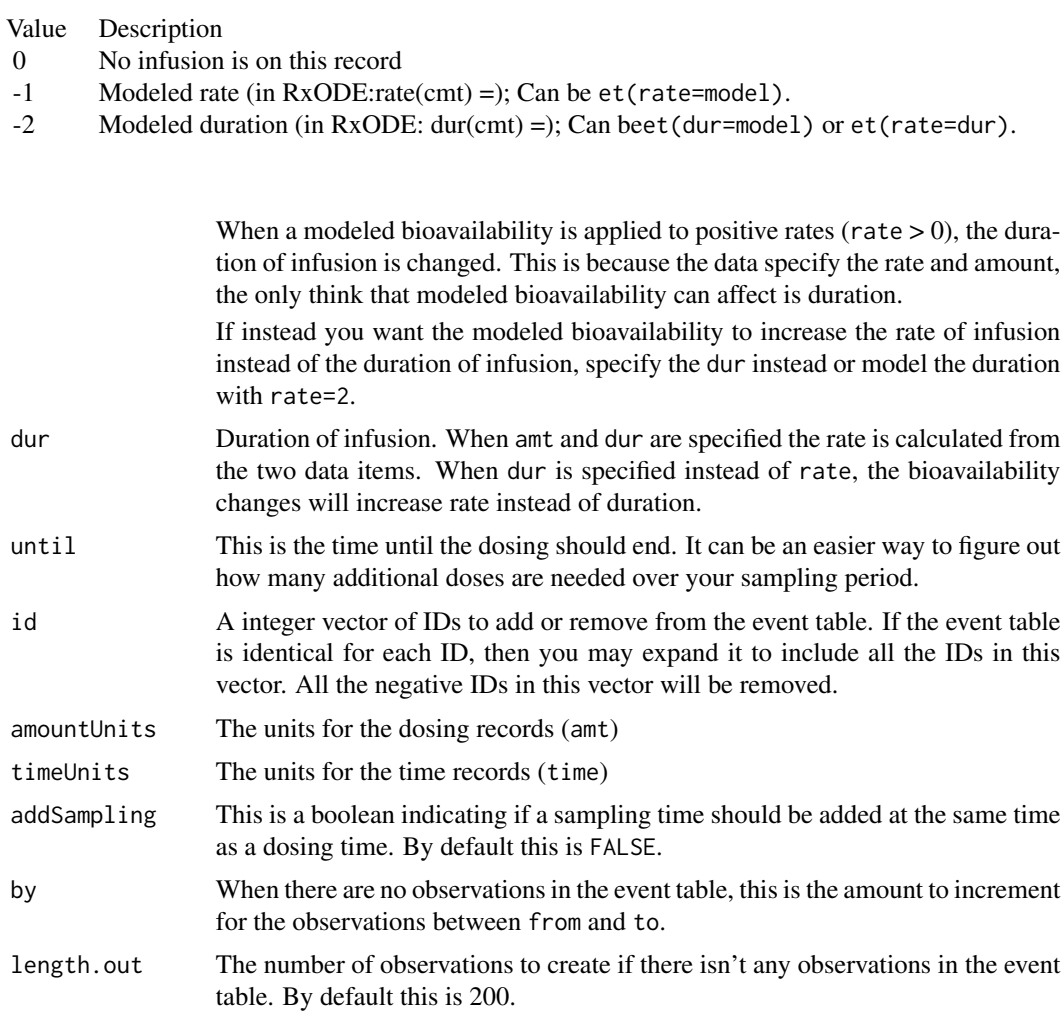

# Value

A new event table

## Author(s)

Matthew L Fidler, Wenping Wang

## References

Wang W, Hallow K, James D (2015). "A Tutorial on RxODE: Simulating Differential Equation Pharmacometric Models in R." CPT: Pharmacometrics \& Systems Pharmacology, 5(1), 3-10. ISSN 2163-8306, <URL: https://www.ncbi.nlm.nih.gov/pmc/articles/PMC4728294/>.

# See Also

[eventTable](#page-30-1), [add.sampling](#page-10-1), [add.dosing](#page-7-1), [et](#page-16-1), [etRep](#page-24-1), [etRbind](#page-21-1), [RxODE](#page-75-1)

#### Examples

```
library(RxODE)
library(units)
## Model from RxODE tutorial
mod1 <-RxODE({
   KA=2.94E-01;
   CL=1.86E+01;
   V2=4.02E+01;
   Q=1.05E+01;
   V3=2.97E+02;
   Kin=1;
   Kout=1;
   EC50=200;
   C2 = centr/V2;C3 = peri/V3;d/dt(depot) =-KA*depot;
   d/dt(centr) = KA*depot - CL*C2 - Q*C2 + Q*C3;
   d/dt(peri) = Q*C2 - Q*C3;d/dt(eff) = Kin - Kout*(1-C2/(EC50+C2))*eff;
});
## These are making the more complex regimens of the RxODE tutorial
## bid for 5 days
bid <- et(timeUnits="hr") %>%
      et(amt=10000,ii=12,until=set_units(5, "days"))
## qd for 5 days
qd <- et(timeUnits="hr") %>%
      et(amt=20000,ii=24,until=set_units(5, "days"))
## bid for 5 days followed by qd for 5 days
et <- seq(bid,qd) %>% et(seq(0,11*24,length.out=100));
bidQd <- rxSolve(mod1, et)
plot(bidQd, C2)
## Now Infusion for 5 days followed by oral for 5 days
## note you can dose to a named compartment instead of using the compartment number
infusion <- et(timeUnits = "hr") %>%
     et(amt=10000, rate=5000, ii=24, until=set_units(5, "days"), cmt="centr")
```
qd <- et(timeUnits = "hr") %>% et(amt=10000, ii=24, until=set\_units(5, "days"), cmt="depot")

 $20$  et  $\epsilon$ 

#### <span id="page-20-0"></span>etExpand 21

```
et <- seq(infusion,qd)
infusionQd <- rxSolve(mod1, et)
plot(infusionQd, C2)
## 2wk-on, 1wk-off
qd <- et(timeUnits = "hr") %>% et(amt=10000, ii=24, until=set_units(2, "weeks"), cmt="depot")
et <- seq(qd, set_units(1,"weeks"), qd) %>%
     add.sampling(set_units(seq(0, 5.5,by=0.005),weeks))
wkOnOff <- rxSolve(mod1, et)
plot(wkOnOff, C2)
## You can also repeat the cycle easily with the rep function
qd <-et(timeUnits = "hr") %>% et(amt=10000, ii=24, until=set_units(2, "weeks"), cmt="depot")
et <- etRep(qd, times=4, wait=set_units(1,"weeks")) %>%
     add.sampling(set_units(seq(0, 12.5,by=0.005),weeks))
repCycle4 <- rxSolve(mod1, et)
plot(repCycle4, C2)
```
etExpand *Expand additional doses*

## Description

Expand additional doses

#### Usage

etExpand(et)

## Arguments

et Event table to expand additional doses for.

## Value

New event table with addl doses expanded

## Author(s)

Matthew Fidler

## Examples

```
ev \leq -et(amt = 3, ii = 24, until = 240)
print(ev)
etExpand(ev) # expands event table, but doesn't modify it
print(ev)
```
ev\$expand() ## Expands the current event table and saves it in ev

## <span id="page-21-1"></span>etRbind *Combining event tables*

#### Description

Combining event tables

## Usage

```
etRbind(
  ...,
  samples = c("use", "clear"),
 waitII = c("smart", "+ii"),
  id = c("merge", "unique")
)
## S3 method for class 'rxEt'
rbind(..., deparse. level = 1)
```
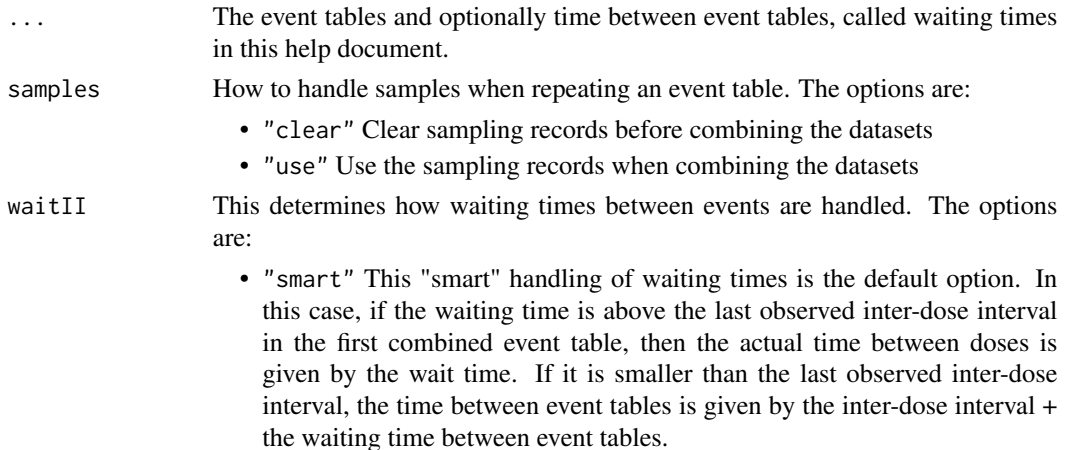

<span id="page-21-0"></span>

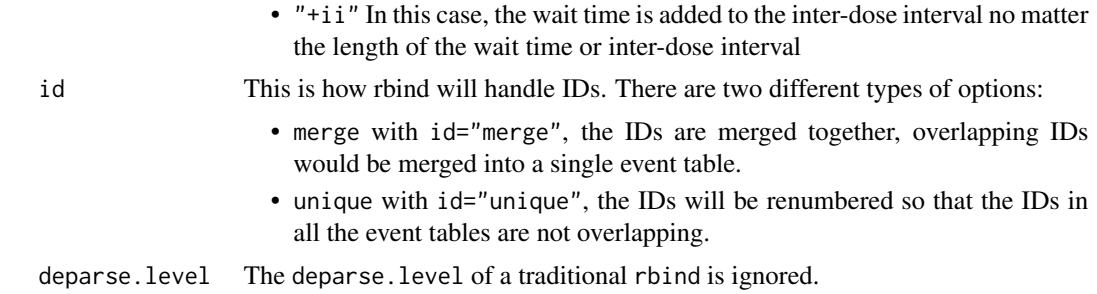

#### Value

An event table

## Author(s)

Matthew L Fidler

Matthew L Fidler, Wenping Wang

# References

Wang W, Hallow K, James D (2015). "A Tutorial on RxODE: Simulating Differential Equation Pharmacometric Models in R." CPT: Pharmacometrics \& Systems Pharmacology, 5(1), 3-10. ISSN 2163-8306, <URL: https://www.ncbi.nlm.nih.gov/pmc/articles/PMC4728294/>.

## See Also

[eventTable](#page-30-1), [add.sampling](#page-10-1), [add.dosing](#page-7-1), [et](#page-16-1), [etRep](#page-24-1), [etRbind](#page-21-1), [RxODE](#page-75-1)

```
library(RxODE)
library(units)
## Model from RxODE tutorial
mod1 < -RxODE ({
   KA=2.94E-01;
   CL=1.86E+01;
   V2=4.02E+01;
    Q=1.05E+01;
   V3=2.97E+02;
   Kin=1;
   Kout=1;
   EC50=200;
   C2 = centr/V2;C3 = peri/V3;d/dt(depot) =-KA*depot;
    d/dt(centr) = KA*depot - CL*C2 - Q*C2 + Q*C3;
```

```
24 etRbind
```

```
d/dt(peri) = Q*C2 - Q*C3;d/dt(eff) = Kin - Kout*(1-C2/(EC50+C2))*eff;
});
## These are making the more complex regimens of the RxODE tutorial
## bid for 5 days
bid <- et(timeUnits="hr") %>%
      et(amt=10000,ii=12,until=set_units(5, "days"))
## qd for 5 days
qd <- et(timeUnits="hr") %>%
      et(amt=20000,ii=24,until=set_units(5, "days"))
## bid for 5 days followed by qd for 5 days
et <- seq(bid,qd) %>% et(seq(0,11*24,length.out=100));
bidQd <- rxSolve(mod1, et)
plot(bidQd, C2)
## Now Infusion for 5 days followed by oral for 5 days
## note you can dose to a named compartment instead of using the compartment number
infusion <- et(timeUnits = "hr") %>%
     et(amt=10000, rate=5000, ii=24, until=set_units(5, "days"), cmt="centr")
qd <- et(timeUnits = "hr") %>% et(amt=10000, ii=24, until=set_units(5, "days"), cmt="depot")
et <- seq(infusion,qd)
infusionQd <- rxSolve(mod1, et)
plot(infusionQd, C2)
## 2wk-on, 1wk-off
qd <- et(timeUnits = "hr") %>% et(amt=10000, ii=24, until=set_units(2, "weeks"), cmt="depot")
et <- seq(qd, set_units(1,"weeks"), qd) %>%
     add.sampling(set_units(seq(0, 5.5,by=0.005),weeks))
wkOnOff <- rxSolve(mod1, et)
plot(wkOnOff, C2)
## You can also repeat the cycle easily with the rep function
qd <-et(timeUnits = "hr") %>% et(amt=10000, ii=24, until=set_units(2, "weeks"), cmt="depot")
```
#### <span id="page-24-0"></span>etRep 25

```
et <- etRep(qd, times=4, wait=set_units(1,"weeks")) %>%
     add.sampling(set_units(seq(0, 12.5,by=0.005),weeks))
repCycle4 <- rxSolve(mod1, et)
plot(repCycle4, C2)
```
## <span id="page-24-1"></span>etRep *Repeat an RxODE event table*

# Description

Repeat an RxODE event table

# Usage

```
etRep(
 x,
  times = 1,
 length.out = NA,each = NA,
 n = NULL,wait = \theta,
 id = integer(0),
  samples = c("clear", "use"),
 waitII = c("smart", "+ii"),
  ii = 24)
## S3 method for class 'rxEt'
```

```
rep(x, \ldots)
```
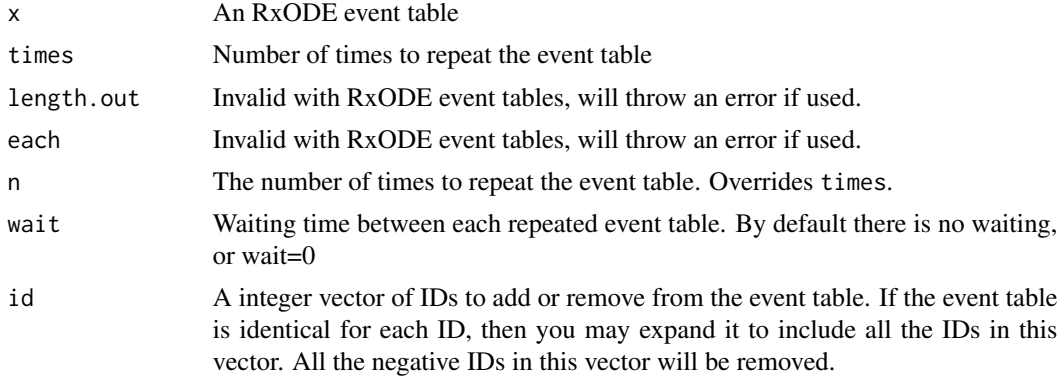

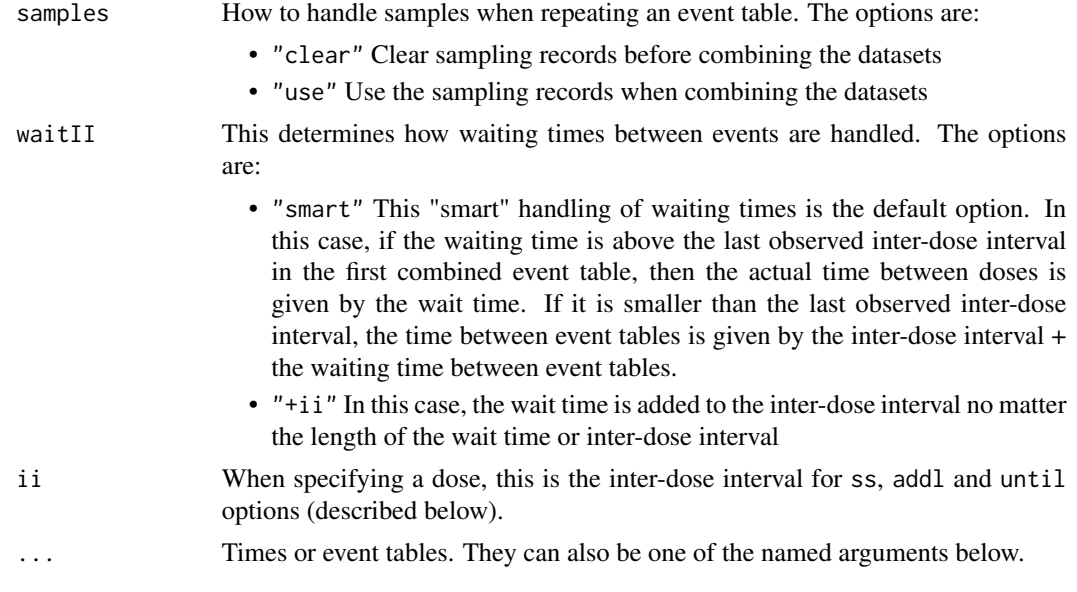

## Value

An event table

## Author(s)

Matthew L Fidler, Wenping Wang

## References

Wang W, Hallow K, James D (2015). "A Tutorial on RxODE: Simulating Differential Equation Pharmacometric Models in R." CPT: Pharmacometrics \& Systems Pharmacology, 5(1), 3-10. ISSN 2163-8306, <URL: https://www.ncbi.nlm.nih.gov/pmc/articles/PMC4728294/>.

## See Also

[eventTable](#page-30-1), [add.sampling](#page-10-1), [add.dosing](#page-7-1), [et](#page-16-1), [etRep](#page-24-1), [etRbind](#page-21-1), [RxODE](#page-75-1)

```
library(RxODE)
library(units)
## Model from RxODE tutorial
mod1 < -RxODE({}
```

```
KA=2.94E-01;
CL=1.86E+01;
V2=4.02E+01;
Q=1.05E+01;
```
etRep 27

```
V3=2.97E+02;
   Kin=1;
   Kout=1;
   EC50=200;
   C2 = centr/V2;C3 = peri/V3;d/dt(depot) =-KA*depot;
    d/dt(centr) = KA*depot - CL*C2 - Q*C2 + Q*C3;
    d/dt(peri) = Q*C2 - Q*C3;d/dt(eff) = Kin - Kout*(1-C2/(EC50+C2))*eff;});
## These are making the more complex regimens of the RxODE tutorial
## bid for 5 days
bid <- et(timeUnits="hr") %>%
       et(amt=10000,ii=12,until=set_units(5, "days"))
## qd for 5 days
qd <- et(timeUnits="hr") %>%
      et(amt=20000,ii=24,until=set_units(5, "days"))
## bid for 5 days followed by qd for 5 days
et <- seq(bid,qd) %>% et(seq(0,11*24,length.out=100));
bidQd <- rxSolve(mod1, et)
plot(bidQd, C2)
## Now Infusion for 5 days followed by oral for 5 days
## note you can dose to a named compartment instead of using the compartment number
infusion <- et(timeUnits = "hr") %>%
      et(amt=10000, rate=5000, ii=24, until=set_units(5, "days"), cmt="centr")
qd <- et(timeUnits = "hr") %>% et(amt=10000, ii=24, until=set_units(5, "days"), cmt="depot")
et <- seq(infusion,qd)
infusionQd <- rxSolve(mod1, et)
plot(infusionQd, C2)
## 2wk-on, 1wk-off
qd <- et(timeUnits = "hr") %>% et(amt=10000, ii=24, until=set_units(2, "weeks"), cmt="depot")
et <- seq(qd, set_units(1,"weeks"), qd) %>%
     add.sampling(set_units(seq(0, 5.5,by=0.005),weeks))
```

```
28 etSeq
```

```
wkOnOff <- rxSolve(mod1, et)
plot(wkOnOff, C2)
## You can also repeat the cycle easily with the rep function
qd <-et(timeUnits = "hr") %>% et(amt=10000, ii=24, until=set_units(2, "weeks"), cmt="depot")
et <- etRep(qd, times=4, wait=set_units(1,"weeks")) %>%
     add.sampling(set_units(seq(0, 12.5,by=0.005),weeks))
repCycle4 <- rxSolve(mod1, et)
plot(repCycle4, C2)
```
#### etSeq *Sequence of event tables*

#### Description

This combines a sequence of event tables.

#### Usage

```
etSeq(..., samples = c("clear", "use"), waitII = c("smart", "+ii"), ii = 24)
## S3 method for class 'rxEt'
seq( \dots )
```
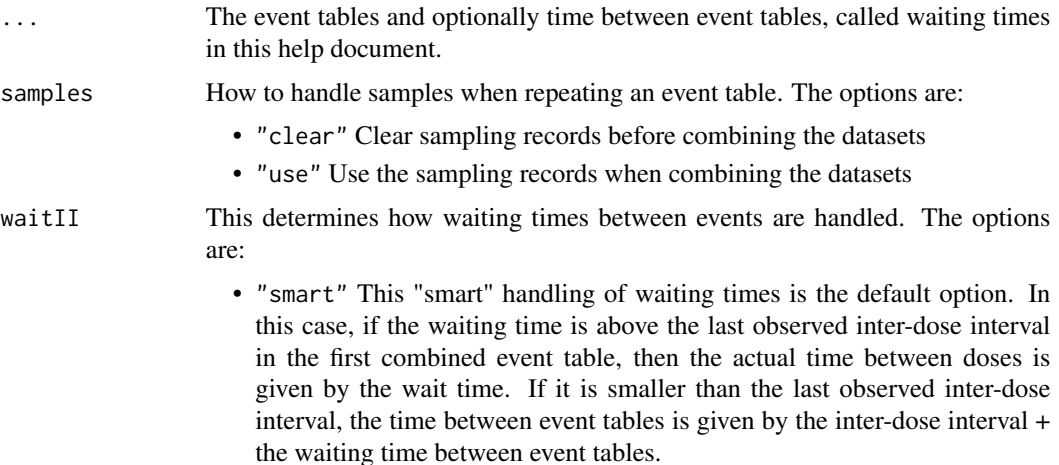

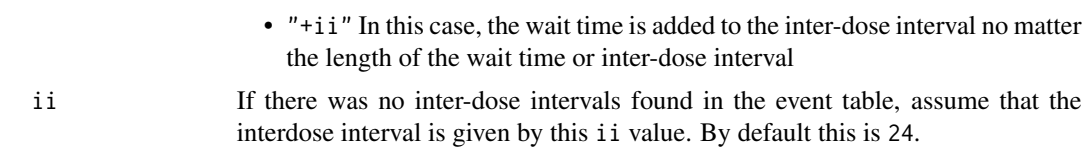

## Details

This sequences all the event tables in added in the argument list .... By default when combining the event tables the offset is at least by the last inter-dose interval in the prior event table (or ii). If you separate any of the event tables by a number, the event tables will be separated at least the wait time defined by that number or the last inter-dose interval.

#### Value

An event table

#### Author(s)

Matthew L Fidler, Wenping Wang

## References

Wang W, Hallow K, James D (2015). "A Tutorial on RxODE: Simulating Differential Equation Pharmacometric Models in R." CPT: Pharmacometrics \& Systems Pharmacology, 5(1), 3-10. ISSN 2163-8306, <URL: https://www.ncbi.nlm.nih.gov/pmc/articles/PMC4728294/>.

#### See Also

[eventTable](#page-30-1), [add.sampling](#page-10-1), [add.dosing](#page-7-1), [et](#page-16-1), [etRep](#page-24-1), [etRbind](#page-21-1), [RxODE](#page-75-1)

```
library(RxODE)
library(units)
## Model from RxODE tutorial
mod1 < -RxODE ({
   KA=2.94E-01;
   CL=1.86E+01;
   V2=4.02E+01;
   Q=1.05E+01;
   V3=2.97E+02;
   Kin=1;
   Kout=1;
   EC50=200;
   C2 = centr/V2;C3 = peri/V3;d/dt(depot) =-KA*depot;
```

```
d/dt(centr) = KA*depot - CL*C2 - Q*C2 + Q*C3;
    d/dt(peri) = Q*C2 - Q*C3;d/dt(eff) = Kin - Kout*(1-C2/(EC50+C2))*eff;});
## These are making the more complex regimens of the RxODE tutorial
## bid for 5 days
bid <- et(timeUnits="hr") %>%
       et(amt=10000,ii=12,until=set_units(5, "days"))
## qd for 5 days
qd <- et(timeUnits="hr") %>%
      et(amt=20000,ii=24,until=set_units(5, "days"))
## bid for 5 days followed by qd for 5 days
et <- seq(bid,qd) %>% et(seq(0,11*24,length.out=100));
bidQd <- rxSolve(mod1, et)
plot(bidQd, C2)
## Now Infusion for 5 days followed by oral for 5 days
## note you can dose to a named compartment instead of using the compartment number
infusion <- et(timeUnits = "hr") %>%
      et(amt=10000, rate=5000, ii=24, until=set_units(5, "days"), cmt="centr")
qd <- et(timeUnits = "hr") %>% et(amt=10000, ii=24, until=set_units(5, "days"), cmt="depot")
et <- seq(infusion,qd)
infusionQd <- rxSolve(mod1, et)
plot(infusionQd, C2)
## 2wk-on, 1wk-off
qd <- et(timeUnits = "hr") %>% et(amt=10000, ii=24, until=set_units(2, "weeks"), cmt="depot")
et <- seq(qd, set_units(1,"weeks"), qd) %>%
     add.sampling(set_units(seq(0, 5.5,by=0.005),weeks))
wkOnOff <- rxSolve(mod1, et)
plot(wkOnOff, C2)
## You can also repeat the cycle easily with the rep function
qd <-et(timeUnits = "hr") %>% et(amt=10000, ii=24, until=set_units(2, "weeks"), cmt="depot")
```
#### <span id="page-30-0"></span>eventTable 31

```
et <- etRep(qd, times=4, wait=set_units(1,"weeks")) %>%
     add.sampling(set_units(seq(0, 12.5,by=0.005),weeks))
repCycle4 <- rxSolve(mod1, et)
plot(repCycle4, C2)
```
<span id="page-30-1"></span>eventTable *Create an event table object*

## Description

Initializes an object of class 'EventTable' with methods for adding and querying dosing and observation records

#### Usage

eventTable(amount.units = NA, time.units = NA)

#### Arguments

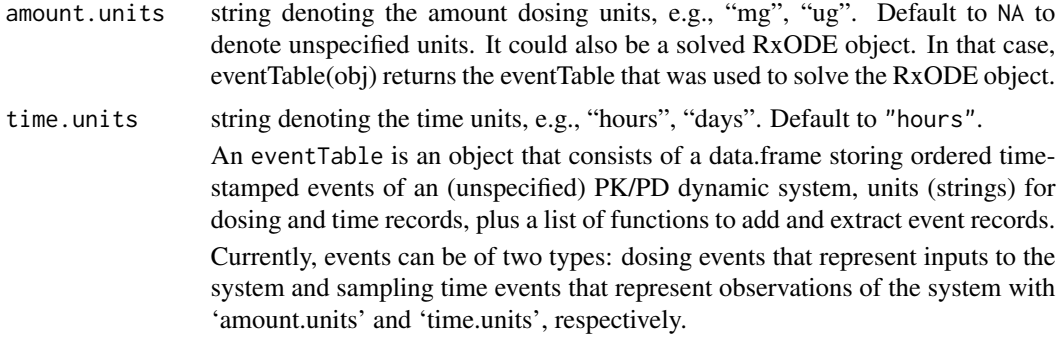

#### Value

A modified data.frame with the following accessible functions:

- get.EventTable() returns the current event table
- [add.dosing\(\)](#page-7-1) adds dosing records to the event table.
- get.dosing() returns a data.frame of dosing records.
- clear.dosing() clears or deletes all dosing from event table
- '[add.sampling\(\)](#page-10-1) adds sampling time observation records to the event table.
- get.sampling()returns a data.frame of sampled observation records.
- clear.sampling() removes all sampling from event table.
- get.obs.rec() returns a logical vector indicating whether each event record represents an observation or not.
- get.nobs() returns the number of observation (not dosing) records.
- get.units() returns a two-element character vector with the dosing and time units, respectively
- copy() makes a copy of the current event table. To create a copy of an event table object use qd2 <-qd\$copy()
- expand() Expands the event table for multi-subject solving. This is done by qd\$expand(400) for a 400 subject data expansion

#### Author(s)

Matthew Fidler, Melissa Hallow and Wenping Wang

### See Also

[et\(\)](#page-16-1), [RxODE\(\)](#page-75-1)

```
# create dosing and observation (sampling) events
# QD 50mg dosing, 5 days followed by 25mg 5 days
#
qd <- eventTable(amount.units = "mg", time.units = "days")
#
qd$add.dosing(dose = 50, nbr.doses = 5, dosing.interval = 1, do.sampling = FALSE)
#
# sample the system's drug amounts hourly the first day, then every 12 hours
# for the next 4 days
qd$add.sampling(seq(from = 0, to = 1, by = 1 / 24))
qd$add.sampling(seq(from = 1, to = 5, by = 12 / 24))
#
# print(qd$get.dosing()) # table of dosing records
print(qd$get.nobs()) # number of observation (not dosing) records
#
# BID dosing, 5 days
bid <- eventTable("mg", "days") # only dosing
bid$add.dosing(
  dose = 10000, nbr.doses = 2 * 5,
  dosing.interval = 12, do.sampling = FALSE)
#
# Use the copy() method to create a copy (clone) of an existing
# event table (simple assignments just create a new reference to
# the same event table object (closure)).
#
bid.ext <- bid$copy() # three-day extension for a 2nd cohort
bid.ext$add.dosing(
  dose = 5000, nbr.doses = 2 * 3,
  start.time = 120, dosing.interval = 12, do.sampling = FALSE
)
```
## <span id="page-32-0"></span>forderForceBase 33

# You can also use the Piping operator to create a table

```
qd2 <- eventTable(amount.units = "mg", time.units = "days") %>%
 add.dosing(dose = 50, nbr.doses = 5, dosing.interval = 1, do.sampling = FALSE) %>%
 add.sampling(seq(from = 0, to = 1, by = 1 / 24)) %>%
 add.sampling(seq(from = 1, to = 5, by = 12 / 24))
# print(qd2$get.dosing()) # table of dosing records
print(qd2$get.nobs()) # number of observation (not dosing) records
# Note that piping with %>% will update the original table.
qd3 \leq -qd2 %>% add.sampling(seq(from = 5, to = 10, by = 6 / 24))
print(qd2$get.nobs())
print(qd3$get.nobs())
```
forderForceBase *Force using base order for RxODE radix sorting*

#### Description

Force using base order for RxODE radix sorting

#### Usage

```
forderForceBase(forceBase = FALSE)
```
#### Arguments

forceBase boolean indicating if RxODE should use R's [order\(\)](#page-0-0) for radix sorting instead of data.table's parallel radix sorting.

#### Value

NILL; called for side effects

#### Examples

forderForceBase(TRUE) # Use base `order` for RxODE sorts forderForceBase(FALSE) # Use `data.table` for RxODE sorts

<span id="page-33-0"></span>

This is the gamma\_p from the boost library

## Usage

gammap(a, z)

# Arguments

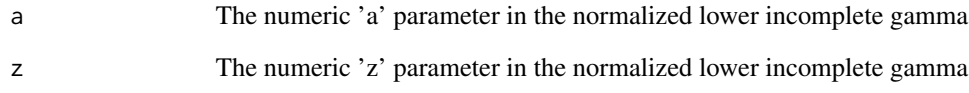

# Details

The gamma p function is given by: gammap = lowergamma(a, z)/gamma(a)

## Value

gammap results

# Author(s)

Matthew L. Fidler

# Examples

gammap(1, 3) gammap(1:3, 3) gammap(1, 1:3)

<span id="page-34-0"></span>

This is the gamma\_p\_derivative from the boost library

## Usage

gammapDer(a, z)

## Arguments

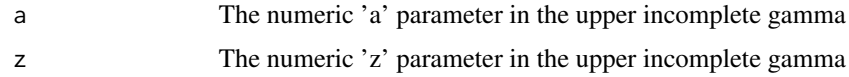

## Value

lowergamma results

## Author(s)

Matthew L. Fidler

# Examples

gammapDer(1:3, 3)

gammapDer(1, 1:3)

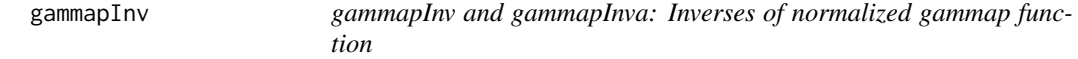

## Description

gammapInv and gammapInva: Inverses of normalized gammap function

## Usage

gammapInv(a, p)

gammapInva(x, p)

<span id="page-35-0"></span>36 gammaq

#### Arguments

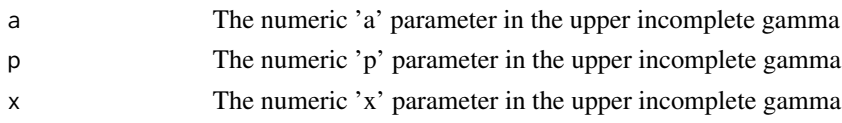

## Details

With the equation:

 $p = \text{gamma}(a, x)$ 

The 'gammapInv' function returns a value 'x' that satisfies the equation above The 'gammapInva' function returns a value 'q' that satisfies the equation above NOTE: gammapInva is slow

## Value

inverse gammap results

#### Author(s)

Matthew L. Fidler

#### Examples

gammapInv(1:3, 0.5) gammapInv(1, 1:3 / 3.1) gammapInv(1:3, 1:3 / 3.1) gammapInva(1:3, 1:3 / 3.1)

gammaq *Gammaq: normalized upper incomplete gamma function*

## Description

This is the gamma\_q from the boost library

## Usage

gammaq(a, z)

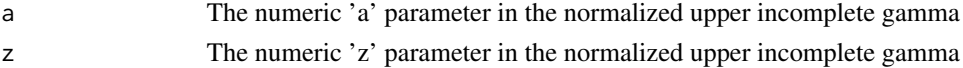
# gammaqInv 37

# Details

The gamma q function is given by:  $gamma = uppergamma(a, z)/gamma(a)$ 

### Value

gammaq results

## Author(s)

Matthew L. Fidler

### Examples

```
gammaq(1, 3)
gammaq(1:3, 3)
gammaq(1, 1:3)
```
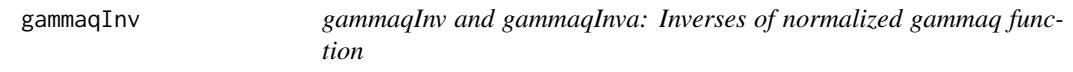

# Description

gammaqInv and gammaqInva: Inverses of normalized gammaq function

### Usage

gammaqInv(a, q)

gammaqInva(x, q)

## Arguments

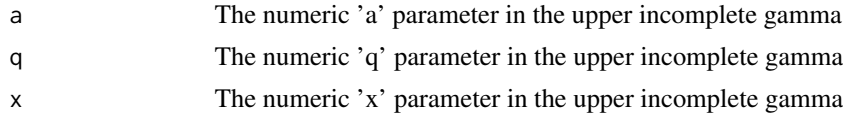

# Details

With the equation:

 $q = \text{gamma}(a, x)$ 

The 'gammaqInv' function returns a value 'x' that satisfies the equation above The 'gammaqInva' function returns a value 'a' that satisfies the equation above NOTE: gammaqInva is slow

### Value

inverse gammaq results

### Author(s)

Matthew L. Fidler

# Examples

gammaqInv(1:3, 0.5) gammaqInv(1, 1:3 / 3) gammaqInv(1:3, 1:3 / 3.1) gammaqInva(1:3, 1:3 / 3.1)

genShinyApp.template *Generate an example (template) of a dosing regimen shiny app*

## <span id="page-37-0"></span>Description

Create a complete shiny application for exploring dosing regimens given a (hardcoded) PK/PD model.

# Usage

```
genShinyApp.template(
  appDir = "shinyExample",
 verbose = TRUE,
 ODE.config = list(ode = "model", params = c(KA = 0.294), inits = c(eff = 1), method =
    "lsoda", atol = 1e-08, rtol = 1e-06)
)
write.template.server(appDir)
```

```
write.template.ui(appDir, statevars)
```
### Arguments

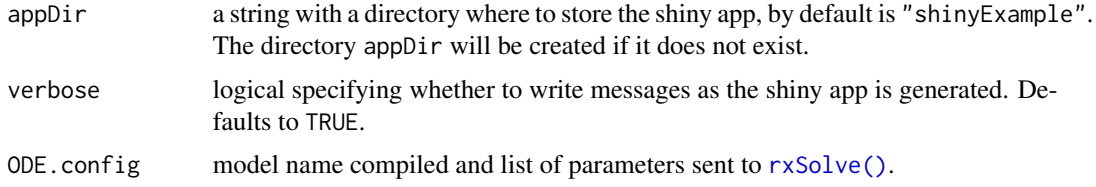

# getRxThreads 39

statevars List of statevars passed to to the [write.template.ui\(\)](#page-37-0) function. This usually isn't called directly.

> A PK/PD model is defined using [RxODE\(\)](#page-75-0), and a set of parameters and initial values are defined. Then the appropriate R scripts for the shiny's user interface ui.R and the server logic server.R are created in the directory appDir.

The function evaluates the following PK/PD model by default:

```
C2 = \text{centr}/V2;
C3 = peri/V3;
d/dt(depot) =-KA*depot;
d/dt(centr) = KA*depot - CL*C2 - Q*C2 + Q*C3;
d/dt(peri) = Q*C2 - Q*C3;d/dt(eff) = Kin - Kout*(1-C2/(EC50+C2))*eff;
```
This can be changed by the ODE.config parameter.

To launch the shiny app, simply issue the runApp(appDir) R command.

## Value

None, these functions are used for their side effects.

### Note

These functions create a simple, but working example of a dosing regimen simulation web application. Users may want to modify the code to experiment creating shiny applications for their specific RxODE models.

### See Also

[RxODE\(\)](#page-75-0),[eventTable\(\)](#page-30-0), and the package shiny (<https://shiny.rstudio.com>).

### Examples

```
# create the shiny app example (template)
genShinyApp.template(appDir = "myapp")
# run the shiny app
library(shiny)
# runApp("myapp") # Won't launch in environments without browsers
unlink("myapp", recursive = TRUE, force = TRUE) # remove myapp
```
getRxThreads *Get/Set the number of threads that RxODE uses*

### **Description**

Get/Set the number of threads that RxODE uses

# Usage

```
getRxThreads(verbose = FALSE)
setRxThreads(threads = NULL, percent = NULL, throttle = NULL)
rxCores(verbose = FALSE)
```
# Arguments

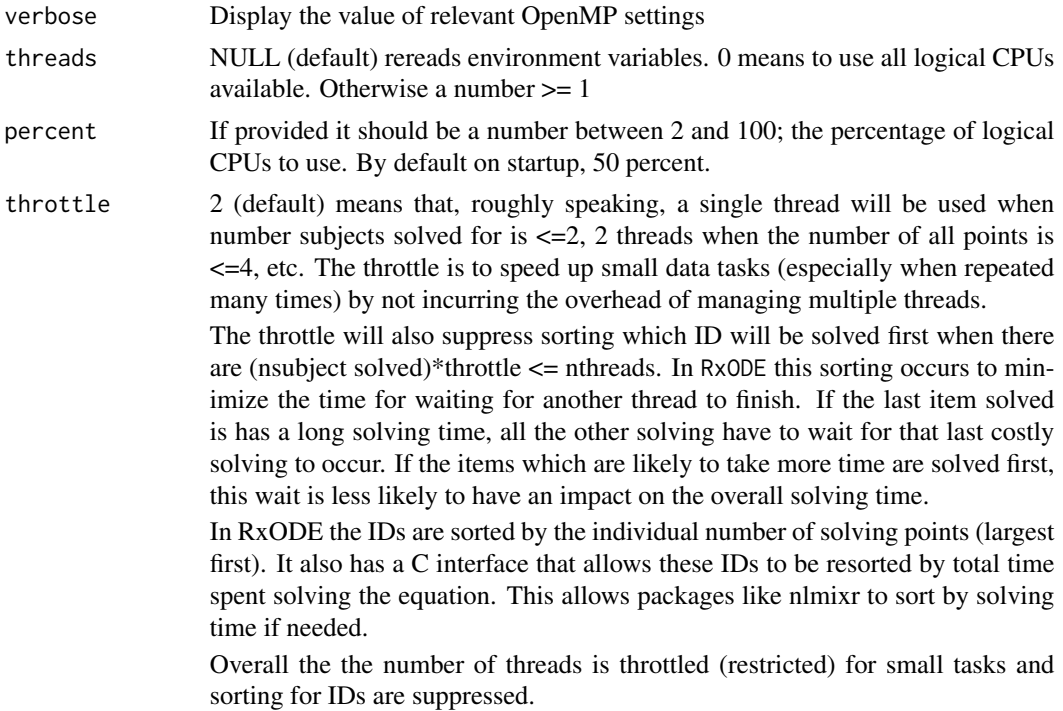

# Value

number of threads that RxODE uses

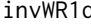

d *One correlation sample from the Inverse Wishart distribution* 

# Description

This correlation is constructed by transformation of the Inverse Wishart random covariate to a correlation.

# Usage

invWR1d(d, nu, omegaIsChol = FALSE)

### logit the contract of the contract of the contract of the contract of the contract of the contract of the contract of the contract of the contract of the contract of the contract of the contract of the contract of the cont

# Arguments

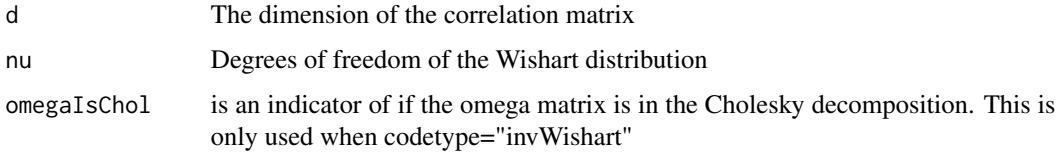

# Value

One correlation sample from the inverse wishart

### Author(s)

Matthew Fidler

# logit *logit and inverse logit (expit) functions*

# Description

logit and inverse logit (expit) functions

# Usage

 $logit(x, low = 0, high = 1)$ expit(alpha, low =  $0$ , high = 1) logitNormInfo(mean =  $0$ , sd = 1, low =  $0$ , high = 1, abs.tol = 1e-06, ...) probitNormInfo(mean =  $0$ , sd = 1, low =  $0$ , high = 1, abs.tol = 1e-06, ...)

# Arguments

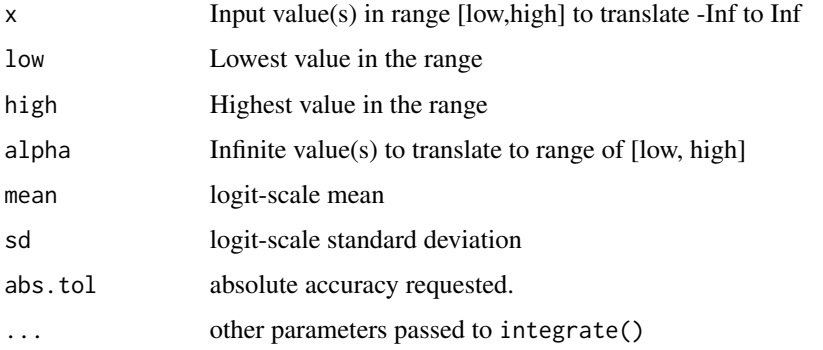

# Details

```
logit is given by:
logit(p) = -log(1/p-1)where:
p = x-low/high-low
expit is given by:
expit(p, low, high) = (high-low)/(1+exp(-alpha)) + lowThe logitNormInfo() gives the mean, variance and coefficient of variability on the untransformed
scale.
```
# Value

values from logit and expit

## Examples

```
logit(0.25)
expit(-1.09)
logitNormInfo(logit(0.25), sd = 0.1)logitNormInfo(logit(1, 0, 10), sd = 1, low = 0, high = 10)
```

```
lowergamma lowergamma: upper incomplete gamma function
```
# Description

This is the tgamma\_lower from the boost library

### Usage

lowergamma(a, z)

# Arguments

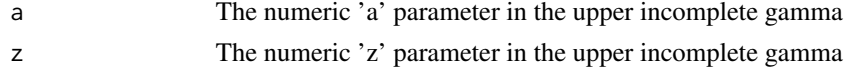

### Details

The lowergamma function is given by:

$$
lowergamma(a, z) = \int_0^z t^{a-1} \cdot e^{-t} dt
$$

phi 43

# Value

lowergamma results

# Author(s)

Matthew L. Fidler

## Examples

lowergamma(1, 3)

lowergamma(1:3, 3)

lowergamma(1, 1:3)

# phi *Cumulative distribution of standard normal*

# Description

Cumulative distribution of standard normal

### Usage

phi(q)

# Arguments

q vector of quantiles.

### Value

cumulative distribution of standard normal distribution

## Author(s)

Matthew Fidler

# Examples

```
# phi is equivalent to pnorm(x)
phi(3)
# See
pnorm(3)
# This is provided for NONMEM-like compatibility in RxODE models
```
# Description

probit and inverse probit functions

## Usage

probit(x, low =  $0$ , high = 1)

probitInv(x, low =  $0$ , high = 1)

## Arguments

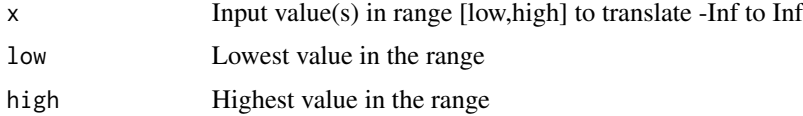

### Value

values from probit, probitInv and probitNormInfo

# Examples

```
probit(0.25)
probitInv(-0.674)
probitNormInfo(probit(0.25), sd = 0.1)
probitNormInfo(probit(1, 0, 10), sd = 1, low = 0, high = 10)
```
# rinvchisq *Scaled Inverse Chi Squared distribution*

# Description

Scaled Inverse Chi Squared distribution

# Usage

rinvchisq( $n = 1$ , nu = 1, scale = 1)

### $rLKJ1$  45

## Arguments

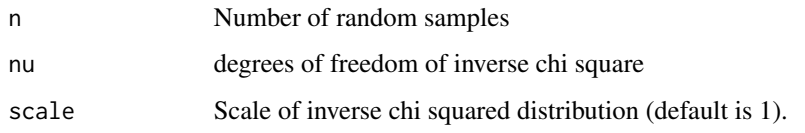

# Value

a vector of inverse chi squared deviates.

# Examples

```
rinvchisq(3, 4, 1) ## Scale = 1, degrees of freedom = 4
rinvchisq(2, 4, 2) ## Scale = 2, degrees of freedom = 4
```
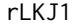

# One correlation sample from the LKJ distribution

## Description

One correlation sample from the LKJ distribution

## Usage

rLKJ1(d, eta = 1, cholesky = FALSE)

# Arguments

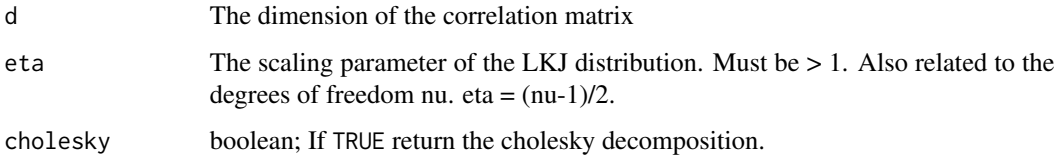

# Value

A correlation sample from the LKJ distribution

# Author(s)

Matthew Fidler (translated to RcppArmadillo) and Emma Schwager

# Description

Allow unloading of dlls

# Usage

rxAllowUnload(allow)

# Arguments

allow boolean indicating if garbage collection will unload of RxODE dlls.

### Value

Boolean allow; called for side effects

## Author(s)

Matthew Fidler

# Examples

# Garbage collection will not unload un-used RxODE dlls rxAllowUnload(FALSE);

# Garbage collection will unload unused RxODE dlls rxAllowUnload(TRUE);

rxAssignPtr *Assign pointer based on model variables*

# Description

Assign pointer based on model variables

### Usage

```
rxAssignPtr(object = NULL)
```
# Arguments

object RxODE family of objects

### rxbeta 47

## Value

nothing, called for side effects

rxbeta *Simulate beta variable from threefry generator*

# Description

Care should be taken with this method not to encounter the birthday problem, described [https://](https://www.johndcook.com/blog/2016/01/29/random-number-generator-seed-mistakes/) [www.johndcook.com/blog/2016/01/29/random-number-generator-seed-mistakes/](https://www.johndcook.com/blog/2016/01/29/random-number-generator-seed-mistakes/). Since the sitmo threefry, this currently generates one random deviate from the uniform distribution to seed the engine threefry and then run the code.

### Usage

 $rkbeta(shape1, shape2, n = 1L, nores = 1L)$ 

## Arguments

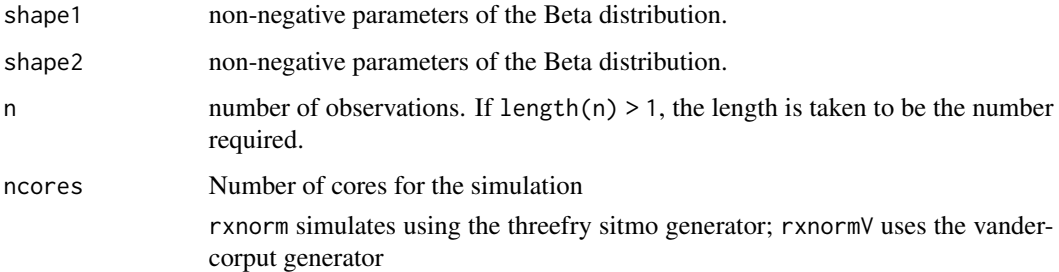

#### Details

Therefore, a simple call to the random number generated followed by a second call to random number generated may have identical seeds. As the number of random number generator calls are increased the probability that the birthday problem will increase.

The key to avoid this problem is to either run all simulations in the RxODE environment once (therefore one seed or series of seeds for the whole simulation), pre-generate all random variables used for the simulation, or seed the RxODE engine with rxSetSeed()

Also care should be made that the computer you will be running on can run the same number of cores as you are running so they can reproduce your results.

#### Value

beta random deviates

# Examples

```
## Use threefry engine
rxbeta(0.5, 0.5, n = 10) # with rxbeta you have to explicitly state n
rxbeta(5, 1, n = 10, ncores = 2) # You can parallelize the simulation using openMP
rxbeta(1, 3)
## This example uses `rxbeta` directly in the model
rx < - RxODE({
  a \leftarrow rxbeta(2, 2)})
et \leftarrow et(1, id = 1:2)s <- rxSolve(rx, et)
```
### rxbinom *Simulate Binomial variable from threefry generator*

# Description

Care should be taken with this method not to encounter the birthday problem, described [https://](https://www.johndcook.com/blog/2016/01/29/random-number-generator-seed-mistakes/) [www.johndcook.com/blog/2016/01/29/random-number-generator-seed-mistakes/](https://www.johndcook.com/blog/2016/01/29/random-number-generator-seed-mistakes/). Since the sitmo threefry, this currently generates one random deviate from the uniform distribution to seed the engine threefry and then run the code.

### Usage

```
rxbinom(size, prob, n = 1L, ncores = 1L)
```
### Arguments

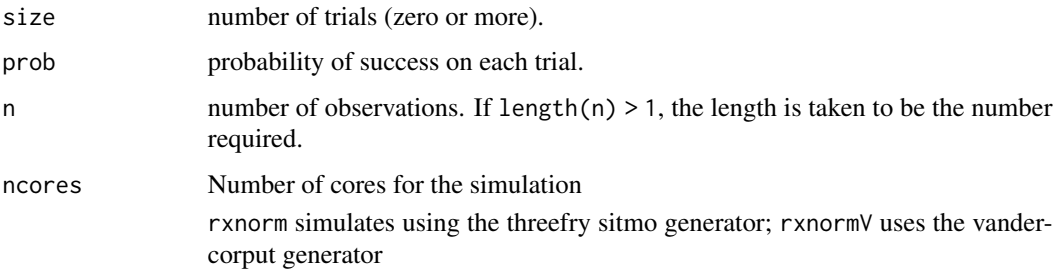

### rxcauchy **49**

### Details

Therefore, a simple call to the random number generated followed by a second call to random number generated may have identical seeds. As the number of random number generator calls are increased the probability that the birthday problem will increase.

The key to avoid this problem is to either run all simulations in the RxODE environment once (therefore one seed or series of seeds for the whole simulation), pre-generate all random variables used for the simulation, or seed the RxODE engine with rxSetSeed()

Also care should be made that the computer you will be running on can run the same number of cores as you are running so they can reproduce your results.

## Value

binomial random deviates

### Examples

```
## Use threefry engine
rxbinom(10, 0.9, n = 10) # with rxbinom you have to explicitly state n
rxbinom(3, 0.5, n = 10, ncores = 2) # You can parallelize the simulation using openMP
rxbinom(4, 0.7)## This example uses `rxbinom` directly in the model
rx <- RxODE({
 a \leftarrow rxbinom(1, 0.5)})
et \leftarrow et(1, id = 1:2)s <- rxSolve(rx, et)
```
rxcauchy *Simulate Cauchy variable from threefry generator*

### Description

Care should be taken with this method not to encounter the birthday problem, described [https://](https://www.johndcook.com/blog/2016/01/29/random-number-generator-seed-mistakes/) [www.johndcook.com/blog/2016/01/29/random-number-generator-seed-mistakes/](https://www.johndcook.com/blog/2016/01/29/random-number-generator-seed-mistakes/). Since the sitmo threefry, this currently generates one random deviate from the uniform distribution to seed the engine threefry and then run the code.

```
rxcauchy(location = 0, scale = 1, n = 1L, ncores = 1L)
```
#### Arguments

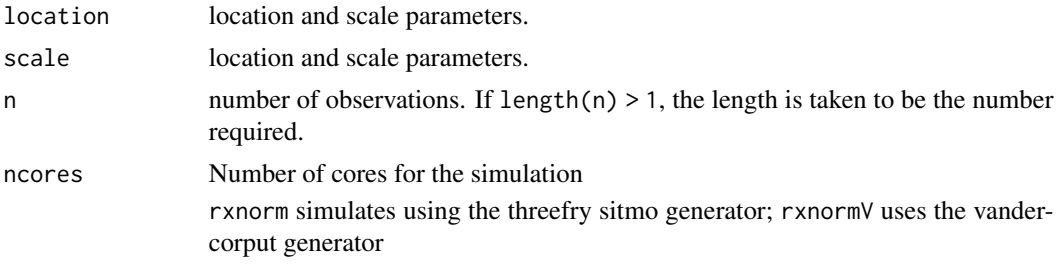

## Details

Therefore, a simple call to the random number generated followed by a second call to random number generated may have identical seeds. As the number of random number generator calls are increased the probability that the birthday problem will increase.

The key to avoid this problem is to either run all simulations in the RxODE environment once (therefore one seed or series of seeds for the whole simulation), pre-generate all random variables used for the simulation, or seed the RxODE engine with rxSetSeed()

Also care should be made that the computer you will be running on can run the same number of cores as you are running so they can reproduce your results.

#### Value

Cauchy random deviates

# Examples

## Use threefry engine

```
rxcauchy(0, 1, n = 10) # with rxcauchy you have to explicitly state n
rxcauchy(0.5, n = 10, ncores = 2) # You can parallelize the simulation using openMP
```
rxcauchy(3)

## This example uses `rxcauchy` directly in the model

```
rx <- RxODE({
  a \leftarrow rxcauchy(2)
})
et \leftarrow et(1, id = 1:2)s <- rxSolve(rx, et)
```
rxCbindStudyIndividual

*Bind the study parameters and individual parameters*

## Description

Bind the study parameters and individual parameters

# Usage

rxCbindStudyIndividual(studyParameters, individualParameters)

## Arguments

studyParameters

These are the study parameters, often can be generated by sampling from a population. This can be either a matrix or a data frame

individualParameters

A data frame of individual parameters

#### Value

Data frame that can be used in RxODE simulations

# Author(s)

Matthew Fidler

## Examples

```
# Function for coverting coefficient of covariance into a variance
lognCv <- function(x){\log((x/100)^2+1)}
```

```
set.seed(32)
```

```
nSub <- 100
nStud <- 10
#define theta
theta \leq c(lka=log(0.5), # log ka
         lCl=log(5), # log Cl
         lV=log(300) # log V
         )
```
#define theta Matrix

```
thetaMat <- lotri(lCl \sim lognCv(5),
                 lV ~ ~ ~ ~ lognCV(5),
                 lka ~ lognCv(5))
nev <- nSub*nStud
ev1 <- data.frame(COV1=rnorm(nev, 50, 30), COV2=rnorm(nev, 75, 10),
                  COV3=sample(c(1.0,2.0),nev,replace=TRUE))
tmat <-rxRmvn(nStud, theta[dimnames(thetaMat)[[1]]], thetaMat)
rxCbindStudyIndividual(tmat, ev1)
```
rxChain *rxChain Chain or add item to solved system of equations*

### Description

Add item to solved system of equations

### Usage

rxChain(obj1, obj2) ## S3 method for class 'solveRxDll' obj1 + obj2

### Arguments

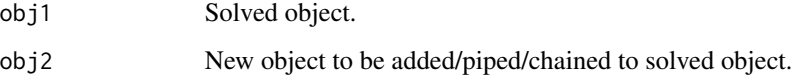

## Value

When newObject is an event table, return a new solved object with the new event table.

## Author(s)

Matthew L. Fidler

### Description

Care should be taken with this method not to encounter the birthday problem, described [https://](https://www.johndcook.com/blog/2016/01/29/random-number-generator-seed-mistakes/) [www.johndcook.com/blog/2016/01/29/random-number-generator-seed-mistakes/](https://www.johndcook.com/blog/2016/01/29/random-number-generator-seed-mistakes/). Since the sitmo threefry, this currently generates one random deviate from the uniform distribution to seed the engine threefry and then run the code.

### Usage

 $r \times \text{chisq}(df, n = 1L, ncores = 1L)$ 

### Arguments

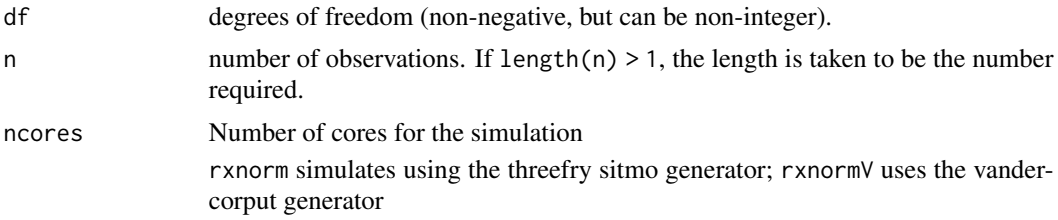

### Details

Therefore, a simple call to the random number generated followed by a second call to random number generated may have identical seeds. As the number of random number generator calls are increased the probability that the birthday problem will increase.

The key to avoid this problem is to either run all simulations in the RxODE environment once (therefore one seed or series of seeds for the whole simulation), pre-generate all random variables used for the simulation, or seed the RxODE engine with rxSetSeed()

Also care should be made that the computer you will be running on can run the same number of cores as you are running so they can reproduce your results.

### Value

chi squared random deviates

### Examples

## Use threefry engine

```
rxchisq(0.5, n = 10) # with rxchisq you have to explicitly state n
rxchisq(5, n = 10, ncores = 2) # You can parallelize the simulation using openMP
```
### 54 rxClean

```
rxchisq(1)
## This example uses `rxchisq` directly in the model
rx < - RxODE({
  a \leftarrow r \times chisq(2)})
et \leftarrow et(1, id = 1:2)s <- rxSolve(rx, et)
```
# rxClean *Cleanup anonymous DLLs by unloading them*

# Description

This cleans up any RxODE loaded DLLs

# Usage

rxClean(wd)

# Arguments

wd What directory should be cleaned; (DEPRECIATED), this no longer does anything. This unloads all RxODE anonymous dlls.

# Value

TRUE if successful

# Author(s)

Matthew L. Fidler

### Description

This is the compilation workhorse creating the RxODE model DLL files.

### Usage

```
rxCompile(
  model,
 dir,
 prefix,
  force = FALSE,
 modName = NULL,
 package = NULL,
  ...
)
## S3 method for class 'rxModelVars'
rxCompile(
 model,
 dir = NULL,prefix = NULL,force = FALSE,
 modName = NULL,
 package = NULL,
  ...
\overline{\phantom{a}}## S3 method for class 'character'
rxCompile(
 model,
 dir = NULL,prefix = NULL,
 force = FALSE,
 modName = NULL,package = NULL,
  ...
\mathcal{L}## S3 method for class 'rxDll'
rxCompile(model, ...)
## S3 method for class 'RxODE'
rxCompile(model, ...)
```
# Arguments

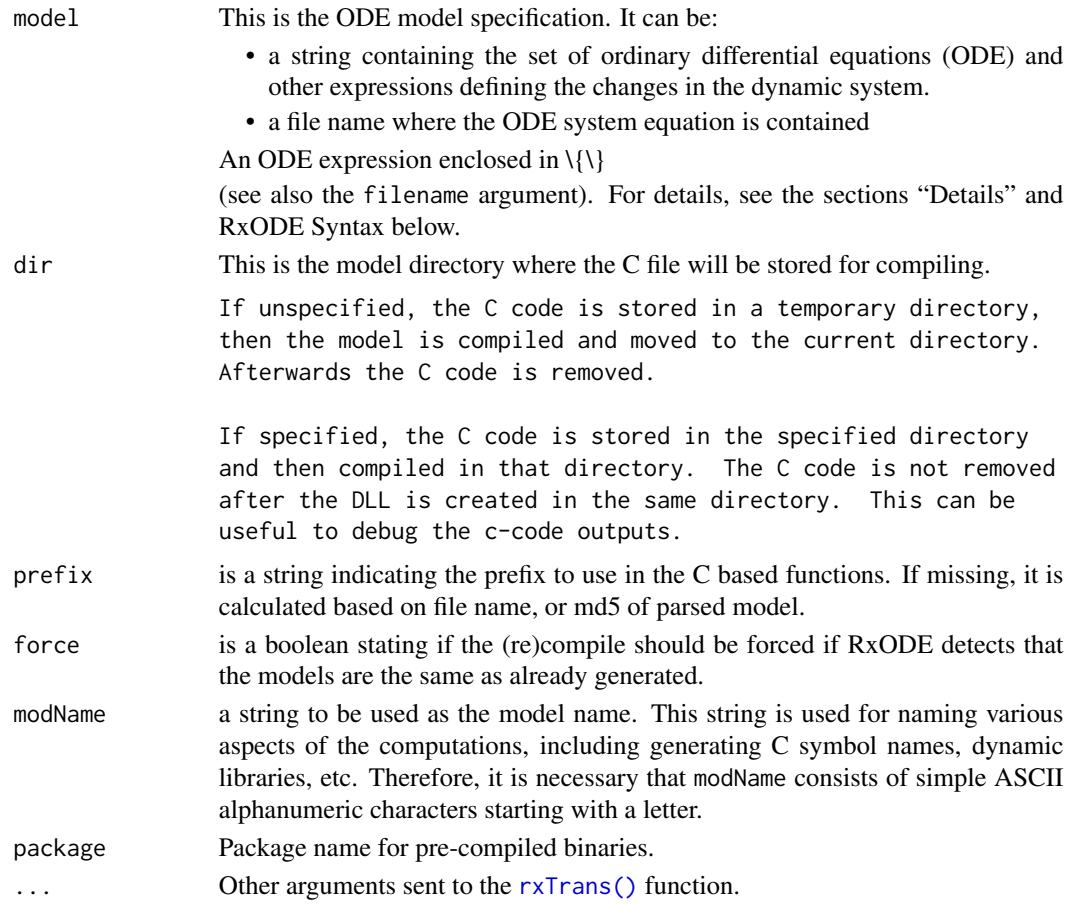

### Value

An rxDll object that has the following components

- dllDLL path
- modelmodel specification
- .cA function to call C code in the correct context from the DLL using the [.C\(\)](#page-0-0) function.
- .callA function to call C code in the correct context from the DLL using the [.Call\(\)](#page-0-0) function.
- argsA list of the arguments used to create the rxDll object.

## Author(s)

Matthew L.Fidler

# See Also

[RxODE\(\)](#page-75-0)

# Description

When run, if the R\_user\_dir for RxODE's cache isn't present, create the cache

# Usage

rxCreateCache()

### Value

nothing

# Author(s)

Matthew Fidler

<span id="page-56-0"></span>rxD *Add to RxODE's derivative tables*

# Description

Add to RxODE's derivative tables

# Usage

rxD(name, derivatives)

# Arguments

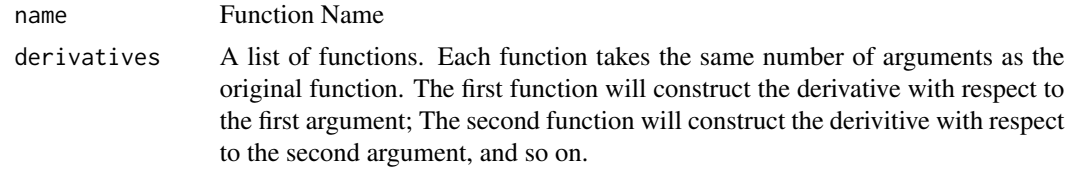

# Value

nothing

## Author(s)

Matthew Fidler

# Examples

```
## Add an arbitrary list of derivative functions
## In this case the fun(x,y) is assumed to be 0.5*x^2+0.5*y^2rxD("fun", list(
  function(x, y) {
   return(x)
  },
  function(x, y) {
   return(y)
  }
))
```
rxDelete *Delete the DLL for the model*

# Description

This function deletes the DLL, but doesn't delete the model information in the object.

## Usage

rxDelete(obj)

## Arguments

obj RxODE family of objects

## Value

A boolean stating if the operation was successful.

### Author(s)

Matthew L.Fidler

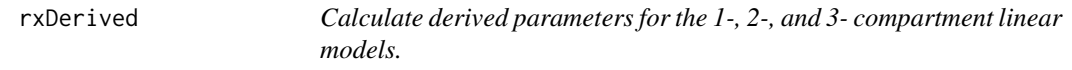

# Description

This calculates the derived parameters based on what is provided in a data frame or arguments

### Usage

 $rxDerived(..., verbose = FALSE, digits = 0)$ 

### rxDerived 59

### Arguments

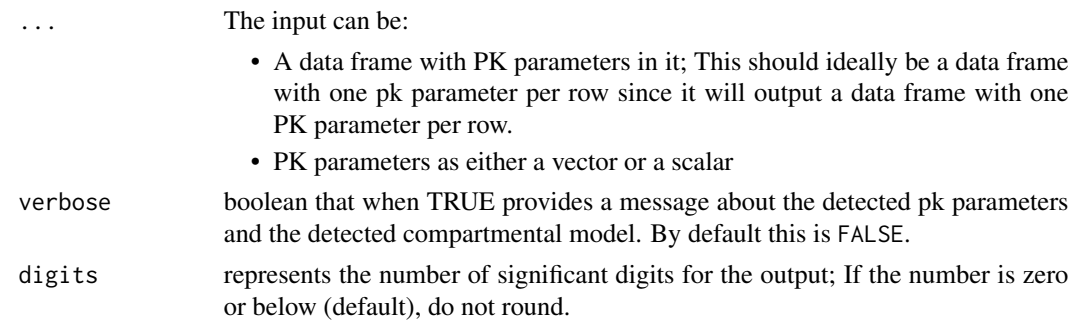

## Value

Return a data.frame of derived PK parameters for a 1-, 2-, or 3-compartment linear model given provided clearances and volumes based on the inferred model type.

The model parameters that will be provided in the data frame are:

- vc: Central Volume (for 1-, 2- and 3- compartment models)
- kel: First-order elimination rate (for 1-, 2-, and 3-compartment models)
- k12: First-order rate of transfer from central to first peripheral compartment; (for 2- and 3 compartment models)
- k21: First-order rate of transfer from first peripheral to central compartment, (for 2- and 3 compartment models)
- k13: First-order rate of transfer from central to second peripheral compartment; (3-compartment model)
- k31: First-order rate of transfer from second peripheral to central compartment (3-compartment model)
- vp: Peripheral Volume (for 2- and 3- compartment models)
- vp2: Peripheral Volume for 3rd compartment (3- compartment model)
- vss: Volume of distribution at steady state; (1-, 2-, and 3-compartment models)
- t12alpha:  $t_{1/2,\alpha}$ ; (1-, 2-, and 3-compartment models)
- t12beta:  $t_{1/2,\beta}$ ; (2- and 3-compartment models)
- t12gamma:  $t_{1/2,\gamma}$ ; (3-compartment model)
- alpha:  $\alpha$ ; (1-, 2-, and 3-compartment models)
- beta:  $\beta$ ; (2- and 3-compartment models)
- gamma:  $\beta$ ; (3-compartment model)
- A: true A;  $(1-, 2-, \text{ and } 3$ -compartment models)
- B: true B; (2- and 3-compartment models)
- C: true C; (3-compartment model)
- fracA: fractional A; (1-, 2-, and 3-compartment models)
- fracB: fractional B; (2- and 3-compartment models)
- fracC: fractional C; (3-compartment model)

### Author(s)

Matthew Fidler and documentation from Justin Wilkins, <justin.wilkins@occams.com>

#### References

Shafer S. L. CONVERT.XLS

Rowland M, Tozer TN. Clinical Pharmacokinetics and Pharmacodynamics: Concepts and Applications (4th). Clipping Williams & Wilkins, Philadelphia, 2010.

### Examples

## Note that RxODE parses the names to figure out the best PK parameter params  $\le$  rxDerived(cl = 29.4, v = 23.4, Vp = 114, vp2 = 4614, q = 270, q2 = 73) ## That is why this gives the same results as the value before params <- rxDerived(CL = 29.4, V1 = 23.4, V2 = 114, V3 = 4614, Q2 = 270, Q3 = 73) ## You may also use micro-constants alpha/beta etc. params <- rxDerived(k12 = 0.1, k21 = 0.2, k13 = 0.3, k31 = 0.4, kel = 10, v = 10) ## or you can mix vectors and scalars params  $\leq$  rxDerived(CL = 29.4, V = 1:3) ## If you want, you can round to a number of significant digits ## with the `digits` argument: params  $\le$  rxDerived(CL = 29.4, V = 1:3, digits = 2)

rxDfdy *Jacobian and parameter derivatives*

### Description

Return Jacobain and parameter derivatives

### Usage

rxDfdy(obj)

#### Arguments

obj RxODE family of objects

### rxEvid 61

# Value

A list of the jacobian parameters defined in this RxODE object.

## Author(s)

Matthew L. Fidler

rxEvid *EVID formatting for tibble and other places.*

# Description

This is to make an EVID more readable by non pharmacometricians. It displays what each means and allows it to be displayed in a tibble.

# Usage

rxEvid(x) as.rxEvid(x) ## S3 method for class 'rxEvid'  $c(x, \ldots)$ ## S3 method for class 'rxEvid' x[...] ## S3 method for class 'rxEvid' as.character(x, ...) ## S3 method for class 'rxEvid' x[[...]] ## S3 method for class 'rxRateDur'  $c(x, \ldots)$ ## S3 method for class 'rxEvid' format $(x, \ldots)$ ## S3 method for class 'rxRateDur' format $(x, \ldots)$ ## S3 method for class 'rxEvid'  $print(x, \ldots)$ 

### **Arguments**

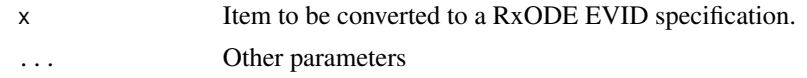

### Value

rxEvid specification

### Examples

rxEvid(1:7)

rxexp *Simulate exponential variable from threefry generator*

### Description

Care should be taken with this method not to encounter the birthday problem, described [https://](https://www.johndcook.com/blog/2016/01/29/random-number-generator-seed-mistakes/) [www.johndcook.com/blog/2016/01/29/random-number-generator-seed-mistakes/](https://www.johndcook.com/blog/2016/01/29/random-number-generator-seed-mistakes/). Since the sitmo threefry, this currently generates one random deviate from the uniform distribution to seed the engine threefry and then run the code.

# Usage

 $rxexp(rate, n = 1L, ncores = 1L)$ 

### Arguments

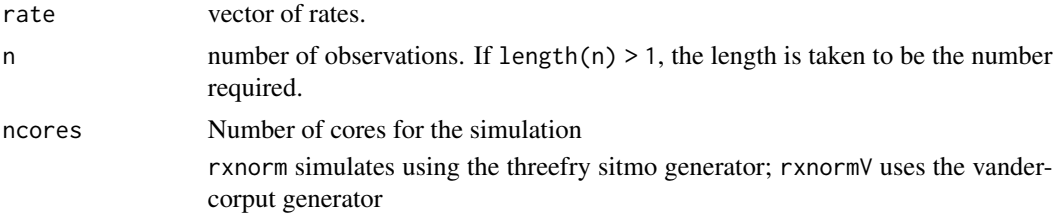

# Details

Therefore, a simple call to the random number generated followed by a second call to random number generated may have identical seeds. As the number of random number generator calls are increased the probability that the birthday problem will increase.

The key to avoid this problem is to either run all simulations in the RxODE environment once (therefore one seed or series of seeds for the whole simulation), pre-generate all random variables used for the simulation, or seed the RxODE engine with rxSetSeed()

Also care should be made that the computer you will be running on can run the same number of cores as you are running so they can reproduce your results.

 $\frac{r}{63}$  63

# Value

exponential random deviates

# Examples

```
## Use threefry engine
rxexp(0.5, n = 10) # with rxexp you have to explicitly state n
rxexp(5, n = 10, ncores = 2) # You can parallelize the simulation using openMP
rxexp(1)
## This example uses `rxexp` directly in the model
rx <- RxODE({
  a \leftarrow r \times r \times p(2)})
et \leftarrow et(1, id = 1:2)s <- rxSolve(rx, et)
```
### rxf *Simulate F variable from threefry generator*

# Description

Care should be taken with this method not to encounter the birthday problem, described [https://](https://www.johndcook.com/blog/2016/01/29/random-number-generator-seed-mistakes/) [www.johndcook.com/blog/2016/01/29/random-number-generator-seed-mistakes/](https://www.johndcook.com/blog/2016/01/29/random-number-generator-seed-mistakes/). Since the sitmo threefry, this currently generates one random deviate from the uniform distribution to seed the engine threefry and then run the code.

### Usage

 $rxf(df1, df2, n = 1L, ncores = 1L)$ 

# Arguments

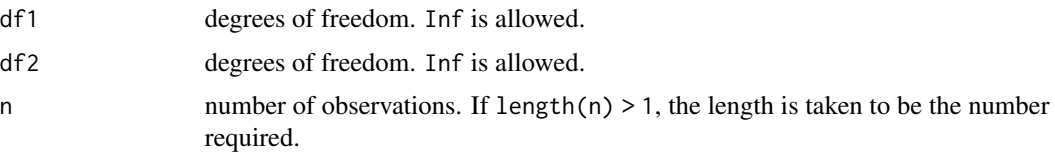

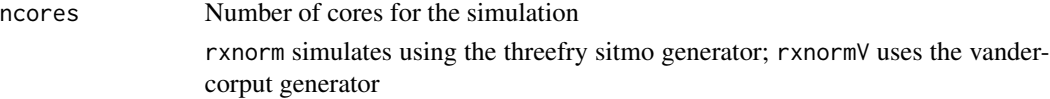

## Details

Therefore, a simple call to the random number generated followed by a second call to random number generated may have identical seeds. As the number of random number generator calls are increased the probability that the birthday problem will increase.

The key to avoid this problem is to either run all simulations in the RxODE environment once (therefore one seed or series of seeds for the whole simulation), pre-generate all random variables used for the simulation, or seed the RxODE engine with rxSetSeed()

Also care should be made that the computer you will be running on can run the same number of cores as you are running so they can reproduce your results.

### Value

f random deviates

# Examples

## Use threefry engine

```
rxf(0.5, 0.5, n = 10) # with rxf you have to explicitly state n
rxf(5, 1, n = 10, ncores = 2) # You can parallelize the simulation using openMP
rxf(1, 3)
## This example uses `rxf` directly in the model
rx <- RxODE({
 a \leftarrow rxf(2, 2)})
et \leftarrow et(1, id = 1:2)s <- rxSolve(rx, et)
```
rxFun *Add user function to RxODE*

### rxFun 65

### Description

This adds a user function to RxODE that can be called. If needed, these functions can be differentiated by numerical differences or by adding the derivatives to RxODE's internal derivative table with [rxD\(\)](#page-56-0)

# Usage

```
rxFun(name, args, cCode)
```
rxRmFun(name)

### Arguments

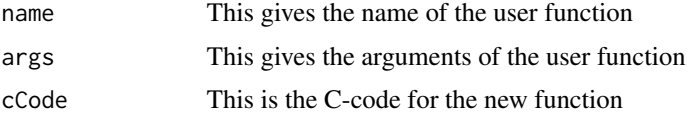

# Value

nothing

### Author(s)

Matthew L. Fidler

# Examples

```
## Right now RxODE is not aware of the function f
## Therefore it cannot translate it to symengine or
## Compile a model with it.
try(RxODE("a=fun(a,b,c)"))
## Note for this approach to work, it cannot interfere with C
## function names or reserved RxODE specical terms. Therefore
## f(x) would not work since f is an alias for bioaviability.
fun \leq - "
double fun(double a, double b, double c) {
 return a*a+b*a+c;
}
" ## C-code for function
rxFun("fun", c("a", "b", "c"), fun) ## Added function
## Now RxODE knows how to translate this function to symengine
rxToSE("fun(a,b,c)")
```

```
## And will take a central difference when calculating derivatives
rxFromSE("Derivative(fun(a,b,c),a)")
## Of course, you could specify the derivative table manually
rxD("fun", list(
 function(a, b, c) {
   paste0("2*", a, "+", b)
 },
 function(a, b, c) {
   return(a)
 },
 function(a, b, c) {
   return("0.0")
 }
))
rxFromSE("Derivative(fun(a,b,c),a)")
# You can also remove the functions by `rxRmFun`
rxRmFun("fun")
```

```
rxgamma Simulate gamma variable from threefry generator
```
#### Description

Care should be taken with this method not to encounter the birthday problem, described [https://](https://www.johndcook.com/blog/2016/01/29/random-number-generator-seed-mistakes/) [www.johndcook.com/blog/2016/01/29/random-number-generator-seed-mistakes/](https://www.johndcook.com/blog/2016/01/29/random-number-generator-seed-mistakes/). Since the sitmo threefry, this currently generates one random deviate from the uniform distribution to seed the engine threefry and then run the code.

### Usage

```
rxgamma(shape, rate = 1/scale, scale = 1, n = 1L, ncores = 1L)
```
#### Arguments

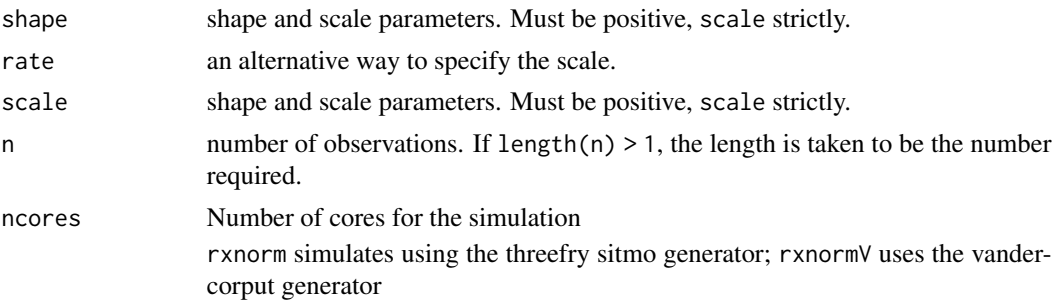

### rxgeom 67

### Details

Therefore, a simple call to the random number generated followed by a second call to random number generated may have identical seeds. As the number of random number generator calls are increased the probability that the birthday problem will increase.

The key to avoid this problem is to either run all simulations in the RxODE environment once (therefore one seed or series of seeds for the whole simulation), pre-generate all random variables used for the simulation, or seed the RxODE engine with rxSetSeed()

Also care should be made that the computer you will be running on can run the same number of cores as you are running so they can reproduce your results.

## Value

gamma random deviates

# Examples

## Use threefry engine  $rxy$ amma(0.5, n = 10) # with rxgamma you have to explicitly state n rxgamma(5,  $n = 10$ , ncores = 2) # You can parallelize the simulation using openMP rxgamma(1) ## This example uses `rxbeta` directly in the model rx <- RxODE({  $a \leftarrow r$ xgamma $(2)$ })  $et \leftarrow et(1, id = 1:2)$ s <- rxSolve(rx, et)

rxgeom *Simulate geometric variable from threefry generator*

### Description

Care should be taken with this method not to encounter the birthday problem, described [https://](https://www.johndcook.com/blog/2016/01/29/random-number-generator-seed-mistakes/) [www.johndcook.com/blog/2016/01/29/random-number-generator-seed-mistakes/](https://www.johndcook.com/blog/2016/01/29/random-number-generator-seed-mistakes/). Since the sitmo threefry, this currently generates one random deviate from the uniform distribution to seed the engine threefry and then run the code.

### Usage

 $rxgeom(prob, n = 1L, ncores = 1L)$ 

### **Arguments**

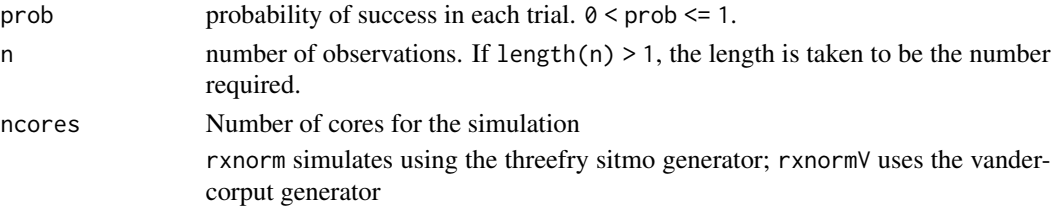

## Details

Therefore, a simple call to the random number generated followed by a second call to random number generated may have identical seeds. As the number of random number generator calls are increased the probability that the birthday problem will increase.

The key to avoid this problem is to either run all simulations in the RxODE environment once (therefore one seed or series of seeds for the whole simulation), pre-generate all random variables used for the simulation, or seed the RxODE engine with rxSetSeed()

Also care should be made that the computer you will be running on can run the same number of cores as you are running so they can reproduce your results.

#### Value

geometric random deviates

# Examples

```
## Use threefry engine
```
 $rxgeom(0.5, n = 10)$  # with rxgeom you have to explicitly state n  $rx$ geom(0.25, n = 10, ncores = 2) # You can parallelize the simulation using openMP

```
rxgeom(0.75)
```
## This example uses `rxgeom` directly in the model

```
rx <- RxODE({
  a \leftarrow r xgeom(0.24)})
et \leftarrow et(1, id = 1:2)s <- rxSolve(rx, et)
```
# Description

Get the linear compartment model true function

# Usage

```
rxGetLin(
  model,
  linCmtSens = c("linCmtA", "linCmtB", "linCmtC"),
  verbose = FALSE
\mathcal{L}
```
# Arguments

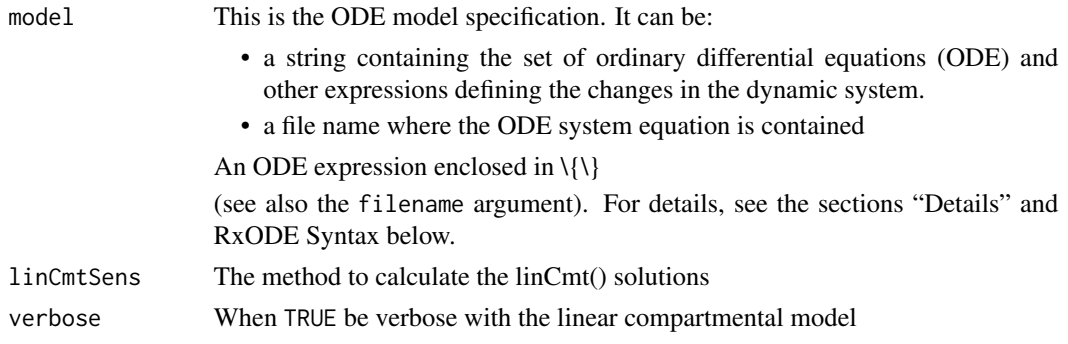

# Value

model with linCmt() replaced with linCmtA()

# Author(s)

Matthew Fidler

rxGetRxODE *Get RxODE model from object*

# Description

Get RxODE model from object

# Usage

rxGetRxODE(obj)

# Arguments

obj RxODE family of objects

## Value

RxODE model

# rxHtml *Format rxSolve and related objects as html.*

# Description

Format rxSolve and related objects as html.

# Usage

 $r$ xHtml $(x, \ldots)$ 

## S3 method for class 'rxSolve'  $r$ xHtml $(x, \ldots)$ 

# Arguments

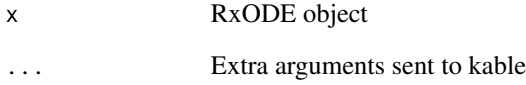

# Value

html code for rxSolve object

# Author(s)

Matthew L. Fidler

rxIndLinState *Set the preferred factoring by state*

# Description

Set the preferred factoring by state

# Usage

```
rxIndLinState(preferred = NULL)
```
# Arguments

preferred A list of each state's preferred factorization

# Value

Nothing

# Author(s)

Matthew Fidler

rxIndLinStrategy *This sets the inductive linearization strategy for matrix building*

# Description

When there is more than one state in a ODE that cannot be separated this specifies how it is incorporated into the matrix exponential.

## Usage

```
rxIndLinStrategy(strategy = c("curState", "split"))
```
### Arguments

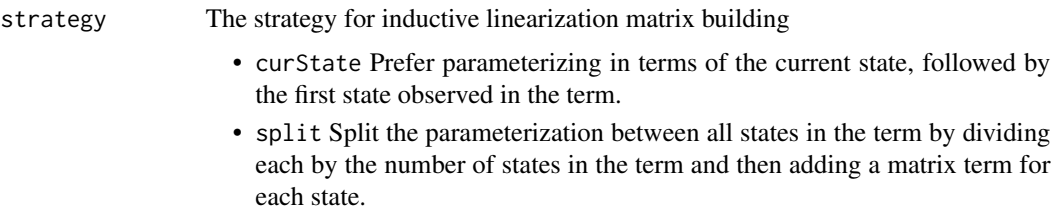

# Value

Nothing

# Author(s)

Matthew L. Fidler

rxInv *Invert matrix using RcppArmadillo.*

# Description

Invert matrix using RcppArmadillo.

## Usage

rxInv(matrix)

# Arguments

matrix matrix to be inverted.

### Value

inverse or pseudo inverse of matrix.

rxIsCurrent *Checks if the RxODE object was built with the current build*

# Description

Checks if the RxODE object was built with the current build

# Usage

```
rxIsCurrent(obj)
```
## Arguments

obj RxODE family of objects

# Value

boolean indicating if this was built with current RxODE
This returns the model calculated variables

## Usage

rxLhs(obj)

# Arguments

obj RxODE family of objects

## Value

a character vector listing the calculated parameters

# Author(s)

Matthew L.Fidler

# See Also

[RxODE](#page-75-0)

rxLock *Lock/unlocking of RxODE dll file*

## Description

Lock/unlocking of RxODE dll file

#### Usage

rxLock(obj)

rxUnlock(obj)

## Arguments

obj A RxODE family of objects

#### Value

nothing; called for side effects

This get the syntax preferred model for processing

# Usage

rxNorm(obj, condition = NULL, removeInis, removeJac, removeSens)

## Arguments

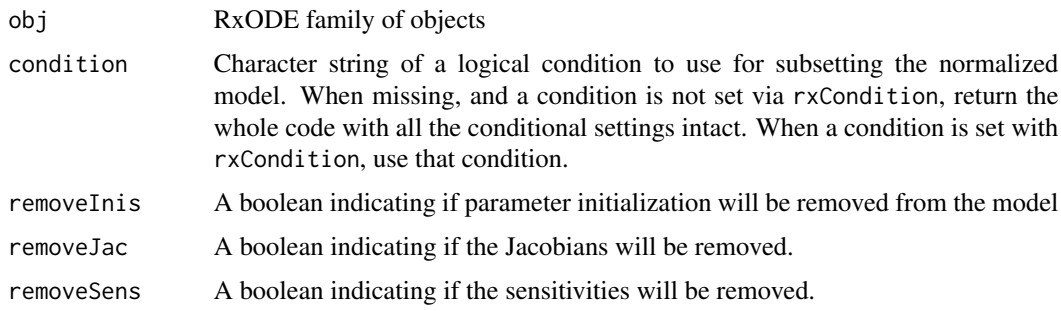

## Value

Normalized Normal syntax (no comments)

## Author(s)

Matthew L. Fidler

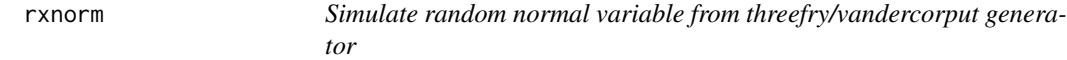

## Description

Simulate random normal variable from threefry/vandercorput generator

```
r\times n \text{ or } (mean = 0, sd = 1, n = 1L, noc = 1L)rxnormV(mean = 0, sd = 1, n = 1L, ncores = 1L)
```
#### rxnorm 75

#### Arguments

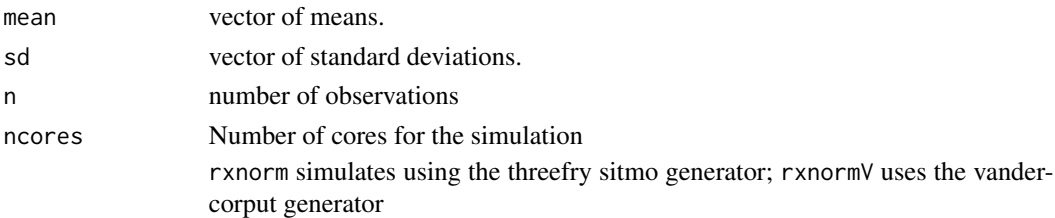

# Value

normal random number deviates

#### Examples

```
## Use threefry engine
rxnorm(n = 10) # with rxnorm you have to explicitly state n
rxnorm(n = 10, ncores = 2) # You can parallelize the simulation using openMP
rxnorm(2, 3) ## The first 2 arguments are the mean and standard deviation
```
## This example uses `rxnorm` directly in the model

```
rx < - RxODE({
   a \leftarrow \text{rxnorm}()})
```

```
et \leftarrow et(1, id = 1:2)
```

```
s <- rxSolve(rx, et)
```
## Use vandercorput generator

 $r\times$ normV(n = 10) # with rxnorm you have to explicitly state n  $r\times$ normV(n = 10, ncores = 2) # You can parallelize the simulation using openMP

rxnormV(2, 3) ## The first 2 arguments are the mean and standard deviation

## This example uses `rxnormV` directly in the model

```
rx <- RxODE({
  a \leftarrow \text{rxnormV}()})
et \leftarrow et(1, id = 1:2)s <- rxSolve(rx, et)
```
<span id="page-75-0"></span>Create a dynamic ODE-based model object suitably for translation into fast C code

# Usage

```
RxODE(
 model,
 modName = basename(wd),
 wd = getwd(),
 filename = NULL,
 extrac{=} NULL,debug = FALSE,
  calcJac = NULL,
  calcSens = NULL,
  collapseModel = FALSE,
 package = NULL,
  ...,
 linCmtSens = c("linCmtA", "linCmtB", "linCmtC"),
  indLin = FALSE,
  verbose = FALSE
\mathcal{L}
```
# Arguments

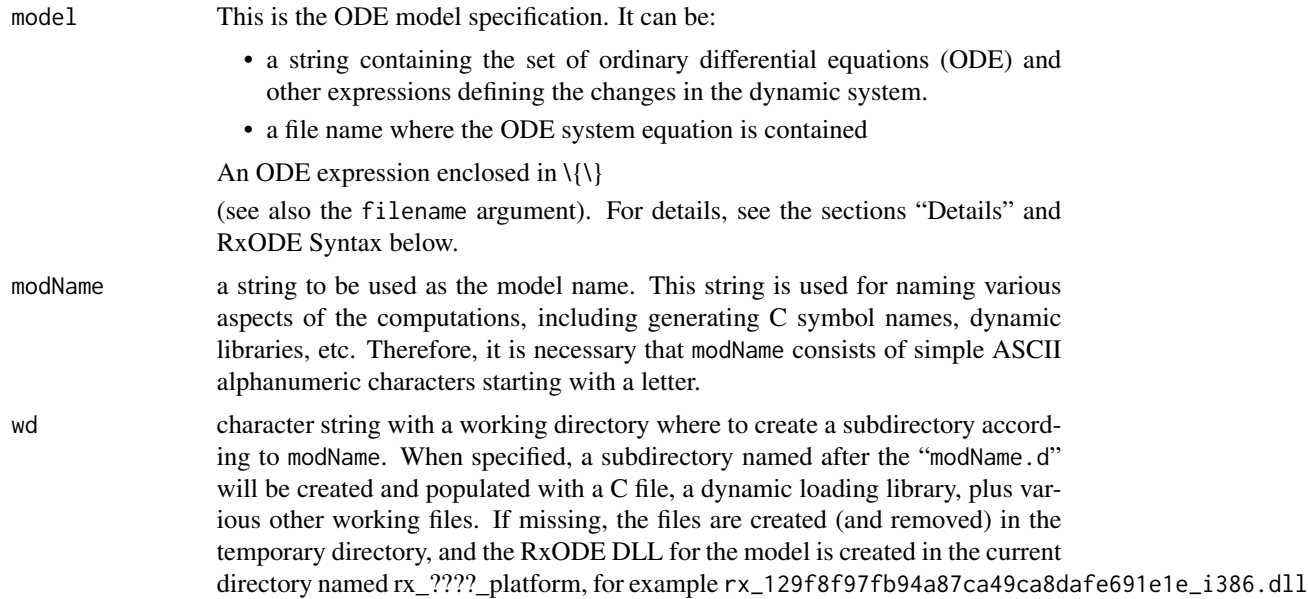

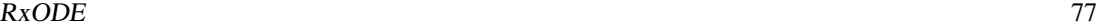

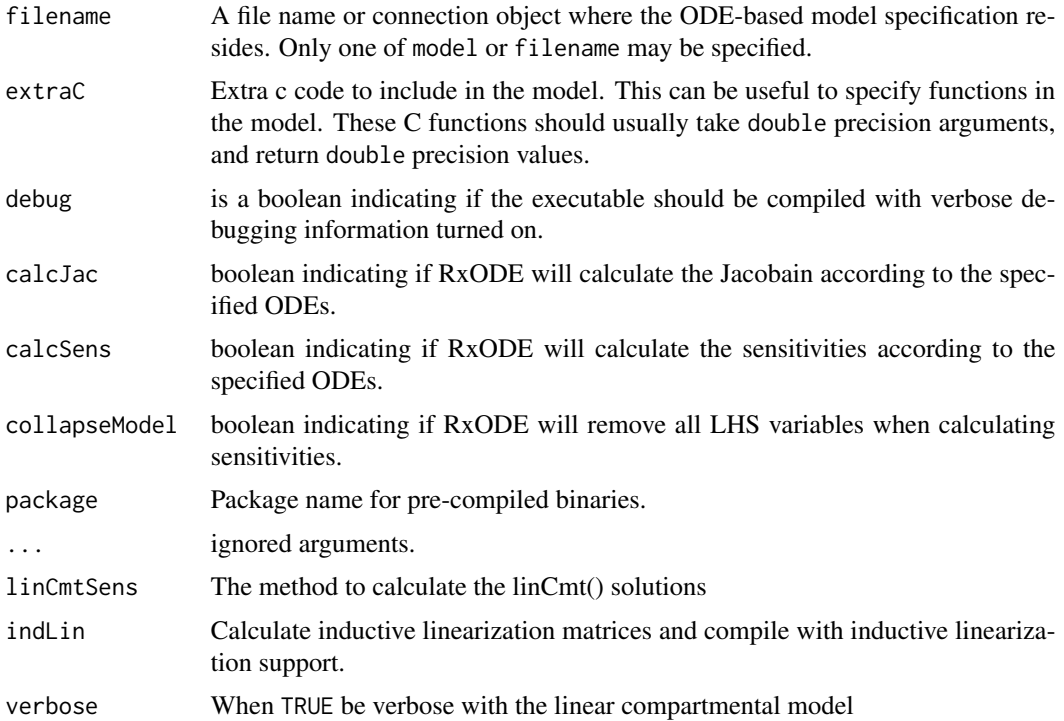

#### Details

The Rx in the name RxODE is meant to suggest the abbreviation *Rx* for a medical prescription, and thus to suggest the package emphasis on pharmacometrics modeling, including pharmacokinetics (PK), pharmacodynamics (PD), disease progression, drug-disease modeling, etc.

The ODE-based model specification may be coded inside a character string or in a text file, see Section *RxODE Syntax* below for coding details. An internal RxODE compilation manager object translates the ODE system into C, compiles it, and dynamically loads the object code into the current R session. The call to RxODE produces an object of class RxODE which consists of a list-like structure (environment) with various member functions (see Section *Value* below).

For evaluating RxODE models, two types of inputs may be provided: a required set of time points for querying the state of the ODE system and an optional set of doses (input amounts). These inputs are combined into a single *event table* object created with the function [eventTable\(\)](#page-30-0) or [et\(\)](#page-16-0).

An RxODE model specification consists of one or more statements optionally terminated by semicolons ; and optional comments (comments are delimited by # and an end-of-line).

A block of statements is a set of statements delimited by curly braces,  $\{ \ldots \}$ .

Statements can be either assignments, conditional if/else if/else, while loops (can be exited by break), special statements, or printing statements (for debugging/testing)

Assignment statements can be:

- simple assignments, where the left hand is an identifier (i.e., variable)
- special time-derivative assignments, where the left hand specifies the change of the amount in the corresponding state variable (compartment) with respect to time e.g., d/dt(depot):
- special initial-condition assignments where the left hand specifies the compartment of the initial condition being specified, e.g. depot( $\theta$ ) = 0
- special model event changes including **bioavailability**  $(f(depot)=1)$ , lag time (alag(depot)=0), modeled rate (rate(depot)=2) and modeled duration (dur(depot)=2). An example of these model features and the event specification for the modeled infusions the RxODE data specification is found in [RxODE events vignette.](https://nlmixrdevelopment.github.io/RxODE/articles/RxODE-event-types.html)
- special change point syntax, or model times. These model times are specified by mtime(var)=time
- special Jacobian-derivative assignments, where the left hand specifies the change in the compartment ode with respect to a variable. For example, if  $d/dt(y) = dy$ , then a Jacobian for this compartment can be specified as  $df(y)/dy(dy) = 1$ . There may be some advantage to obtaining the solution or specifying the Jacobian for very stiff ODE systems. However, for the few stiff systems we tried with LSODA, this actually slightly slowed down the solving.

Note that assignment can be done by  $=$ ,  $\lt$  or  $\lt$ .

When assigning with the  $\sim$  operator, the **simple assignments** and **time-derivative** assignments will not be output.

Special statements can be:

- Compartment declaration statements, which can change the default dosing compartment and the assumed compartment number(s) as well as add extra compartment names at the end (useful for multiple-endpoint nlmixr models); These are specified by cmt(compartmentName)
- Parameter declaration statements, which can make sure the input parameters are in a certain order instead of ordering the parameters by the order they are parsed. This is useful for keeping the parameter order the same when using 2 different ODE models. These are specified by param(par1,par2,...)

An example model is shown below:

```
# simple assignment
C2 = centr/V2;# time-derivative assignment
d/dt(centr) = F*KA*depot - CL*C2 - Q*C2 + Q*C3;
```
Expressions in assignment and if statements can be numeric or logical, however, no character nor integer expressions are currently supported.

Numeric expressions can include the following numeric operators  $+, -, *, /, \land$  and those mathematical functions defined in the C or the R math libraries (e.g., fabs, exp, log, sin, abs).

You may also access the R's functions in the [R math libraries,](https://cran.r-project.org/doc/manuals/r-release/R-exts.html#Numerical-analysis-subroutines) like 1 gamma fn for the log gamma function.

The RxODE syntax is case-sensitive, i.e., ABC is different than abc, Abc, ABc, etc.

#### Identifiers:

Like R, Identifiers (variable names) may consist of one or more alphanumeric, underscore or period . characters, but the first character cannot be a digit or underscore \_.

Identifiers in a model specification can refer to:

• State variables in the dynamic system (e.g., compartments in a pharmacokinetics model).

- Implied input variable, t (time), tlast (last time point), and podo (oral dose, in the undocumented case of absorption transit models).
- Special constants like pi or [R's predefined constants.](https://cran.r-project.org/doc/manuals/r-release/R-exts.html#Mathematical-constants)
- Model parameters (e.g., ka rate of absorption, CL clearance, etc.)
- Others, as created by assignments as part of the model specification; these are referred as *LHS* (left-hand side) variable.

Currently, the RxODE modeling language only recognizes system state variables and "parameters", thus, any values that need to be passed from R to the ODE model (e.g., age) should be either passed in the params argument of the integrator function rxSolve() or be in the supplied event data-set.

There are certain variable names that are in the RxODE event tables. To avoid confusion, the following event table-related items cannot be assigned, or used as a state but can be accessed in the RxODE code:

- cmt
- dvid
- addl
- ss
- rate
- id

However the following variables are cannot be used in a model specification:

- evid
- ii

Sometimes RxODE generates variables that are fed back to RxODE. Similarly, nlmixr generates some variables that are used in nlmixr estimation and simulation. These variables start with the either the rx or nlmixr prefixes. To avoid any problems, it is suggested to not use these variables starting with either the rx or nlmixr prefixes.

#### Logical Operators:

Logical operators support the standard R operators ==, != >= <= > and <. Like R these can be in if() or while() statements, ifelse() expressions. Additionally they can be in a standard assignment. For instance, the following is valid:

 $cov1 = covm*(sexf == "female") + covm*(sexf != "female")$ 

Notice that you can also use character expressions in comparisons. This convenience comes at a cost since character comparisons are slower than numeric expressions. Unlike R, as numeric or as.integer for these logical statements is not only not needed, but will cause an syntax error if you try to use the function.

#### Value

An object (environment) of class RxODE (see Chambers and Temple Lang (2001)) consisting of the following list of strings and functions:

- \* `model` a character string holding the source model specification.
- \* `get.modelVars`a function that returns a list with 3 character vectors, `params`, `state`, and `lhs` of variable names used in the model

specification. These will be output when the model is computed (i.e., the ODE solved by integration).

```
* `solve`{this function solves (integrates) the ODE. This
   is done by passing the code to [rxSolve()].
   This is as if you called `rxSolve(RxODEobject, ...)`,
   but returns a matrix instead of a rxSolve object.
    `params`: a numeric named vector with values for every parameter
   in the ODE system; the names must correspond to the parameter
   identifiers used in the ODE specification;
    `events`: an `eventTable` object describing the
   input (e.g., doses) to the dynamic system and observation
   sampling time points (see [eventTable()]);
    `inits`: a vector of initial values of the state variables
   (e.g., amounts in each compartment), and the order in this vector
   must be the same as the state variables (e.g., PK/PD compartments);
   `stiff`: a logical (`TRUE` by default) indicating whether
   the ODE system is stiff or not.
   For stiff ODE systems (`stiff = TRUE`), `RxODE` uses
   the LSODA (Livermore Solver for Ordinary Differential Equations)
   Fortran package, which implements an automatic method switching
   for stiff and non-stiff problems along the integration interval,
   authored by Hindmarsh and Petzold (2003).
   For non-stiff systems (`stiff = FALSE`), `RxODE` uses `DOP853`,
   an explicit Runge-Kutta method of order 8(5, 3) of Dormand and Prince
   as implemented in C by Hairer and Wanner (1993).
    `trans_abs`: a logical (`FALSE` by default) indicating
   whether to fit a transit absorption term
   (TODO: need further documentation and example);
    `atol`: a numeric absolute tolerance (1e-08 by default);
   `rtol`: a numeric relative tolerance (1e-06 by default).e
   The output of \dQuote{solve} is a matrix with as many rows as there
   are sampled time points and as many columns as system variables
    (as defined by the ODEs and additional assignments in the RxODE model
       code).}
```
\* `isValid` a function that (naively) checks for model validity, namely that the C object code reflects the latest model

#### $RxODE$  81

specification.

- \* `version` a string with the version of the `RxODE` object (not the package).
- \* `dynLoad` a function with one `force = FALSE` argument that dynamically loads the object code if needed.
- \* `dynUnload` a function with no argument that unloads the model object code.
- \* `delete` removes all created model files, including C and DLL files. The model object is no longer valid and should be removed, e.g.,  $\text{rm(m1)}$ .
- \* `run` deprecated, use `solve`.
- \* `get.index` deprecated.
- \* `getObj` internal (not user callable) function.

#### Author(s)

Melissa Hallow, Wenping Wang and Matthew Fidler

#### References

Chamber, J. M. and Temple Lang, D. (2001) *Object Oriented Programming in R*. R News, Vol. 1, No. 3, September 2001. [https://cran.r-project.org/doc/Rnews/Rnews\\_2001-3.pdf](https://cran.r-project.org/doc/Rnews/Rnews_2001-3.pdf).

Hindmarsh, A. C. *ODEPACK, A Systematized Collection of ODE Solvers*. Scientific Computing, R. S. Stepleman et al. (Eds.), North-Holland, Amsterdam, 1983, pp. 55-64.

Petzold, L. R. *Automatic Selection of Methods for Solving Stiff and Nonstiff Systems of Ordinary Differential Equations*. Siam J. Sci. Stat. Comput. 4 (1983), pp. 136-148.

Hairer, E., Norsett, S. P., and Wanner, G. *Solving ordinary differential equations I, nonstiff problems*. 2nd edition, Springer Series in Computational Mathematics, Springer-Verlag (1993).

Plevyak, J. dparser, <http://dparser.sourceforge.net>. Web. 12 Oct. 2015.

#### See Also

[eventTable\(\)](#page-30-0), [et\(\)](#page-16-0), [add.sampling\(\)](#page-10-0), [add.dosing\(\)](#page-7-0)

#### Examples

```
# Step 1 - Create a model specification
ode \leq - "
  # A 4-compartment model, 3 PK and a PD (effect) compartment
  # (notice state variable names 'depot', 'centr', 'peri', 'eff')
  C2 = centr/V2;C3 = peri/V3;d/dt(depot) =-KA*depot;
  d/dt(centr) = KA*depot - CL*C2 - Q*C2 + Q*C3;
  d/dt(peri) = Q*C2 - Q*C3;d/dt(eff) = Kin - Kout*(1-C2/(EC50+C2))*eff;"
```
## 82 rxOptExpr

```
m1 \leq RxODE(model = ode)
print(m1)
# Step 2 - Create the model input as an EventTable,
# including dosing and observation (sampling) events
# QD (once daily) dosing for 5 days.
qd <- eventTable(amount.units = "ug", time.units = "hours")
qd$add.dosing(dose = 10000, nbr.doses = 5, dosing.interval = 24)
# Sample the system hourly during the first day, every 8 hours
# then after
qd$add.sampling(0:24)
qd$add.sampling(seq(from = 24 + 8, to = 5 * 24, by = 8))
# Step 3 - set starting parameter estimates and initial
# values of the state
theta <-
  c(
   KA = .291, CL = 18.6,V2 = 40.2, Q = 10.5, V3 = 297.0,
   Kin = 1.0, Kout = 1.0, EC50 = 200.0
  \lambda# init state variable
inits <- c(0, 0, 0, 1)
# Step 4 - Fit the model to the data
qd.cp <- m1$solve(theta, events = qd, inits)
head(qd.cp)
# This returns a matrix. Note that you can also
# solve using name initial values. For example:
inits \leftarrow c(eff = 1)
qd.cp <- solve(m1, theta, events = qd, inits)
print(qd.cp)
plot(qd.cp)
```
#### rxParams 83

### Description

This optimizes RxODE code for computer evaluation by only calculating redundant expressions once.

#### Usage

```
rxOptExpr(x, msg = "model")
```
#### Arguments

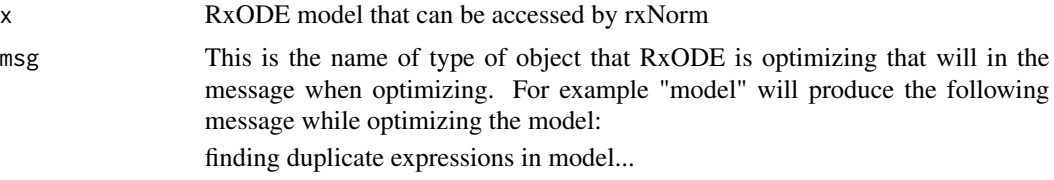

#### Value

Optimized RxODE model text. The order and type lhs and state variables is maintained while the evaluation is sped up. While parameters names are maintained, their order may be modified.

#### Author(s)

Matthew L. Fidler

rxParams *Parameters specified by the model*

#### Description

This returns the model's parameters that are required to solve the ODE system, and can be used to pipe parameters into an RxODE solve

```
rxParams(obj, ...)
## S3 method for class 'RxODE'
rxParams(
 obj,
 constants = TRUE,
  ...,
 params = NULL,
  inits = NULL,
  iCov = NULL,keep = NULL,
  thetaMat = NULL,
```
84 rxParams and the contract of the contract of the contract of the contract of the contract of the contract of the contract of the contract of the contract of the contract of the contract of the contract of the contract o

```
omega = NULL,
 dfSub = NULL,
 sigma = NULL,
 dfObs = NULL,
 nSub = NULL,nStud = NULL
)
## S3 method for class 'rxSolve'
rxParams(
 obj,
 constants = TRUE,
  ...,
 params = NULL,
  inits = NULL,
  iCov = NULL,keep = NULL,
  thetaMat = NULL,
 omega = NULL,
 dfSub = NULL,
  sigma = NULL,
 dfObs = NULL,nSub = NULL,nStud = NULL
)
## S3 method for class 'rxEt'
rxParams(
 obj,
  ...,
 params = NULL,
  inits = NULL,
 iCov = NULL,keep = NULL,
  thetaMat = NULL,
 omega = NULL,
 dfSub = NULL,
  sigma = NULL,
 dfObs = NULL,nSub = NULL,nStud = NULL
\mathcal{L}rxParam(obj, ...)
```
## Arguments

obj RxODE family of objects

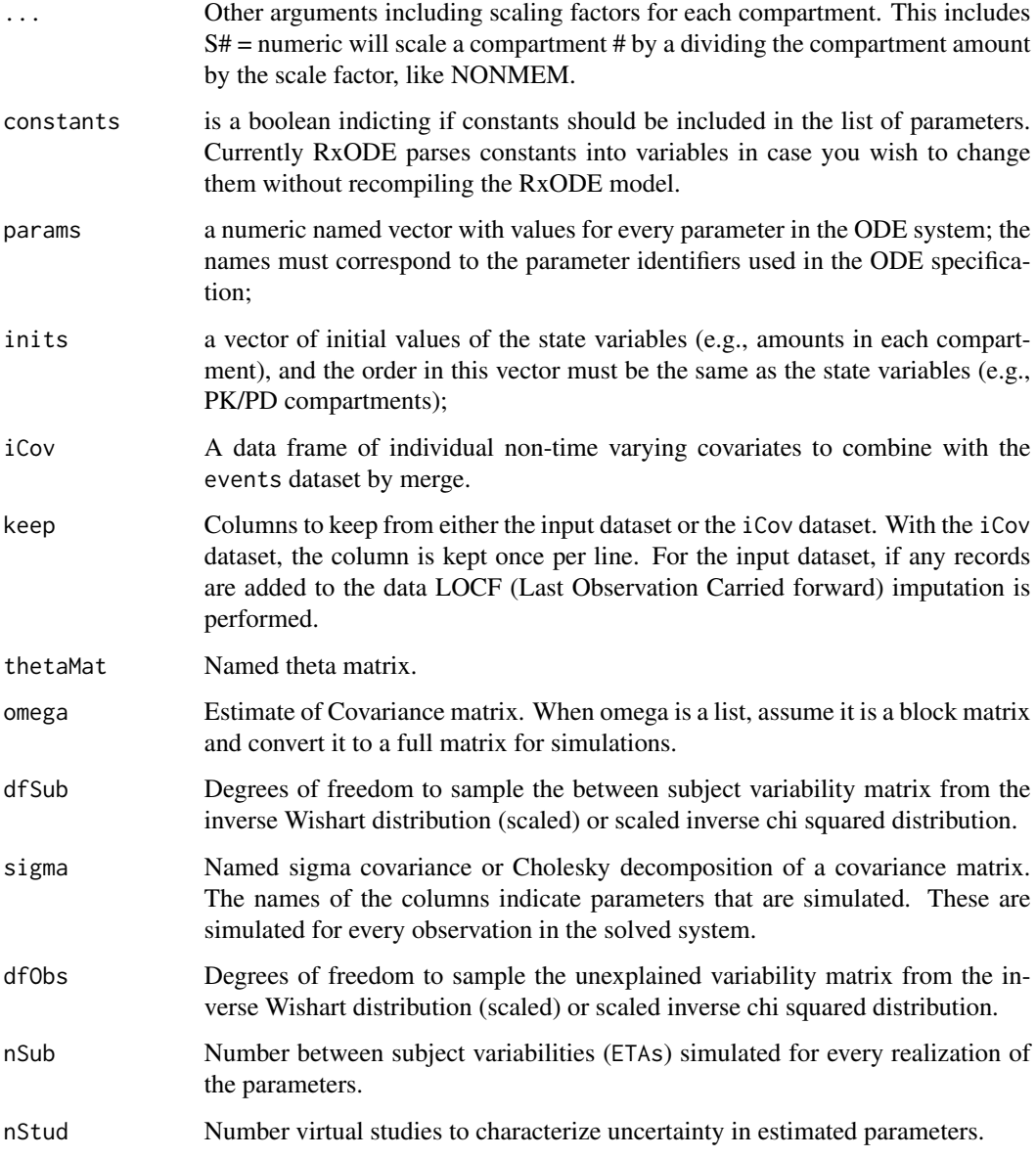

# Value

When extracting the parameters from an RxODE model, a character vector listing the parameters in the model.

# Author(s)

Matthew L.Fidler

Creates a package from compiled RxODE models

## Usage

```
rxPkg(
  ...,
 package,
 wd = getwd(),
 action = c("install", "build", "binary", "create"),
 license = c("gpl3", "lgpl", "mit", "agpl3"),
 name = "Firstname Lastname",
 fields = list()
)
```
## Arguments

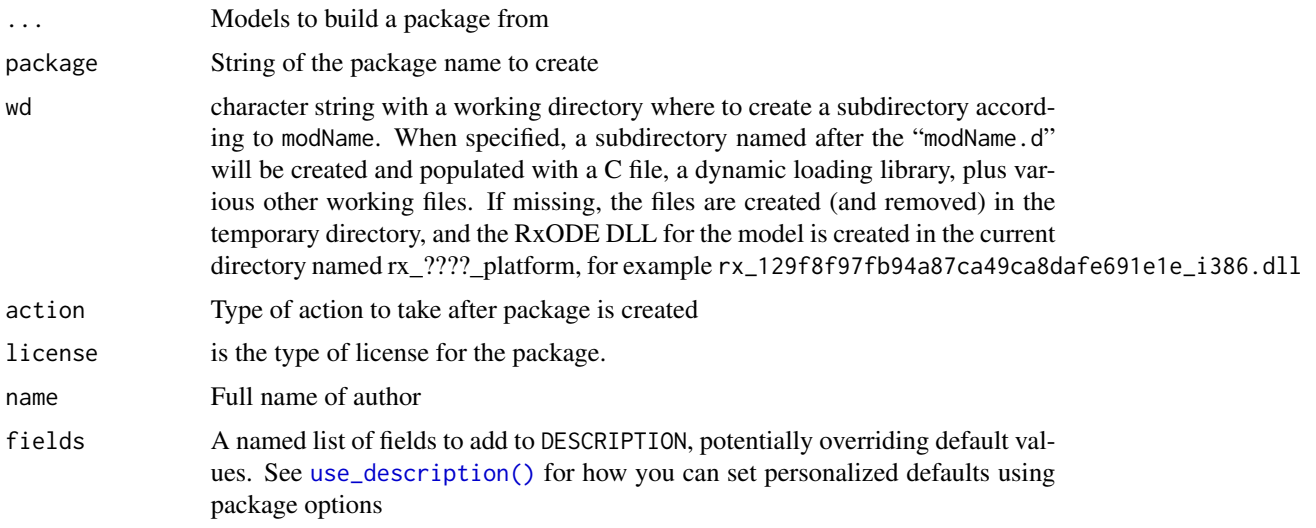

## Value

this function returns nothing and is used for its side effects

# Author(s)

Matthew Fidler

Care should be taken with this method not to encounter the birthday problem, described [https://](https://www.johndcook.com/blog/2016/01/29/random-number-generator-seed-mistakes/) [www.johndcook.com/blog/2016/01/29/random-number-generator-seed-mistakes/](https://www.johndcook.com/blog/2016/01/29/random-number-generator-seed-mistakes/). Since the sitmo threefry, this currently generates one random deviate from the uniform distribution to seed the engine threefry and then run the code.

#### Usage

 $r\times \text{pois}(\text{lambda}, n = 1L, \text{ncores} = 1L)$ 

#### Arguments

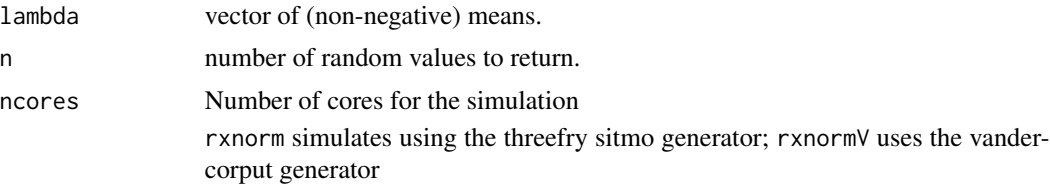

#### Details

Therefore, a simple call to the random number generated followed by a second call to random number generated may have identical seeds. As the number of random number generator calls are increased the probability that the birthday problem will increase.

The key to avoid this problem is to either run all simulations in the RxODE environment once (therefore one seed or series of seeds for the whole simulation), pre-generate all random variables used for the simulation, or seed the RxODE engine with rxSetSeed()

Also care should be made that the computer you will be running on can run the same number of cores as you are running so they can reproduce your results.

#### Value

poission random number deviates

#### Examples

```
## Use threefry engine
r\times \text{pois}(lambda = 3, n = 10) # with rxpois you have to explicitly state n
rxpois(lambda = 3, n = 10, ncores = 2) # You can parallelize the simulation using openMP
rxpois(4) ## The first arguments are the lambda parameter
```

```
## This example uses `rxpois` directly in the model
rx < - RxODE({
  a <- rxpois(3)
})
et \leftarrow et(1, id = 1:2)s <- rxSolve(rx, et)
```
# rxPp *Simulate a from a Poisson process*

# Description

Simulate a from a Poisson process

# Usage

```
rxPp(
  n,
  lambda,
  gamma = 1,
  prob = NULL,
  t\theta = \theta,
  tmax = Inf,
  randomOrder = FALSE
)
```
# Arguments

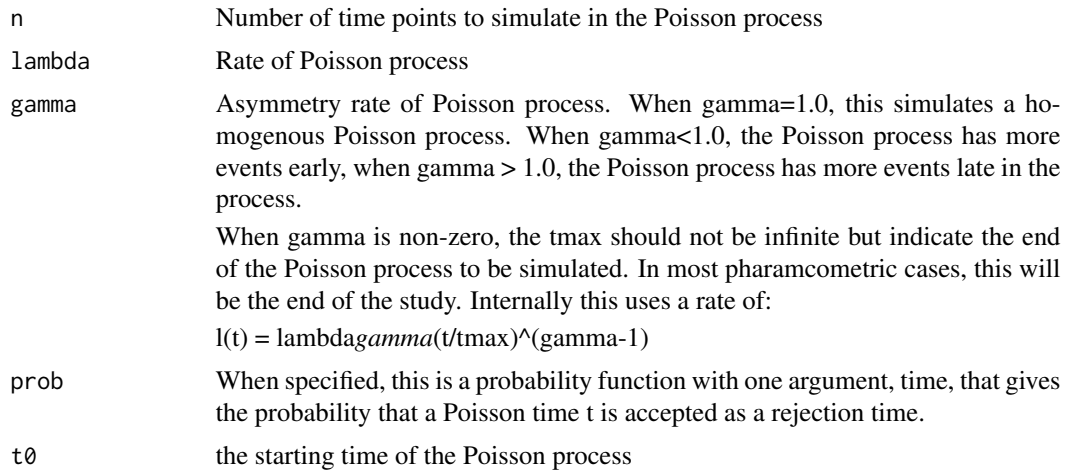

## rxProgress 89

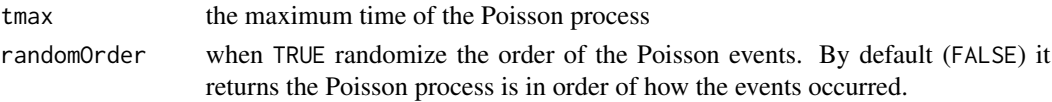

#### Value

This returns a vector of the Poisson process times; If the dropout is >= tmax, then all the rest of the times are = tmax to indicate the dropout is equal to or after tmax.

### Author(s)

Matthew Fidler

## Examples

```
## Sample homogenous Poisson process of rate 1/10
rxPp(10, 1 / 10)
## Sample inhomogenous Poisson rate of 1/10
rxPp(10, 1 / 10, gamma = 2, tmax = 100)## Typically the Poisson process times are in a sequential order,
## using randomOrder gives the Poisson process in random order
rxPp(10, 1 / 10, gamma = 2, tmax = 10, randomOrder = TRUE)## This uses an arbitrary function to sample a non-homogenous Poisson process
rxPp(10, 1 / 10, prob = function(x)1 / x
})
```
rxProgress *RxODE progress bar functions*

#### Description

rxProgress sets up the progress bar

```
rxProgress(num, core = 0L)
rxTick()
rxProgressStop(clear = TRUE)
rxProgressAbort(error = "Aborted calculation")
```
## Arguments

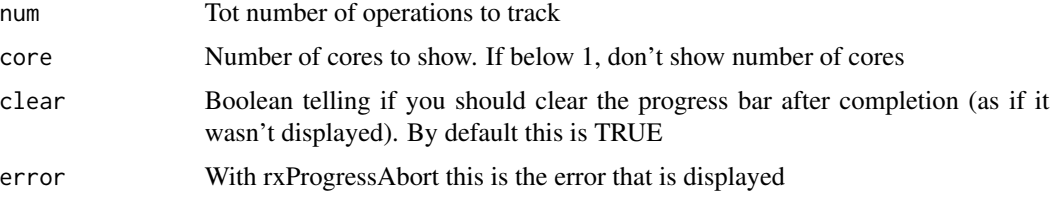

### Details

rxTick is a progress bar tick

rxProgressStop stop progress bar

rxProgressAbort shows an abort if rxProgressStop wasn't called.

## Value

All return NULL invisibly.

## Author(s)

Matthew L. Fidler

#### Examples

```
f \leftarrow function() {
  on.exit({
    rxProgressAbort()
  })
  rxProgress(100)
  for (i in 1:100) {
    rxTick()
    Sys.sleep(1 / 100)
  }
  rxProgressStop()
}
f()
```
rxRandNV *Create a random "normal" matrix using vandercorput generator*

## Description

Create a random "normal" matrix using vandercorput generator

#### rxRateDur 91

# Usage

 $rxR$ andNV(nrow = 1, ncol = 1)

## Arguments

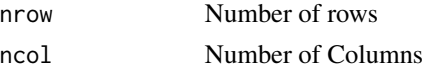

# Value

Matrix of random numbers

### Author(s)

Matthew Fidler

## Examples

rxRandNV(1, 1) rxRandNV(3, 2)

rxRateDur *Creates a rxRateDur object*

#### Description

This is primarily to display information about rate

## Usage

```
rxRateDur(x)
```
## S3 method for class 'rxRateDur' x[...]

as.rxRateDur(x)

## S3 method for class 'rxRateDur' as.character(x, ...)

## S3 method for class 'rxRateDur' x[[...]]

# Arguments

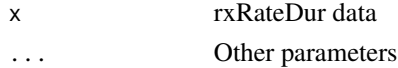

### Value

rxRateDur object

rxReservedKeywords *A list and description of Rode supported reserved keywords*

#### Description

A list and description of Rode supported reserved keywords

#### Usage

rxReservedKeywords

#### Format

A data frame with 3 columns and 98 or more rows

Reserved Name Reserved Keyword Name Meaning Reserved Keyword Meaning Alias Keyword Alias

rxRmvn *Simulate from a (truncated) multivariate normal*

### Description

This is simulated with the fast, thread-safe threefry simulator and can use multiple cores to generate the random deviates.

```
rxRmvn(
 n,
 mu = NULL,sigma,
  lower = -Inf,upper = Inf,
 ncores = 1,
  isChol = FALSE,
 keepNames = TRUE,
 a = 0.4,
 tol = 2.05,nllTol = 1e-10,
 nlMaxiter = 100L
)
```
#### rxRmvn 93

### Arguments

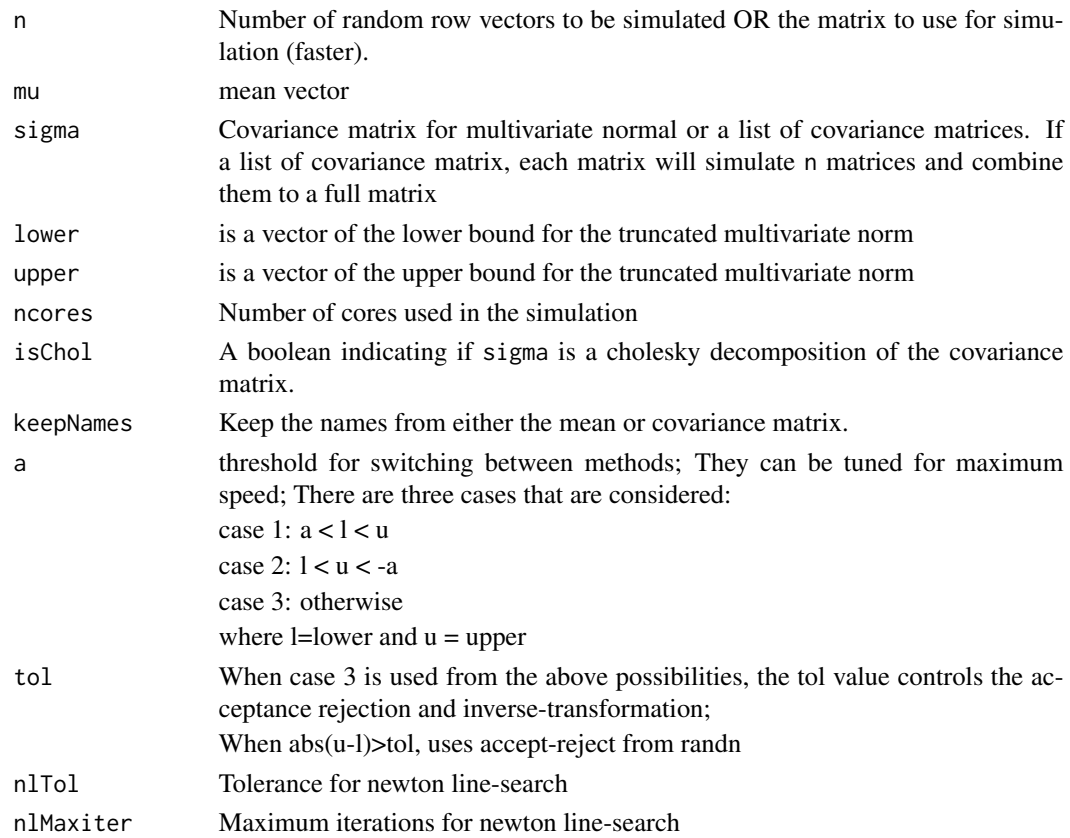

## Value

If  $n == integer$  (default) the output is an  $(n \times d)$  matrix where the i-th row is the i-th simulated vector.

If is.matrix(n) then the random vector are store in n, which is provided by the user, and the function returns NULL invisibly.

#### Author(s)

Matthew Fidler, Zdravko Botev and some from Matteo Fasiolo

### References

John K. Salmon, Mark A. Moraes, Ron O. Dror, and David E. Shaw (2011). Parallel Random Numbers: As Easy as 1, 2, 3. D. E. Shaw Research, New York, NY 10036, USA.

The thread safe multivariate normal was inspired from the mvnfast package by Matteo Fasiolo <https://CRAN.R-project.org/package=mvnfast>

The concept of the truncated multivariate normal was taken from Zdravko Botev Botev (2017) doi: [10.1111/rssb.12162](https://doi.org/10.1111/rssb.12162) and Botev and L'Ecuyer (2015) doi: [10.1109/WSC.2015.7408180](https://doi.org/10.1109/WSC.2015.7408180) and converted to thread safe simulation;

### Examples

```
## From mvnfast
## Unlike mvnfast, uses threefry simulation
d \leq -5mu < -1:d# Creating covariance matrix
tmp <- matrix(rnorm(d^2), d, d)
mcov <- tcrossprod(tmp, tmp)
set.seed(414)
rxRmvn(4, 1:d, mcov)
set.seed(414)
rxRmvn(4, 1:d, mcov)
set.seed(414)
rxRmvn(4, 1:d, mcov, ncores = 2) # r.v. generated on the second core are different
###### Here we create the matrix that will hold the simulated
# random variables upfront.
A \leftarrow matrix(NA, 4, d)class(A) <- "numeric" # This is important. We need the elements of A to be of class "numeric".
set.seed(414)
rxRmvn(A, 1:d, mcov, ncores = 2) # This returns NULL ...
A # ... but the result is here
## You can also simulate from a truncated normal:
rxRmvn(10, 1:d, mcov, lower = 1:d - 1, upper = 1:d + 1)# You can also simulate from different matrices (if they match
# dimensions) by using a list of matrices.
matL \leq lapply(1:4, function(...) {
  tmp <- matrix(rnorm(d^2), d, d)
  tcrossprod(tmp, tmp)
})
rxRmvn(4, setNames(1:d, paste0("a", 1:d)), matL)
```
rxS *Load a model into a symengine environment*

#### rxSetIni0 95

# Description

Load a model into a symengine environment

### Usage

 $rxS(x, doConst = TRUE, promoteLinSens = FALSE)$ 

#### Arguments

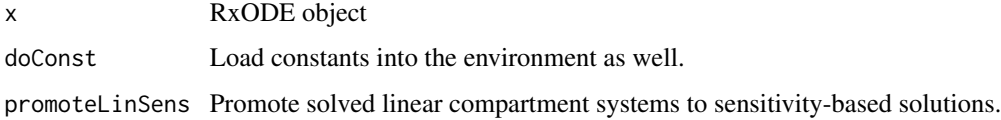

### Value

RxODE/symengine environment

### Author(s)

Matthew Fidler

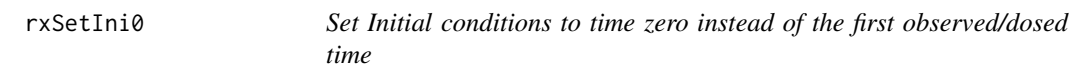

## Description

Set Initial conditions to time zero instead of the first observed/dosed time

#### Usage

```
rxSetIni0(ini0 = TRUE)
```
## Arguments

ini0 When TRUE (default), set initial conditions to time zero. Otherwise the initial conditions are the first observed time.

# Value

the boolean ini0, though this is called for its side effects

Defunct setting of product

## Usage

```
rxSetProd(type = c("long double", "double", "logify"))
```
#### Arguments

type used to be type of product

## Value

nothing

rxSetProgressBar *Set timing for progress bar*

# Description

Set timing for progress bar

## Usage

rxSetProgressBar(seconds = 1)

## Arguments

seconds This sets the number of seconds that need to elapse before drawing the next segment of the progress bar. When this is zero or below this turns off the progress bar.

## Value

nothing, used for side effects

#### Author(s)

Matthew Fidler

This sets the seed for the RxODE parallel random number generation. If set, then whenever a seed is set for the threefry or vandercorput simulation engine, it will use this seed, increment for the number of seeds and continue with the sequence the next time the random number generator is called.

#### Usage

rxSetSeed(seed)

#### Arguments

seed An integer that represents the RxODE parallel and internal random number generator seed. When positive, use this seed for random number generation and increment and reseed any parallel or new engines that are being called. When negative, turn off the RxODE seed and generate a seed from the R's uniform random number generator. Best practice is to set this seed.

#### Details

In contrast, when this is not called, the time that the vandercorput or threefry simulation engines are seeded it comes from a uniform random number generated from the standard R random seed. This may cause a duplicate seed based on the R seed state. This means that there could be correlations between simulations that do not exist This will avoid the birthday problem picking exactly the same seed using the seed state of the R random number generator. The more times the seed is called, the more likely this becomes.

#### Value

Nothing, called for its side effects

#### Author(s)

Matthew Fidler

#### References

JD Cook. (2016). Random number generator seed mistakes. <https://tinyurl.com/m62v3kv9>

## Examples

```
rxSetSeed(42)
# seed with generator 42
rxnorm()
# Use R's random number generator
rnorm(1)
rxSetSeed(42)
# reproduces the same number
rxnorm()
# But R's random number is not the same
rnorm(1)
# If we reset this to use the R's seed
# (internally RxODE uses a uniform random number to span seeds)
# This can lead to duplicate sequences and seeds
rxSetSeed(-1)
# Now set seed works for both.
# This is not recommended, but illustrates the different types of
# seeds that can be generated.
set.seed(42)
rxnorm()
rnorm(1)
set.seed(42)
rxnorm()
rnorm(1)
```
rxSetSum *Defunct setting of sum*

## Description

Defunct setting of sum

#### rxShiny 99

## Usage

```
rxSetSum(type = c("pairwise", "fsum", "kahan", "neumaier", "c"))
```
## Arguments

type used to be type of product

# Value

nothing

rxShiny *Use Shiny to help develop an RxODE model*

## Description

Use Shiny to help develop an RxODE model

```
rxShiny(
 object,
 params = NULL,
  events = NULL,
 inits = NULL,
  ...,
 data = data.frame()
\lambda## S3 method for class 'rxSolve'
rxShiny(
 object,
 params = NULL,
 events = NULL,
  inits = NULL,
  ...,
 data = data.frame())
## Default S3 method:
rxShiny(
 object = NULL,
 params = NULL,
 events = NULL,
 inits = NULL,
  ...,
  data = data.frame()
\mathcal{L}
```
## Arguments

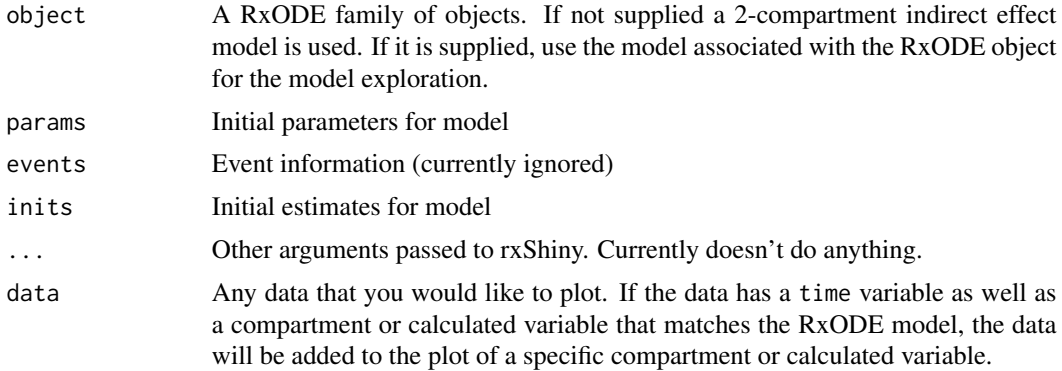

### Value

Nothing; Starts a shiny server

## Author(s)

Zufar Mulyukov and Matthew L. Fidler

rxSimThetaOmega *Simulate Parameters from a Theta/Omega specification*

#### Description

Simulate Parameters from a Theta/Omega specification

```
rxSimThetaOmega(
 params = NULL,
 omega = NULL,
 omegaDf = NULL,
 omegaLower = as.numeric(c(R_NegInf)),
 omegaUpper = as.numeric(c(R_PosInf)),
 omegaIsChol = FALSE,
 omegaSeparation = "auto",
 omegaXform = 1L,
 nSub = 1L,
  theta = NULL,
  thetaLower = as.numeric(c(R_NegInf)),
  thetalpper = as.numeric(c(R_PosInf)),thetaDf = NULL,thetaIsChol = FALSE,
 nStud = 1L,
```
# rxSimThetaOmega 101

```
signa = NULL,sigmoid(c(R_NegInf)),
 signalpper = as.numeric(c(R_PosInf)),sigmaDf = NULL,
  sigmaIsChol = FALSE,
  sigmaSeparation = "auto",
 sigmaXform = 1L,
 nCoresRV = 1L,
 nObs = 1L,dfSub = 0,
 dfObs = 0,simSubjects = TRUE
\mathcal{L}
```
# Arguments

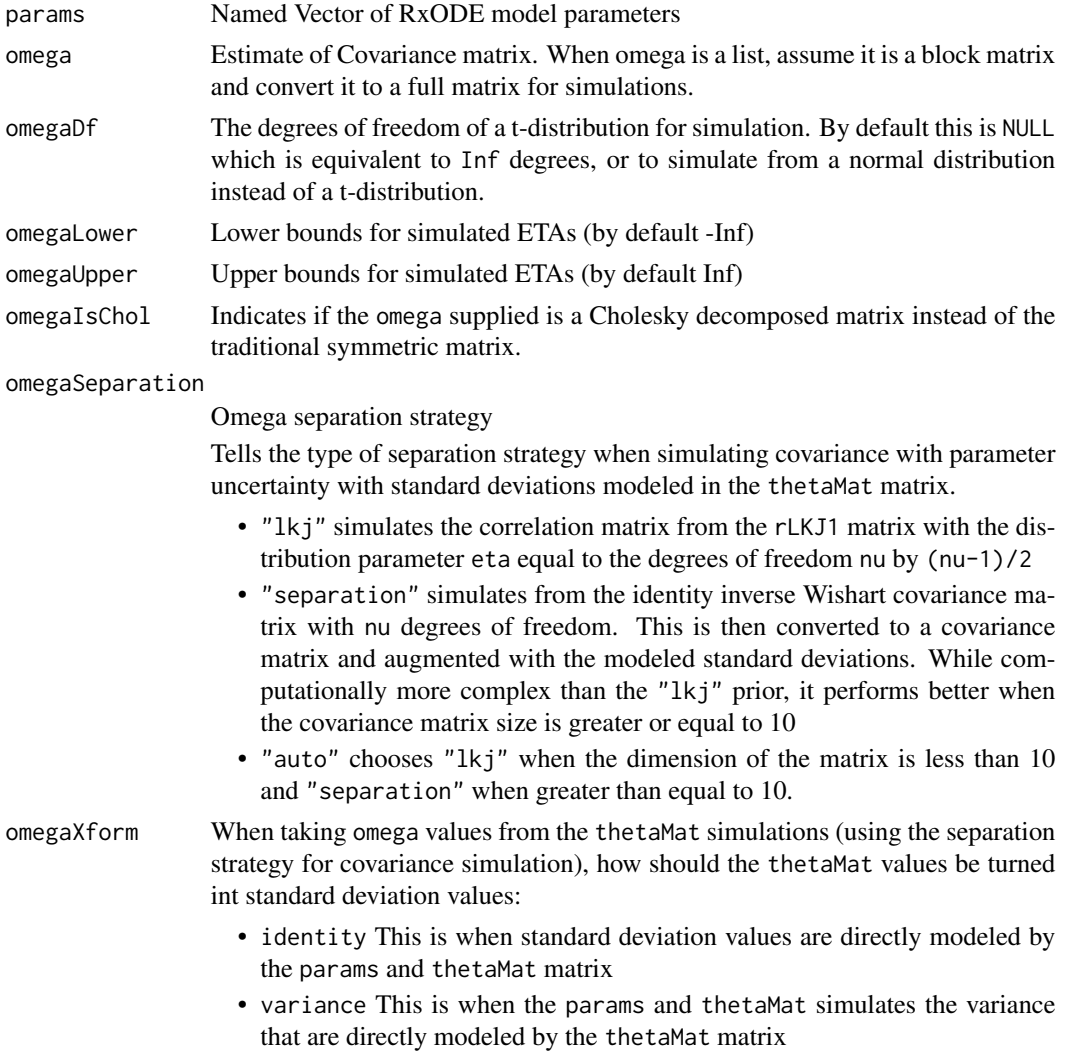

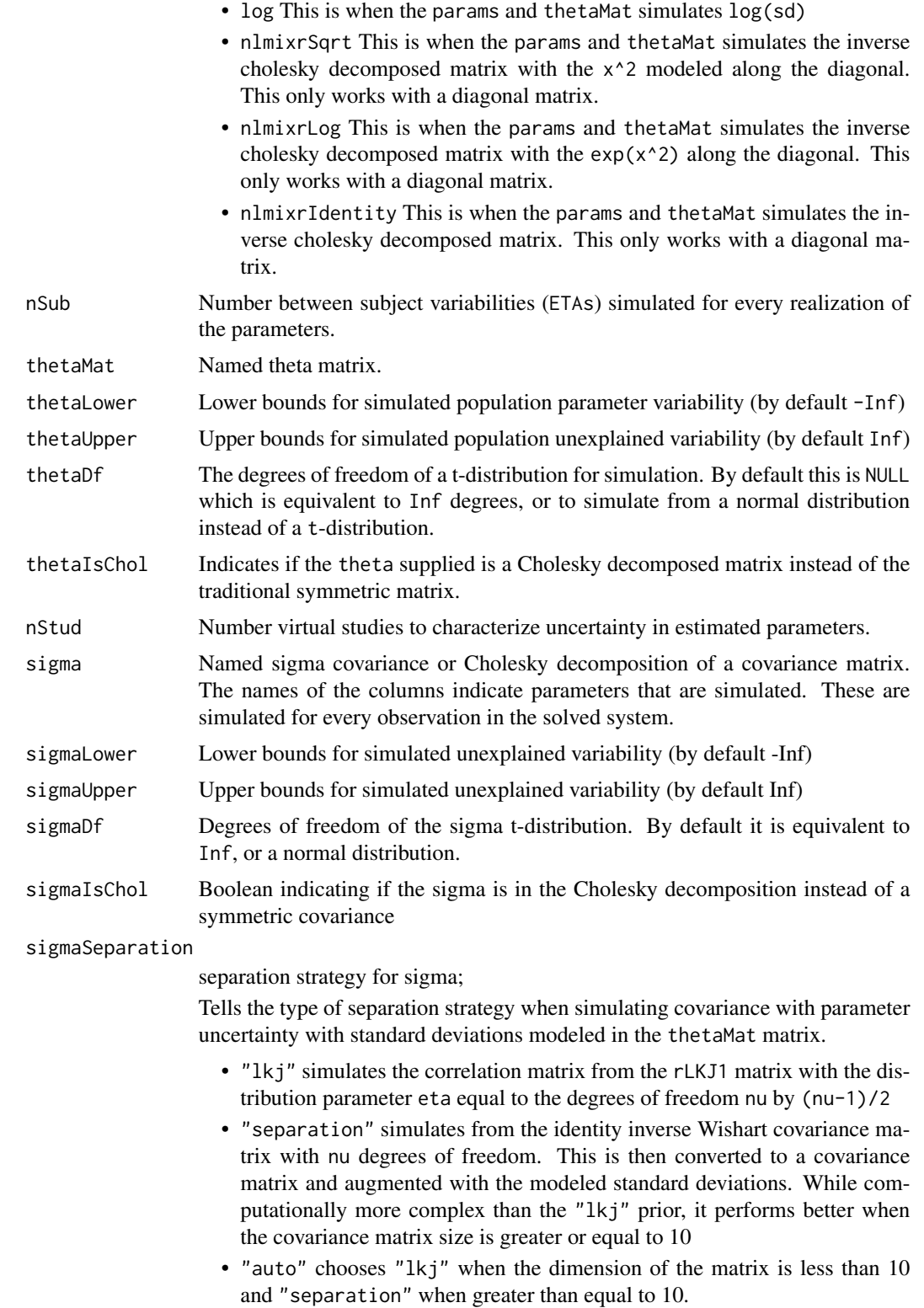

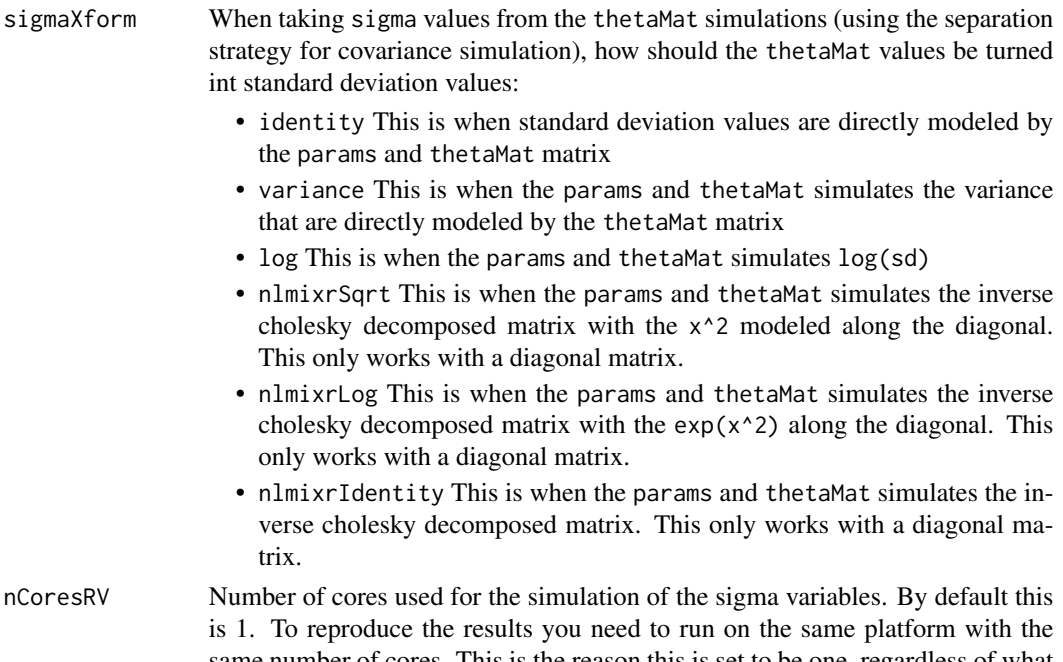

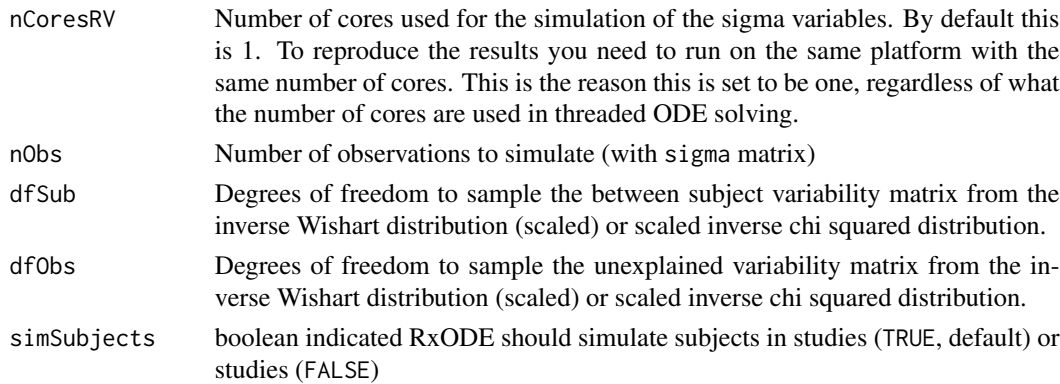

# Value

a data frame with the simulated subjects

# Author(s)

Matthew L.Fidler

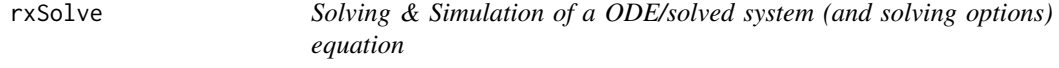

# Description

This uses RxODE family of objects, file, or model specification to solve a ODE system. There are many options for a solved RxODE model, the first are the required object, and events with the some-times optional params and inits.

```
rxSolve(
  object,
 params = NULL,
  events = NULL,
  inits = NULL,
  scale = NULL,
 method = c("liblsoda", "lsoda", "dop853", "indLin"),
  transitAbs = NULL,
  atol = 1e-08,
  rtol = 1e-06,
  maxsteps = 70000L,
  hmin = 0,
  hmax = NA_{real_hmaxSd = \theta,
  hini = \theta,
 maxordn = 12L,
 maxords = 5L,
  ...,
  cores,
  covsInterpolation = c("locf", "linear", "nocb", "midpoint"),
  addCov = FALSE,matrix = FALSE,
  sigma = NULL,signaDf = NULL,sigmaLower = -Inf,
  sigmaUpper = Inf,
  nCoresRV = 1L,
  sigmaIsChol = FALSE,
  sigmaSeparation = c("auto", "lkj", "separation"),
  sigmaXform = c("identity", "variance", "log", "nlmixrSqrt", "nlmixrLog",
    "nlmixrIdentity"),
  nDisplayProgress = 10000L,
  amountUnits = NA_character_,
  timeUnits = "hours",
  stiff,
  theta = NULL,
  thetaLower = -Inf,
  thetaUpper = Inf,
  eta = NULL,addDosing = FALSE,
  stateTrim = Inf,
  updateObject = FALSE,omega = NULL,
  omegaDf = NULL,
  omegaIsChol = FALSE,
  omegaSeparation = c("auto", "lkj", "separation"),
  omegaXform = c("variance", "identity", "log", "nlmixrSqrt", "nlmixrLog",
```

```
"nlmixrIdentity"),
omegaer = -Inf,omegaUpper = Inf,
nSub = 1L,
thetaA = NULL,
thetaDf = NULL,thetaIsChol = FALSE,
nStud = 1L,
dfSub = 0,
dfObs = 0,
returnType = c("rxSolve", "matrix", "data.frame", "data.frame.TBS", "data.table",
  "tbl", "tibble"),
seed = NULL,
nsim = NULL,minsS = 10L,maxSS = 1000L,
infSSstep = 12,
strictSS = TRUE,
istateReset = TRUE,
subsetNonmem = TRUE,
maxAtolRtolFactor = 0.1,
from = NULL,
to = NULL,by = NULL,
length.out = NULL,
iCov = NULL,keep = NULL,indLinPhiId = 1e-07,
indLinPhiM = 0L,indLinMatExpType = c("expokit", "Al-Mohy", "arma"),
indLinMatExpOrder = 6L,
drop = NULL,idFactor = TRUE,
mxhni1 = 0,
hmxi = 0,
warnIdSort = TRUE,
warnDrop = TRUE,
ssAtol = 1e-08,
ssRtol = 1e-06,
safeZero = TRUE,
sumType = c("pairwise", "fsum", "kahan", "neumaier", "c"),
prodType = c("long double", "double", "logify"),
sensType = c("advan", "autodiff", "forward", "central"),
linDiff = c(tlag = 1.5e-05, f = 1.5e-05, rate = 1.5e-05, dur = 1.5e-05, tlag2 =
  1.5e-05, f2 = 1.5e-05, rate2 = 1.5e-05, dur2 = 1.5e-05),
linDiffCentral = c(tlag = TRUE, f = TRUE, rate = TRUE, dur = TRUE, flag2 = TRUE, f2 =TRUE, rate2 = TRUE, dur2 = TRUE),
resample = NULL,
```

```
resampleID = TRUE,
 maxwhile = 1e+05\lambda## Default S3 method:
rxSolve(
 object,
 params = NULL,
 events = NULL,
  inits = NULL,
  ...,
  theta = NULL,
 eta = NULL
)
## S3 method for class 'rxSolve'
update(object, ...)
## S3 method for class 'RxODE'
predict(object, ...)
## S3 method for class 'rxSolve'
predict(object, ...)
## S3 method for class 'rxEt'
predict(object, ...)
## S3 method for class 'rxParams'
predict(object, ...)
## S3 method for class 'RxODE'
simulate(object, nsim = 1L, seed = NULL, ...)## S3 method for class 'rxSolve'
simulate(object, nsim = 1L, seed = NULL, ...)## S3 method for class 'rxParams'
simulate(object, nsim = 1L, seed = NULL, ...)## S3 method for class 'rxSolve'
solve(a, b, \ldots)## S3 method for class 'RxODE'
solve(a, b, \ldots)## S3 method for class 'rxParams'
solve(a, b, ...)
```

```
## S3 method for class 'rxEt'
solve(a, b, ...)rxControl(..., params = NULL, events = NULL, inits = NULL)
```
# Arguments

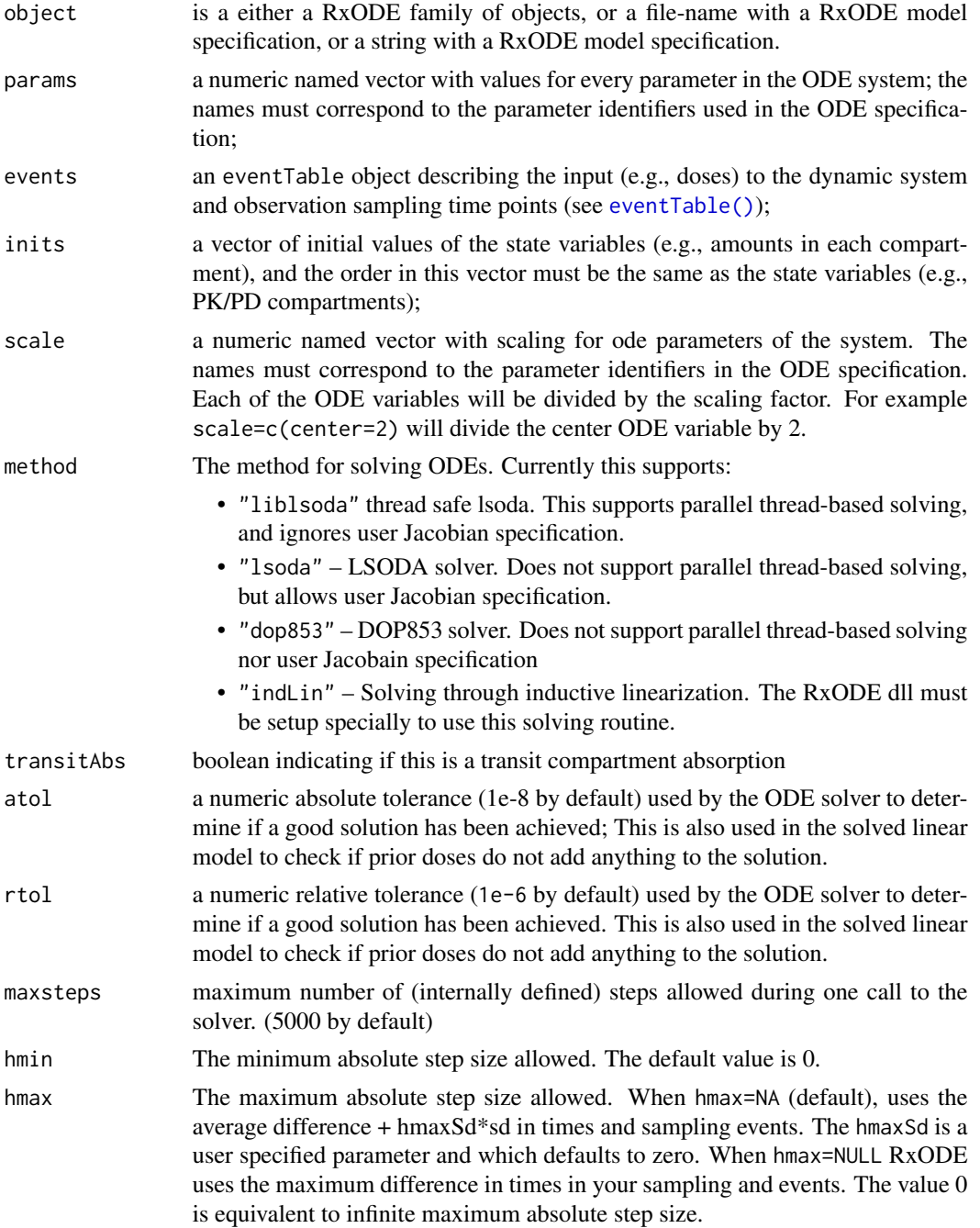

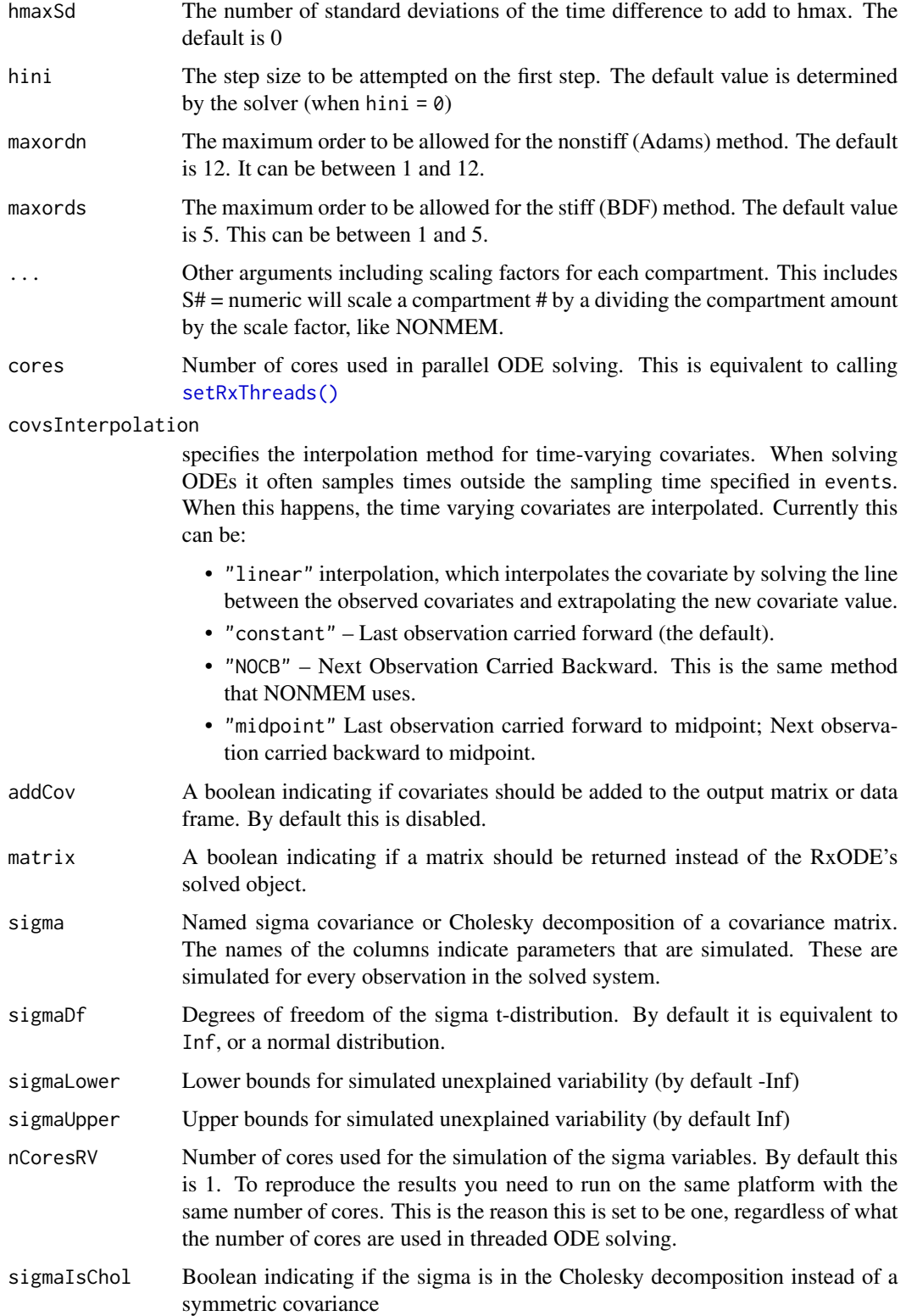
sigmaSeparation

separation strategy for sigma;

Tells the type of separation strategy when simulating covariance with parameter uncertainty with standard deviations modeled in the thetaMat matrix.

- "lkj" simulates the correlation matrix from the rLKJ1 matrix with the distribution parameter eta equal to the degrees of freedom nu by (nu-1)/2
- "separation" simulates from the identity inverse Wishart covariance matrix with nu degrees of freedom. This is then converted to a covariance matrix and augmented with the modeled standard deviations. While computationally more complex than the "lkj" prior, it performs better when the covariance matrix size is greater or equal to 10
- "auto" chooses "lkj" when the dimension of the matrix is less than 10 and "separation" when greater than equal to 10.

sigmaXform When taking sigma values from the thetaMat simulations (using the separation strategy for covariance simulation), how should the thetaMat values be turned int standard deviation values:

- identity This is when standard deviation values are directly modeled by the params and thetaMat matrix
- variance This is when the params and thetaMat simulates the variance that are directly modeled by the thetaMat matrix
- log This is when the params and the tamat simulates log(sd)
- nlmixrSqrt This is when the params and thetaMat simulates the inverse cholesky decomposed matrix with the x^2 modeled along the diagonal. This only works with a diagonal matrix.
- nlmixrLog This is when the params and thetaMat simulates the inverse cholesky decomposed matrix with the  $exp(x^2)$  along the diagonal. This only works with a diagonal matrix.
- nlmixrIdentity This is when the params and thetaMat simulates the inverse cholesky decomposed matrix. This only works with a diagonal matrix.
- nDisplayProgress

An integer indicating the minimum number of c-based solves before a progress bar is shown. By default this is 10,000.

- amountUnits This supplies the dose units of a data frame supplied instead of an event table. This is for importing the data as an RxODE event table.
- timeUnits This supplies the time units of a data frame supplied instead of an event table. This is for importing the data as an RxODE event table.
- stiff a logical (TRUE by default) indicating whether the ODE system is stiff or not.

For stiff ODE systems (`stiff = TRUE`), `RxODE` uses the LSODA (Livermore Solver for Ordinary Differential Equations) Fortran package, which implements an automatic method switching for stiff and non-stiff problems along the integration interval, authored by Hindmarsh and Petzold (2003).

For non-stiff systems (`stiff = FALSE`), `RxODE` uses

DOP853, an explicit Runge-Kutta method of order 8(5, 3) of Dormand and Prince as implemented in C by Hairer and Wanner (1993).

If stiff is not specified, the `method` argument is used instead.

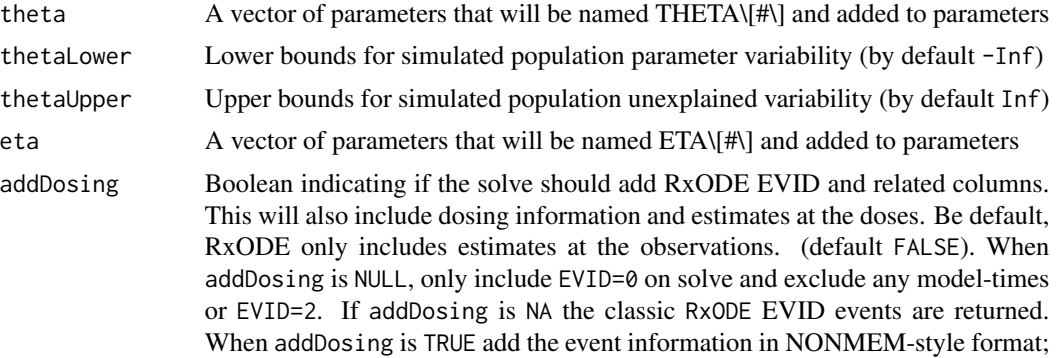

If subsetNonmem=FALSE RxODE will also include extra event types (EVID) for ending infusion and modeled times:

- EVID=-1 when the modeled rate infusions are turned off (matches rate=-1)
- EVID=-2 When the modeled duration infusions are turned off (matches rate=-2)
- EVID=-10 When the specified rate infusions are turned off (matches rate>0)
- EVID=-20 When the specified dur infusions are turned off (matches dur>0)
- EVID=101,102,103,... Modeled time where 101 is the first model time, 102 is the second etc.
- stateTrim When amounts/concentrations in one of the states are above this value, trim them to be this value. By default Inf. Also trims to -stateTrim for large negative amounts/concentrations. If you want to trim between a range say  $c(0,2000000)$ you may specify 2 values with a lower and upper range to make sure all state values are in the reasonable range.
- updateObject This is an internally used flag to update the RxODE solved object (when supplying an RxODE solved object) as well as returning a new object. You probably should not modify it's FALSE default unless you are willing to have unexpected results.
- omega Estimate of Covariance matrix. When omega is a list, assume it is a block matrix and convert it to a full matrix for simulations.
- omegaDf The degrees of freedom of a t-distribution for simulation. By default this is NULL which is equivalent to Inf degrees, or to simulate from a normal distribution instead of a t-distribution.
- omegaIsChol Indicates if the omega supplied is a Cholesky decomposed matrix instead of the traditional symmetric matrix.

omegaSeparation

Omega separation strategy

Tells the type of separation strategy when simulating covariance with parameter uncertainty with standard deviations modeled in the thetaMat matrix.

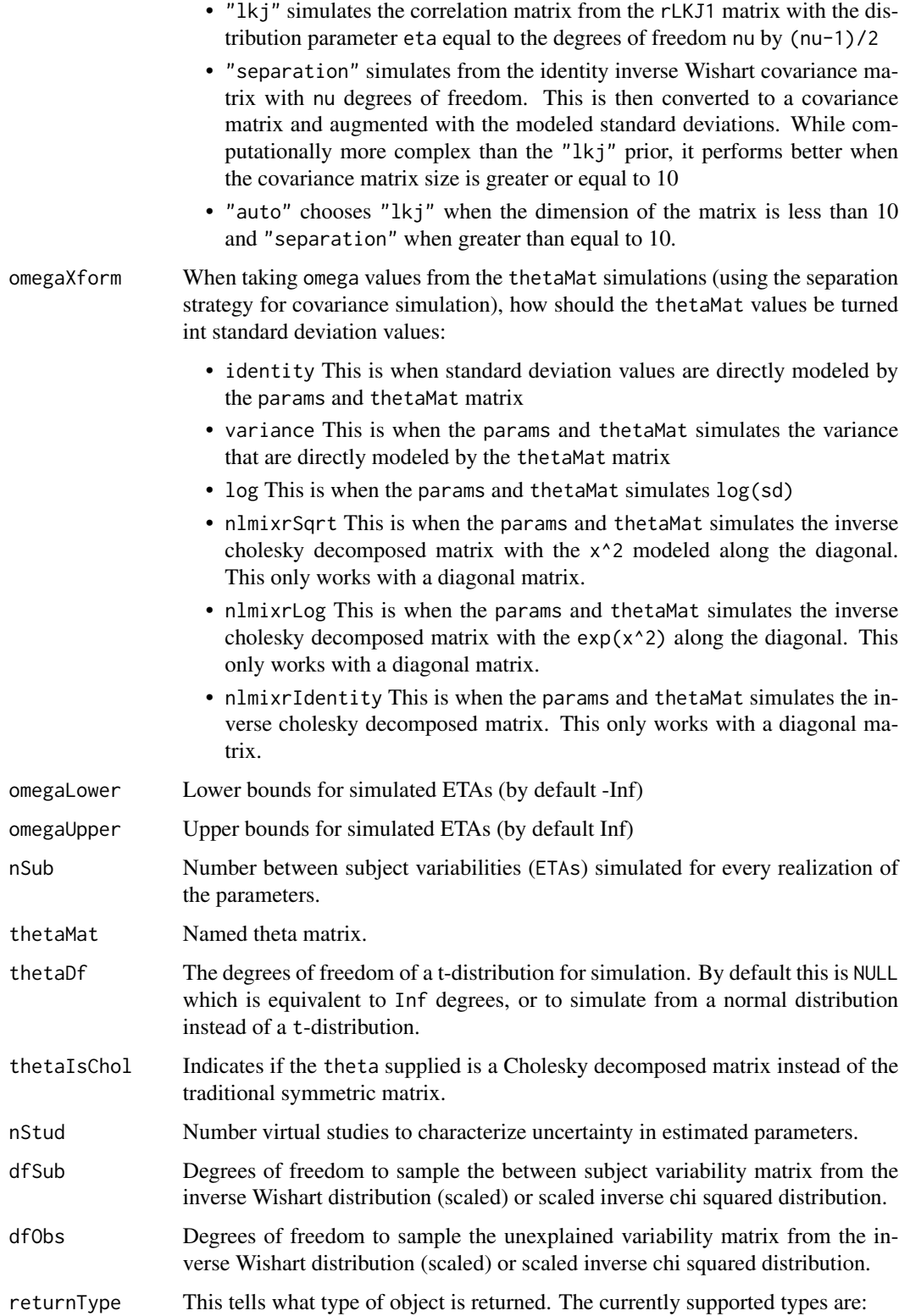

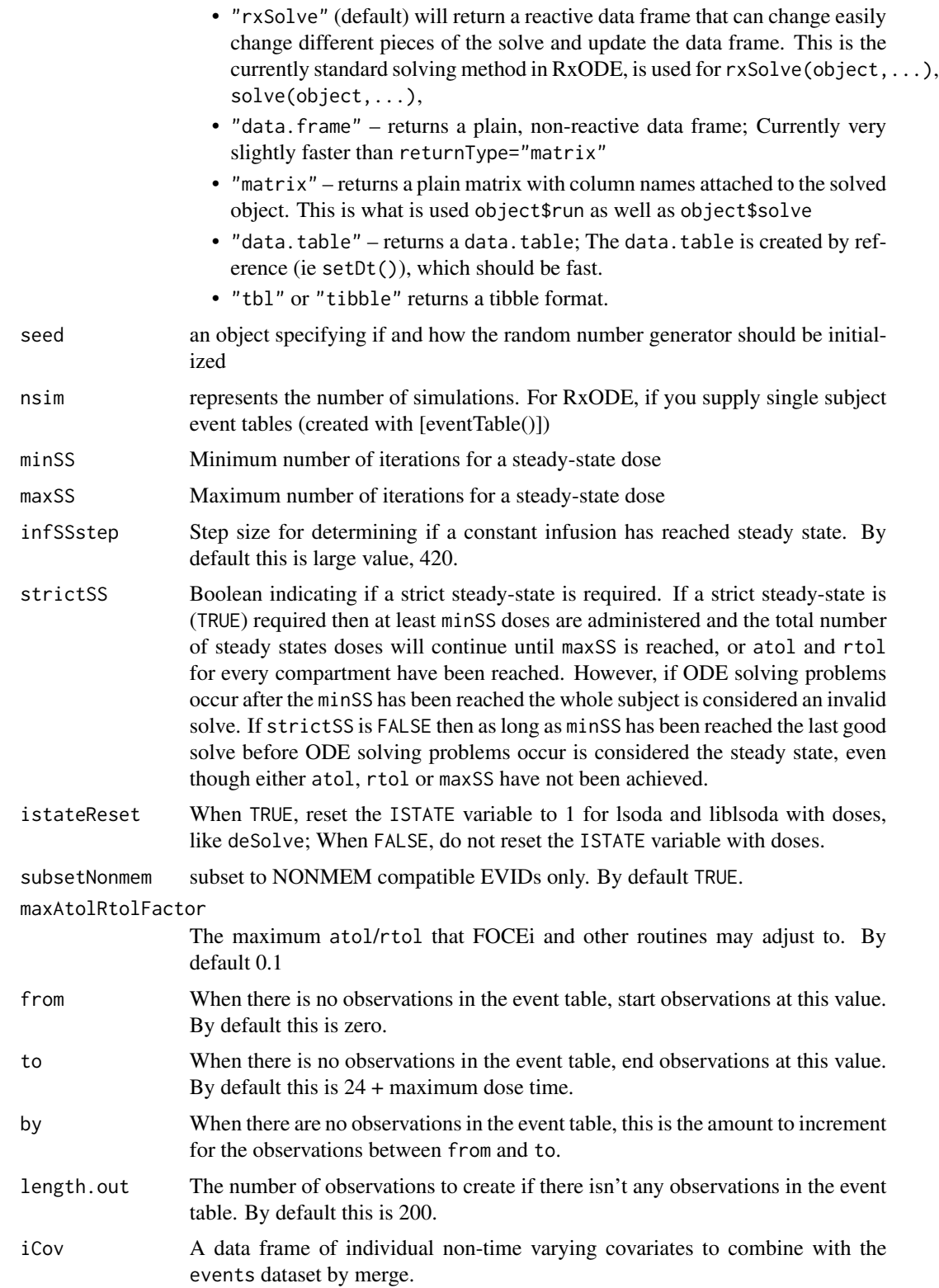

#### rxSolve 113

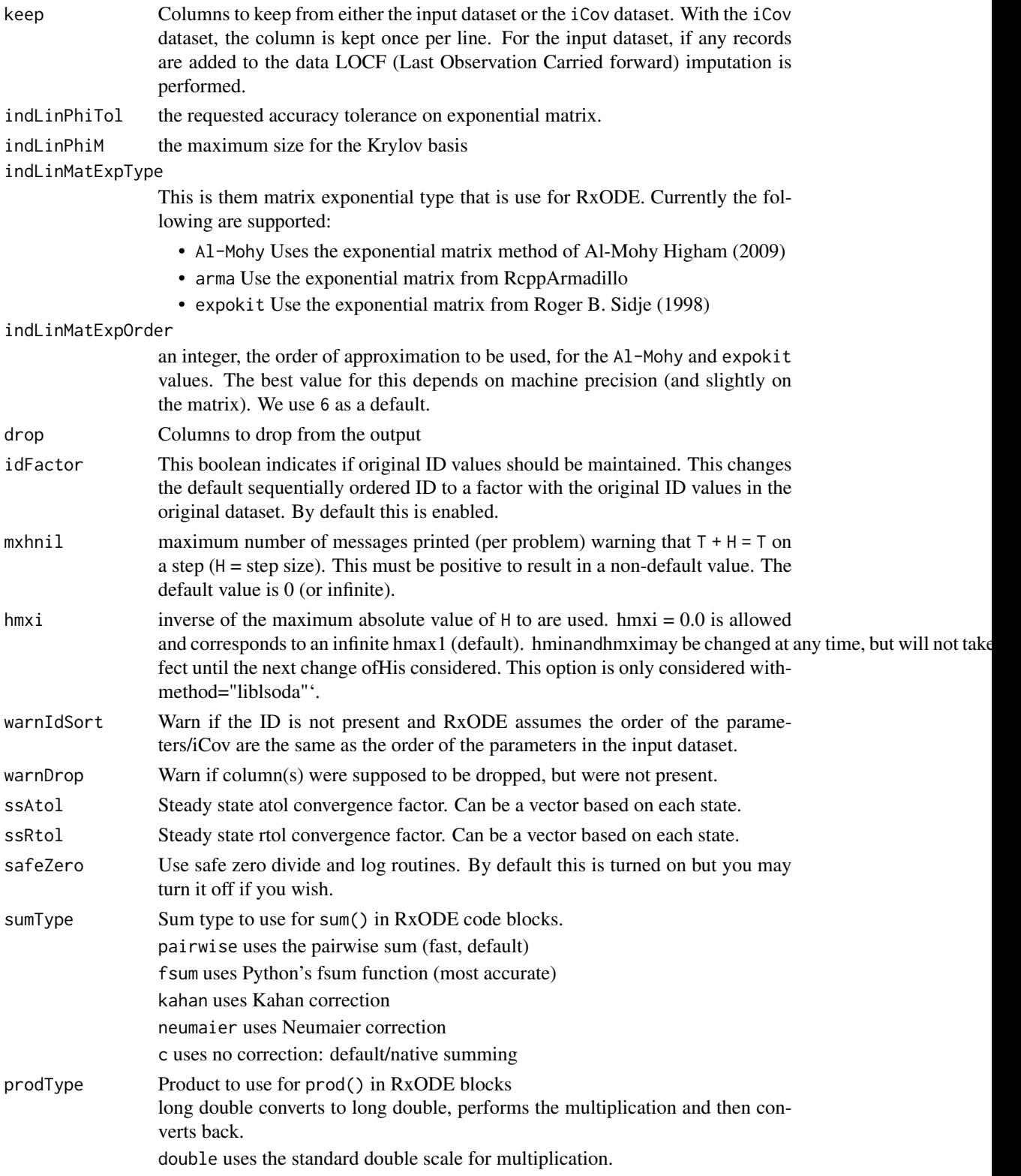

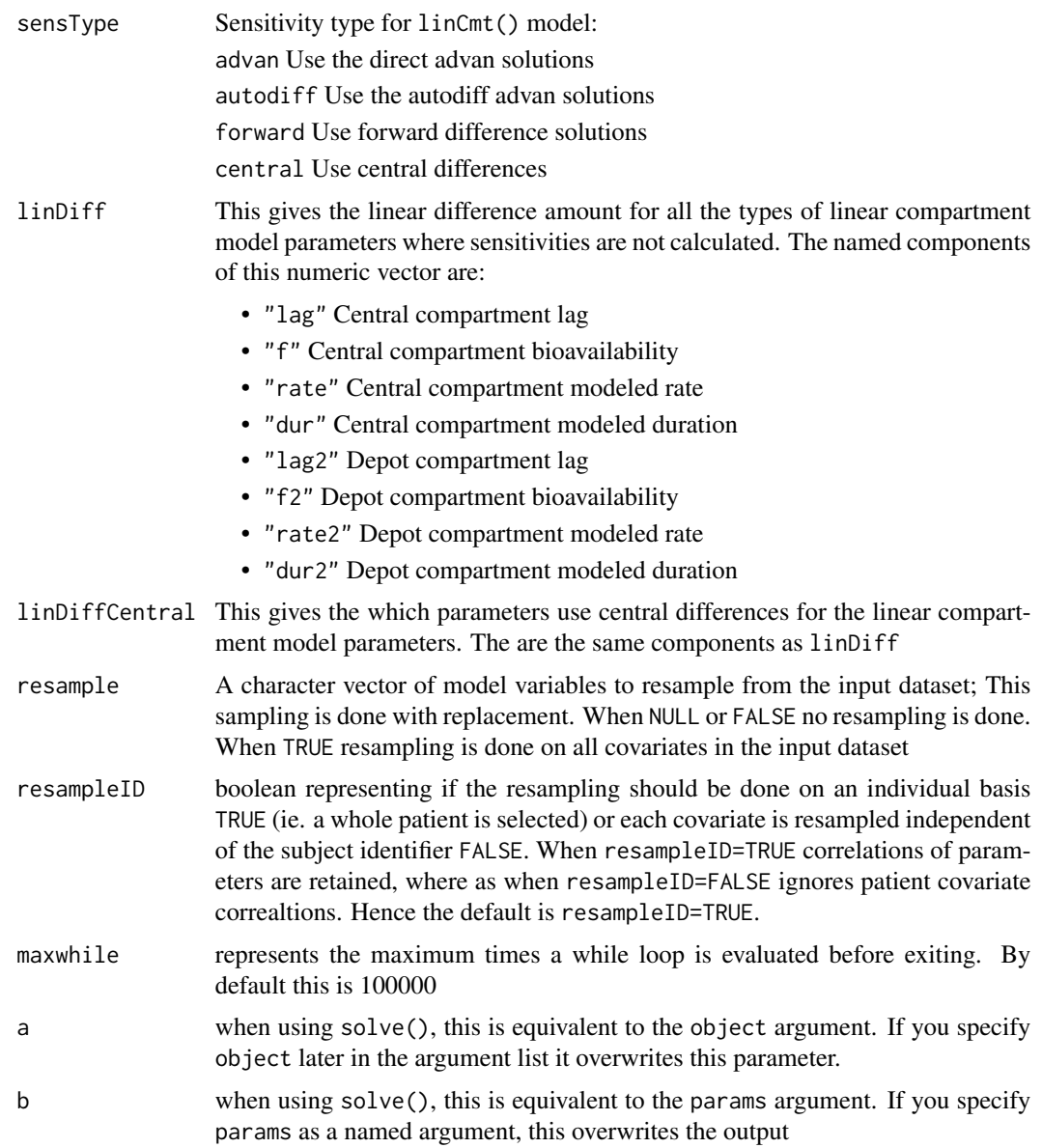

# Details

The rest of the document focus on the different ODE solving methods, followed by the core solving method's options, RxODE event handling options, RxODE's numerical stability options, RxODE's output options, and finally internal RxODE options or compatibility options.

#### Value

An "rxSolve" solve object that stores the solved value in a special data.frame or other type as determined by returnType. By default this has as many rows as there are sampled time points and as many columns as system variables (as defined by the ODEs and additional assignments in the

#### <span id="page-114-0"></span>rxStack 115

RxODE model code). It also stores information about the call to allow dynamic updating of the solved object.

The operations for the object are similar to a data-frame, but expand the \$ and [[""]] access operators and assignment operators to resolve based on different parameter values, initial conditions, solver parameters, or events (by updating the time variable).

You can call the [eventTable\(\)](#page-30-0) methods on the solved object to update the event table and resolve the system of equations.

#### Author(s)

Matthew Fidler, Melissa Hallow and Wenping Wang

#### References

"New Scaling and Squaring Algorithm for the Matrix Exponential", by Awad H. Al-Mohy and Nicholas J. Higham, August 2009

Roger B. Sidje (1998). EXPOKIT: Software package for computing matrix exponentials. ACM - Transactions on Mathematical Software *24*(1), 130-156.

Hindmarsh, A. C. *ODEPACK, A Systematized Collection of ODE Solvers*. Scientific Computing, R. S. Stepleman et al. (Eds.), North-Holland, Amsterdam, 1983, pp. 55-64.

Petzold, L. R. *Automatic Selection of Methods for Solving Stiff and Nonstiff Systems of Ordinary Differential Equations*. Siam J. Sci. Stat. Comput. 4 (1983), pp. 136-148.

Hairer, E., Norsett, S. P., and Wanner, G. *Solving ordinary differential equations I, nonstiff problems*. 2nd edition, Springer Series in Computational Mathematics, Springer-Verlag (1993).

# See Also

[RxODE\(\)](#page-75-0)

rxStack *Stack a solved object for things like ggplot*

#### Description

Stack a solved object for things like ggplot

#### Usage

rxStack(Data, vars = NULL)

#### Arguments

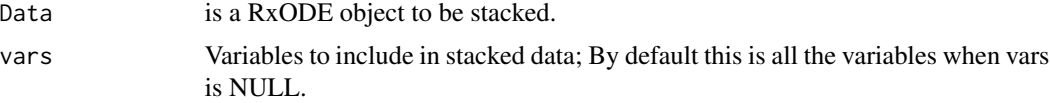

# <span id="page-115-0"></span>Value

Stacked data with value and trt, where value is the values and trt is the state and lhs variables.

# Author(s)

Matthew Fidler

rxState *State variables*

# Description

This returns the model's compartments or states.

# Usage

rxState(obj = NULL, state = NULL)

#### Arguments

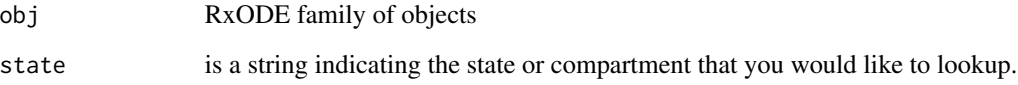

# Value

If state is missing, return a character vector of all the states.

If state is a string, return the compartment number of the named state.

# Author(s)

Matthew L.Fidler

# See Also

[RxODE\(\)](#page-75-0)

<span id="page-116-0"></span>

Recast model in terms of sum/prod

# Usage

```
rxSumProdModel(model, expand = FALSE, sum = TRUE, prod = TRUE)
```
# Arguments

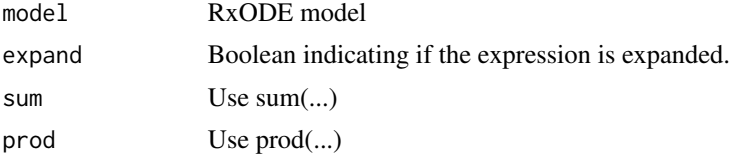

#### Value

model string with prod(.) and sum(.) for all these operations.

# Author(s)

Matthew L. Fidler

rxSupportedFuns *Get list of supported functions*

# Description

Get list of supported functions

# Usage

```
rxSupportedFuns()
```
# Value

list of supported functions in RxODE

# Examples

rxSupportedFuns()

<span id="page-117-0"></span>

This turns on the silent REprintf in C when suppressMessages() is turned on. This makes the REprintf act like messages in R, they can be suppressed with suppressMessages()

#### Usage

rxSuppressMsg()

#### Value

Nothing

# Author(s)

Matthew Fidler

#### Examples

```
# rxSupressMsg() is called with RxODE()
# Note the errors are output to the console
try(RxODE("d/dt(matt)=/3"), silent = TRUE)
# When using suppressMessages, the output is suppressed
suppressMessages(try(RxODE("d/dt(matt)=/3"), silent = TRUE))
# In RxODE, we use REprintf so that interrupted threads do not crash R
# if there is a user interrupt. This isn't captured by R's messages, but
# This interface allows the `suppressMessages()` to suppress the C printing
# as well
```
# If you want to suppress messages from RxODE in other packages, you can use # this function

<span id="page-118-0"></span>

Get Omega^-1 and derivatives

# Usage

```
rxSymInvChol(
  invObjOrMatrix,
  theta = NULL,
  type = "cholOmegaInv",
  thetaNumber = 0L
)
```
# Arguments

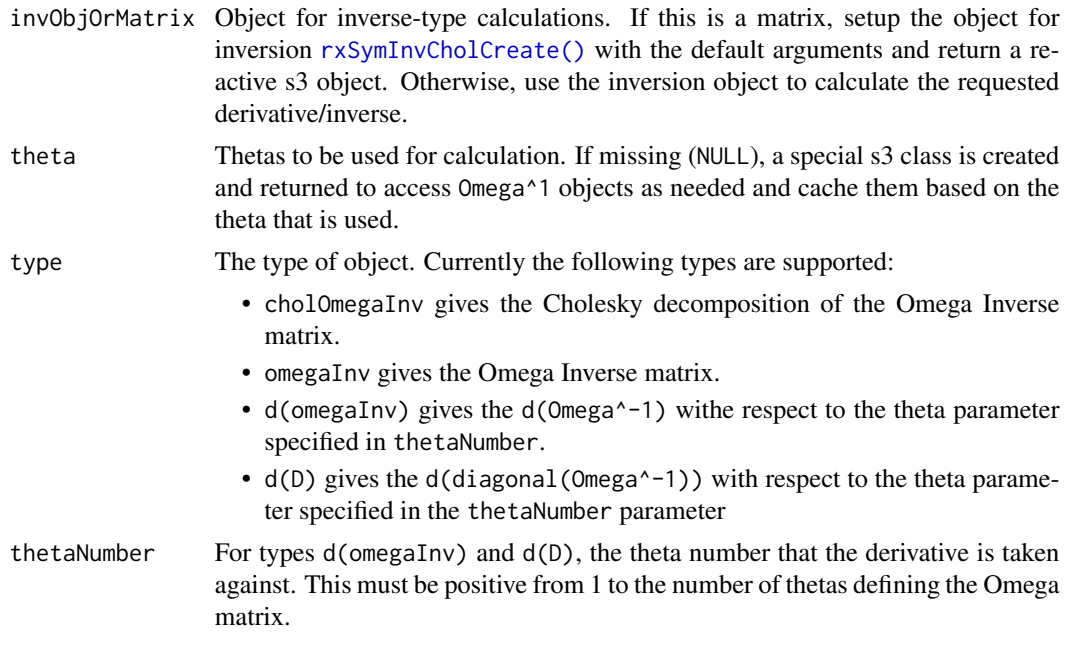

# Value

Matrix based on parameters or environment with all the matrixes calculated in variables omega, omegaInv, dOmega, dOmegaInv.

# Author(s)

Matthew L. Fidler

<span id="page-119-0"></span>

Accessing RxODE options via getOption slows down solving. This allows the options to be synced with variables.

#### Usage

```
rxSyncOptions(setDefaults = c("none", "permissive", "strict"))
```
#### Arguments

setDefaults This will setup RxODE's default solving options with the following options:

- "none" leave the options alone
- "permissive" This is a permissive option set similar to R language specifications.
- "strict" This is a strict option set similar to the original RxODE(). It requires semicolons at the end of lines and equals for assignment

#### Value

nothing; called for side effects

#### Author(s)

Matthew L. Fidler

rxSyntaxFunctions *A list and description of Rode supported syntax functions*

#### Description

A list and description of Rode supported syntax functions

#### Usage

rxSyntaxFunctions

#### Format

A data frame with 3 columns and 98 or more rows

Function Reserved function Name

Description Description of function

Aliases Function Aliases

<span id="page-120-0"></span>Care should be taken with this method not to encounter the birthday problem, described [https://](https://www.johndcook.com/blog/2016/01/29/random-number-generator-seed-mistakes/) [www.johndcook.com/blog/2016/01/29/random-number-generator-seed-mistakes/](https://www.johndcook.com/blog/2016/01/29/random-number-generator-seed-mistakes/). Since the sitmo threefry, this currently generates one random deviate from the uniform distribution to seed the engine threefry and then run the code.

#### Usage

 $rxt(df, n = 1L, ncores = 1L)$ 

#### Arguments

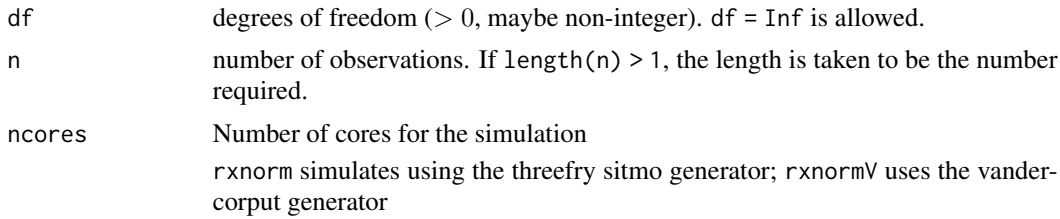

#### Details

Therefore, a simple call to the random number generated followed by a second call to random number generated may have identical seeds. As the number of random number generator calls are increased the probability that the birthday problem will increase.

The key to avoid this problem is to either run all simulations in the RxODE environment once (therefore one seed or series of seeds for the whole simulation), pre-generate all random variables used for the simulation, or seed the RxODE engine with rxSetSeed()

Also care should be made that the computer you will be running on can run the same number of cores as you are running so they can reproduce your results.

#### Value

t-distribution random numbers

#### Examples

## Use threefry engine

 $rxt(df = 3, n = 10)$  # with rxt you have to explicitly state n rxt(df = 3, n = 10, ncores = 2) # You can parallelize the simulation using openMP

```
rxt(4) ## The first argument is the df parameter
## This example uses `rxt` directly in the model
rx <- RxODE({
  a \leftarrow rxt(3)})
et \leftarrow et(1, id = 1:2)s <- rxSolve(rx, et)
```
# rxTempDir *Get the RxODE temporary directory*

# Description

Get the RxODE temporary directory

# Usage

rxTempDir()

# Value

RxODE temporary directory.

rxTheme *rxTheme is the RxODE theme for plots*

# Description

rxTheme is the RxODE theme for plots

#### Usage

```
rxTheme(
 base_size = 11,
 base_family = "",base_line_size = base_size/22,
 base_rect_size = base_size/22,
 grid = TRUE
\mathcal{L}
```
#### <span id="page-122-0"></span>rxToSE 123

# Arguments

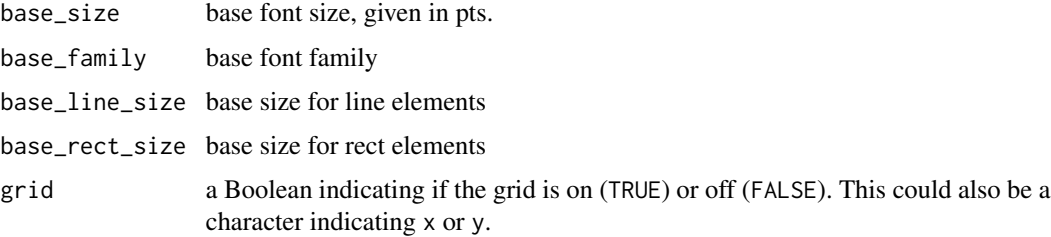

# Value

ggplot2 theme used in RxODE

# rxToSE *RxODE to symengine environment*

# Description

RxODE to symengine environment

# Usage

```
rxToSE(x, envir = NULL, progress = FALSE, promoteLinSens = TRUE)
.rxToSE(x, envir = NULL, progress = FALSE)
rxFromSE(x, unknownDerivatives = c("forward", "central", "error"))
.rxFromSE(x)
```
# Arguments

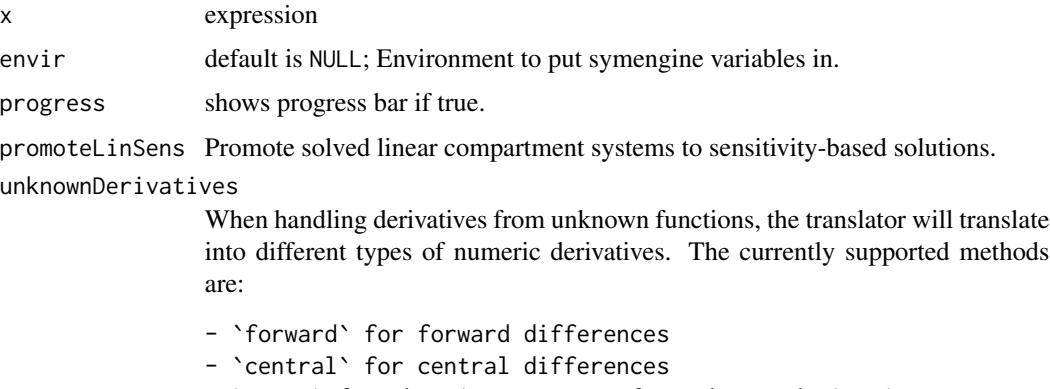

- `error` for throwing an error for unknown derivatives

An rxode symengine environment

# Author(s)

Matthew L. Fidler

rxTrans *Translate the model to C code if needed*

# Description

This function translates the model to C code, if needed

# Usage

```
rxTrans(
 model,
 modelPrefix = "",
 md5 = "",modName = NULL,
 modVars = FALSE,
  ...
\mathcal{L}## Default S3 method:
rxTrans(
 model,
 modelPrefix = "",
 md5 = "",modName = NULL,
 modVars = FALSE,
  ...
)
## S3 method for class 'character'
rxTrans(
 model,
 modelPrefix = ",
 md5 = "".modName = NULL,
 modVars = FALSE,
  ...
\mathcal{L}
```
<span id="page-123-0"></span>124 rxTrans

#### <span id="page-124-0"></span>rxunif the contract of the contract of the contract of the contract of the contract of the contract of the contract of the contract of the contract of the contract of the contract of the contract of the contract of the con

# Arguments

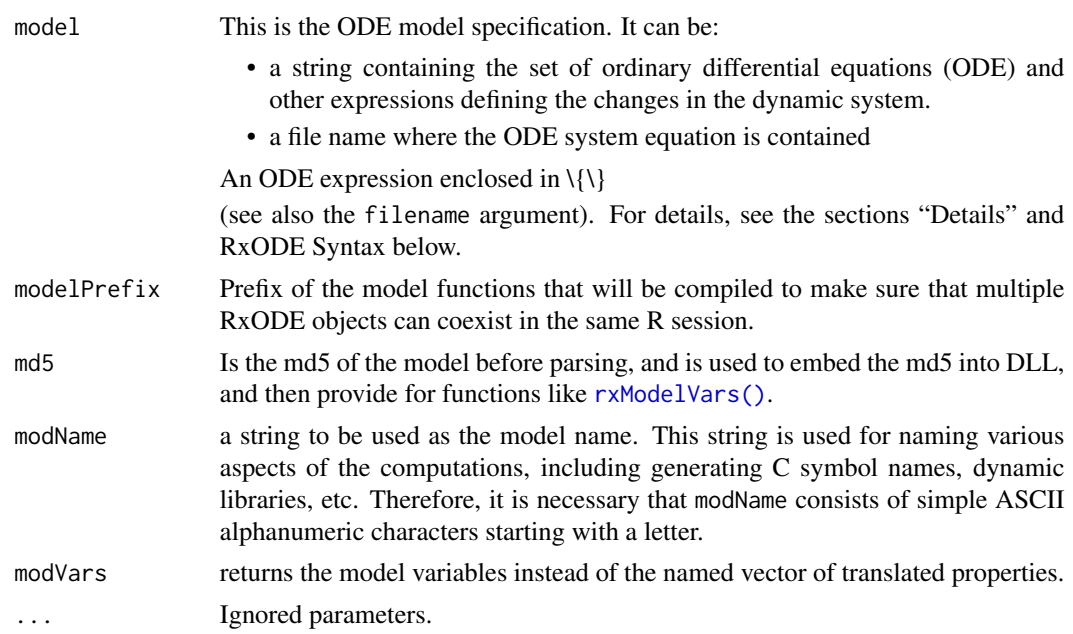

# Value

a named vector of translated model properties including what type of jacobian is specified, the C function prefixes, as well as the C functions names to be called through the compiled model.

# Author(s)

Matthew L.Fidler

# See Also

```
RxODE(), rxCompile().
```
rxunif *Simulate uniform variable from threefry generator*

# Description

Care should be taken with this method not to encounter the birthday problem, described [https://](https://www.johndcook.com/blog/2016/01/29/random-number-generator-seed-mistakes/) [www.johndcook.com/blog/2016/01/29/random-number-generator-seed-mistakes/](https://www.johndcook.com/blog/2016/01/29/random-number-generator-seed-mistakes/). Since the sitmo threefry, this currently generates one random deviate from the uniform distribution to seed the engine threefry and then run the code.

#### Usage

rxunif(min =  $0$ , max = 1, n = 1L, ncores = 1L)

#### Arguments

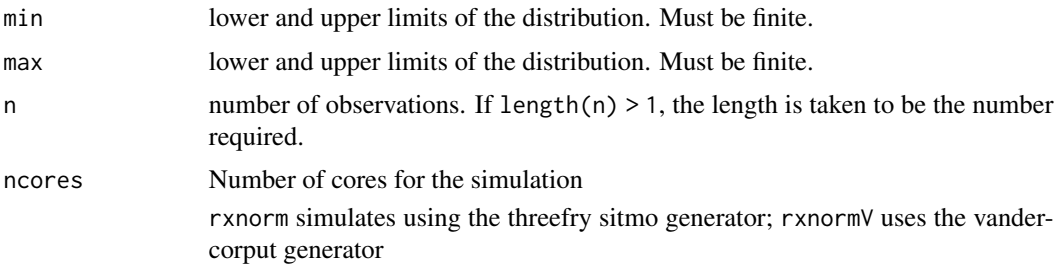

# Details

Therefore, a simple call to the random number generated followed by a second call to random number generated may have identical seeds. As the number of random number generator calls are increased the probability that the birthday problem will increase.

The key to avoid this problem is to either run all simulations in the RxODE environment once (therefore one seed or series of seeds for the whole simulation), pre-generate all random variables used for the simulation, or seed the RxODE engine with rxSetSeed()

Also care should be made that the computer you will be running on can run the same number of cores as you are running so they can reproduce your results.

#### Value

uniform random numbers

# Examples

## Use threefry engine

rxunif(min =  $0$ , max =  $4$ , n = 1 $0$ ) # with rxunif you have to explicitly state n rxunif(min =  $0$ , max =  $4$ , n =  $10$ , ncores =  $2)$  # You can parallelize the simulation using openMP

rxunif()

## This example uses `rxunif` directly in the model

```
rx <- RxODE({
  a \leftarrow \text{rxunif}(0, 3)})
et \leftarrow et(1, id = 1:2)s <- rxSolve(rx, et)
```
<span id="page-126-0"></span>

Unloads all RxODE compiled DLLs

# Usage

rxUnloadAll()

# Value

List of RxODE dlls still loaded boolean of if all RxODE dlls have been unloaded

# Examples

print(rxUnloadAll())

rxUse *Use model object in your package*

# Description

Use model object in your package

# Usage

```
rxUse(obj, overwrite = TRUE, compress = "bzip2", internal = FALSE)
```
# Arguments

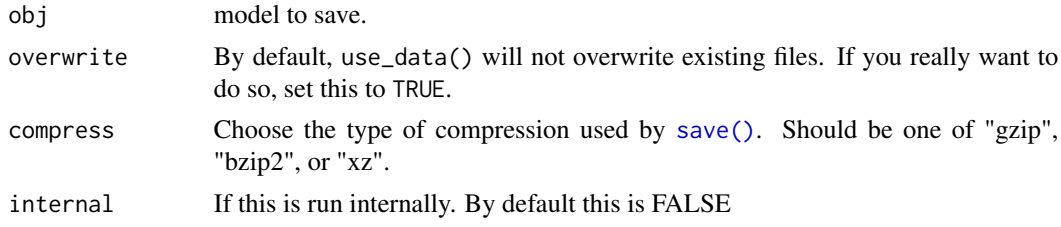

# Value

Nothing; This is used for its side effects and shouldn't be called by a user

<span id="page-127-0"></span>

Validate RxODE This allows easy validation/qualification of nlmixr by running the testing suite on your system.

#### Usage

```
rxValidate(type = NULL)
```
rxTest(type = NULL)

#### Arguments

type Type of test or filter of test type

#### Value

nothing

#### Author(s)

Matthew L. Fidler

rxweibull *Simulate Weibull variable from threefry generator*

#### Description

Care should be taken with this method not to encounter the birthday problem, described [https://](https://www.johndcook.com/blog/2016/01/29/random-number-generator-seed-mistakes/) [www.johndcook.com/blog/2016/01/29/random-number-generator-seed-mistakes/](https://www.johndcook.com/blog/2016/01/29/random-number-generator-seed-mistakes/). Since the sitmo threefry, this currently generates one random deviate from the uniform distribution to seed the engine threefry and then run the code.

#### Usage

```
rxweibull(shape, scale = 1, n = 1, ncores = 1L)
```
#### rxweibull 129

#### Arguments

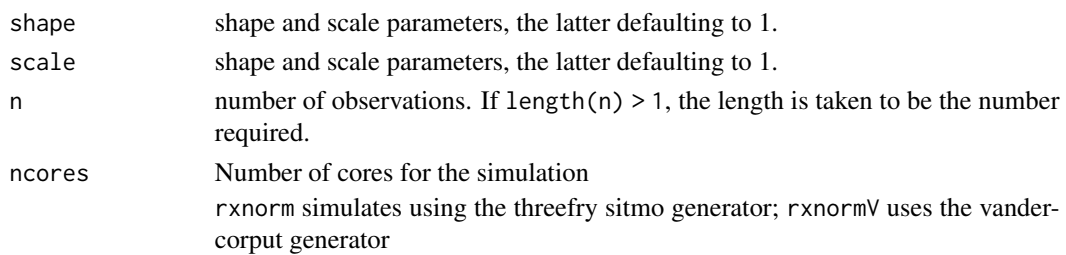

# Details

Therefore, a simple call to the random number generated followed by a second call to random number generated may have identical seeds. As the number of random number generator calls are increased the probability that the birthday problem will increase.

The key to avoid this problem is to either run all simulations in the RxODE environment once (therefore one seed or series of seeds for the whole simulation), pre-generate all random variables used for the simulation, or seed the RxODE engine with rxSetSeed()

Also care should be made that the computer you will be running on can run the same number of cores as you are running so they can reproduce your results.

#### Value

Weibull random deviates

# Examples

## Use threefry engine

# with rxweibull you have to explicitly state n rxweibull(shape = 1, scale = 4,  $n = 10$ )

# You can parallelize the simulation using openMP rxweibull(shape = 1, scale = 4,  $n = 10$ , ncores = 2)

rxweibull(3)

## This example uses `rxweibull` directly in the model

```
rx <- RxODE({
  a \leftarrow rxweibull(1, 3)})
et \leftarrow et(1, id = 1:2)s <- rxSolve(rx, et)
```
<span id="page-129-0"></span>

Setup Windows components for RxODE

#### Usage

rxWinSetup(rm.rtools = TRUE)

# Arguments

rm.rtools Remove the Rtools from the current path specs.

#### Value

nothing, used for its side effects

# Author(s)

Matthew L. Fidler

stat\_amt *Dosing/Amt geom/stat*

#### Description

This is a dosing geom that shows the vertical lines where a dose occurs

#### Usage

```
stat_amt(
 mapping = NULL,
  data = NULL,position = "identity",
  show.legend = NA,
  inherit.aes = TRUE,
  ...
\mathcal{L}geom_amt(
 mapping = NULL,
  data = NULL,
  position = "identity",
  show.legend = NA,
```
#### <span id="page-130-0"></span>stat\_amt 131

```
inherit.aes = TRUE,
  ...
)
```
# Arguments

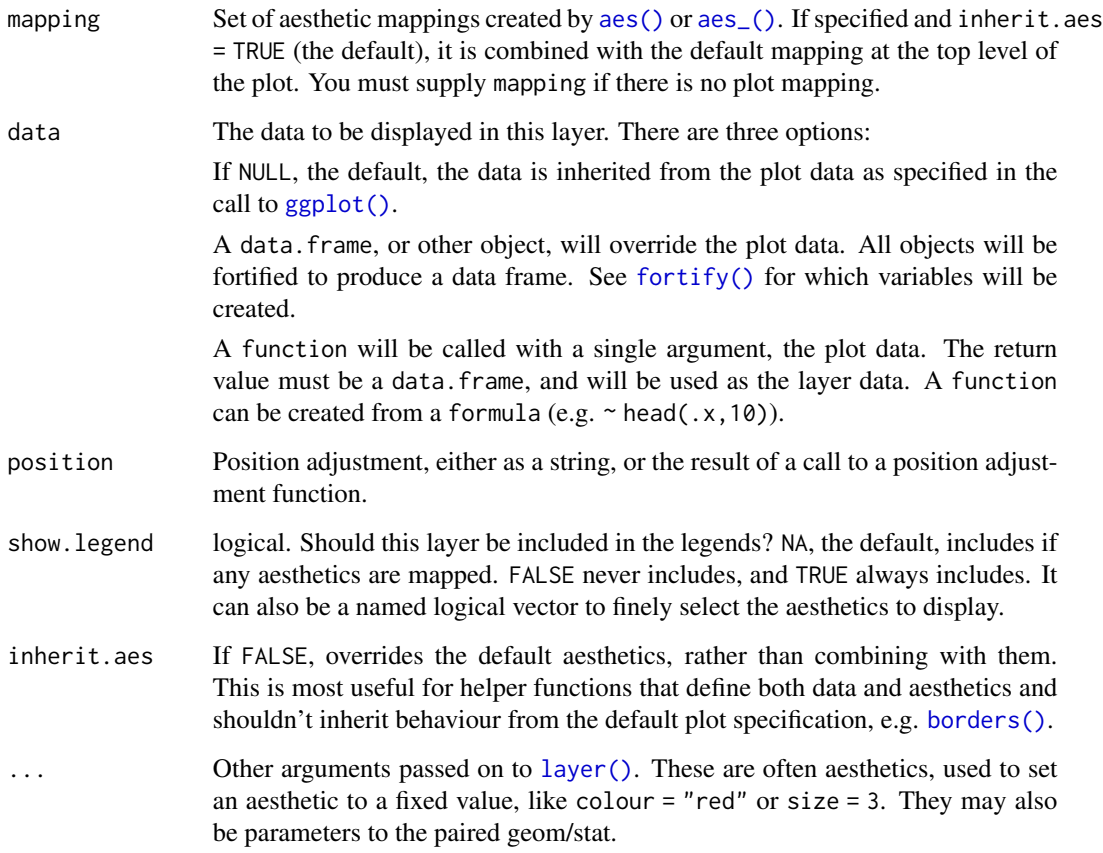

# Details

Requires the following aesthetics:

- x representing the x values, usually time
- amt representing the dosing values; They are missing or zero when no dose is given

# Value

This returns a stat\_amt in context of a ggplot2 plot

<span id="page-131-0"></span>

This is a censoring geom that shows the left or right censoring specified in the nlmixr input data-set or fit

## Usage

```
stat_cens(
 mapping = NULL,
 data = NULL,position = "identity",
  show.legend = NA,
  inherit.aes = TRUE,
 width = 0.01,...
)
geom_cens(
 mapping = NULL,
 data = NULL,
 position = "identity",
  show.legend = NA,
  inherit.aes = TRUE,
 width = 0.01,
  ...
\mathcal{L}
```
# Arguments

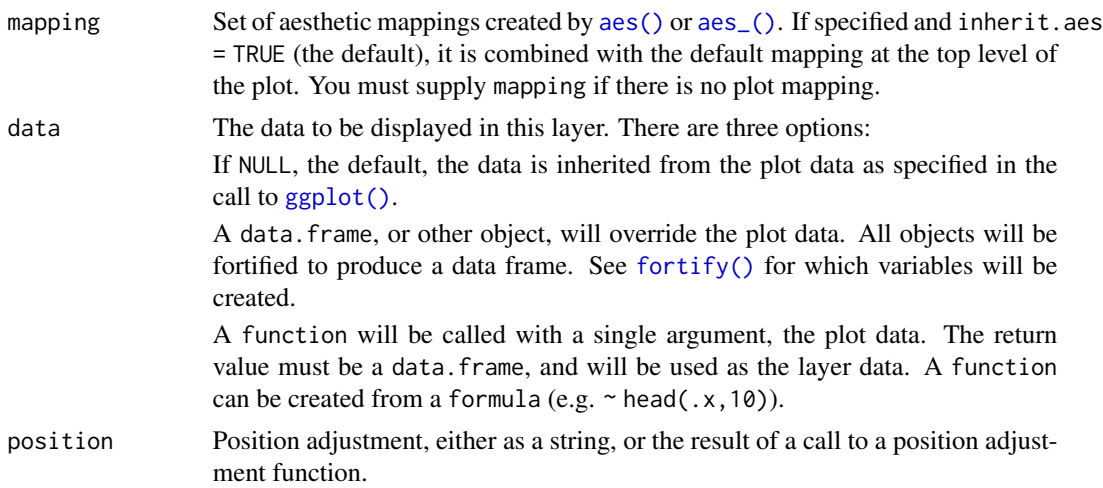

<span id="page-132-0"></span>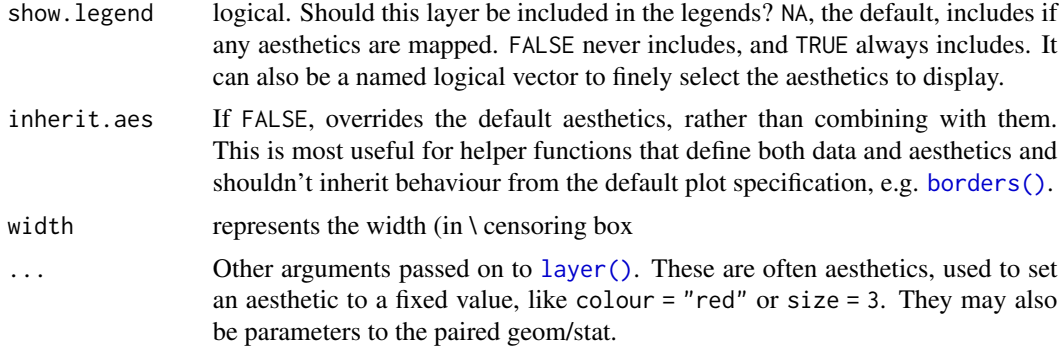

#### Details

Requires the following aesthetics:

- x Represents the independent variable, often the time scale
- y represents the dependent variable
- CENS for the censoring information; (-1 right censored, 0 no censoring or 1 left censoring)
- LIMIT which represents the corresponding limit ()

Will add boxes representing the areas of the fit that were censored.

#### Value

This returns a ggplot2 stat

summary.RxODE *Print expanded information about the RxODE object.*

# Description

This prints the expanded information about the RxODE object.

# Usage

## S3 method for class 'RxODE' summary(object, ...)

# Arguments

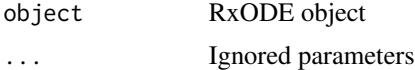

# Value

object is returned

# <span id="page-133-0"></span>Author(s)

Matthew L.Fidler

uppergamma *uppergamma: upper incomplete gamma function*

# Description

This is the tgamma from the boost library

# Usage

uppergamma(a, z)

# Arguments

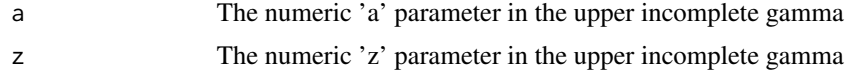

# Details

The uppergamma function is given by:  $uppergamma(a, z) = \int_z^{\infty} t^{a-1} \cdot e^{-t} dt$ 

#### Value

uppergamma results

#### Author(s)

Matthew L. Fidler

# Examples

uppergamma(1, 3)

uppergamma(1:3, 3)

uppergamma(1, 1:3)

# **Index**

∗ Nonlinear regression eventTable, [31](#page-30-1) RxODE, [76](#page-75-1) ∗ ODE models RxODE, [76](#page-75-1) ∗ Ordinary differential equations RxODE, [76](#page-75-1) ∗ PK/PD genShinyApp.template, [38](#page-37-0) ∗ Pharmacodynamics (PD) eventTable, [31](#page-30-1) RxODE, [76](#page-75-1) ∗ Pharmacokinetics (PK) eventTable, [31](#page-30-1) RxODE, [76](#page-75-1) ∗ datasets rxReservedKeywords, [92](#page-91-0) rxSyntaxFunctions, [120](#page-119-0) ∗ data eventTable, [31](#page-30-1) ∗ models eventTable, [31](#page-30-1) RxODE, [76](#page-75-1) ∗ nonlinear genShinyApp.template, [38](#page-37-0) RxODE, [76](#page-75-1) ∗ ordinary differential equations eventTable, [31](#page-30-1) ∗ pharmacometrics genShinyApp.template, [38](#page-37-0) ∗ simulation genShinyApp.template, [38](#page-37-0) +.solveRxDll *(*rxChain*)*, [52](#page-51-0) .C(), *[56](#page-55-0)* .Call(), *[56](#page-55-0)* .rxFromSE *(*rxToSE*)*, [123](#page-122-0) .rxGenFoce, [5](#page-4-0) .rxToSE *(*rxToSE*)*, [123](#page-122-0) .rxWithOptions, [6](#page-5-0)

.rxWithWd, [7](#page-6-0) .setWarnIdSort, [7](#page-6-0) [.rxEvid *(*rxEvid*)*, [61](#page-60-0) [.rxRateDur *(*rxRateDur*)*, [91](#page-90-0) [[.rxEvid *(*rxEvid*)*, [61](#page-60-0) [[.rxRateDur *(*rxRateDur*)*, [91](#page-90-0) add.dosing, [8,](#page-7-0) *[9](#page-8-0)*, *[11](#page-10-0)*, *[19](#page-18-0)*, *[23](#page-22-0)*, *[26](#page-25-0)*, *[29](#page-28-0)* add.dosing(), *[31](#page-30-1)*, *[81](#page-80-0)* add.sampling, *[9](#page-8-0)*, *[11](#page-10-0)*, [11,](#page-10-0) *[19](#page-18-0)*, *[23](#page-22-0)*, *[26](#page-25-0)*, *[29](#page-28-0)* add.sampling(), *[31](#page-30-1)*, *[81](#page-80-0)* aes(), *[131,](#page-130-0) [132](#page-131-0)* aes\_(), *[131,](#page-130-0) [132](#page-131-0)* as.character.rxEvid *(*rxEvid*)*, [61](#page-60-0) as.character.rxRateDur *(*rxRateDur*)*, [91](#page-90-0) as.et, [13](#page-12-0) as.rxEvid *(*rxEvid*)*, [61](#page-60-0) as.rxRateDur *(*rxRateDur*)*, [91](#page-90-0) borders(), *[131](#page-130-0)*, *[133](#page-132-0)* c.rxEvid *(*rxEvid*)*, [61](#page-60-0) c.rxRateDur *(*rxEvid*)*, [61](#page-60-0) cvPost, [14](#page-13-0) environment, *[18](#page-17-0)* et, *[9](#page-8-0)*, *[11](#page-10-0)*, [17,](#page-16-0) *[19](#page-18-0)*, *[23](#page-22-0)*, *[26](#page-25-0)*, *[29](#page-28-0)* et(), *[8](#page-7-0)*, *[32](#page-31-0)*, *[77](#page-76-0)*, *[81](#page-80-0)* etExpand, [21](#page-20-0) etRbind, *[9](#page-8-0)*, *[11](#page-10-0)*, *[19](#page-18-0)*, [22,](#page-21-0) *[23](#page-22-0)*, *[26](#page-25-0)*, *[29](#page-28-0)* etRep, *[9](#page-8-0)*, *[11](#page-10-0)*, *[19](#page-18-0)*, *[23](#page-22-0)*, [25,](#page-24-0) *[26](#page-25-0)*, *[29](#page-28-0)* etSeq, [28](#page-27-0) eventTable, *[9](#page-8-0)*, *[11](#page-10-0)*, *[19](#page-18-0)*, *[23](#page-22-0)*, *[26](#page-25-0)*, *[29](#page-28-0)*, [31](#page-30-1) eventTable(), *[39](#page-38-0)*, *[77](#page-76-0)*, *[81](#page-80-0)*, *[107](#page-106-0)*, *[115](#page-114-0)* expit *(*logit*)*, [41](#page-40-0) forderForceBase, [33](#page-32-0) format.rxEvid *(*rxEvid*)*, [61](#page-60-0) format.rxRateDur *(*rxEvid*)*, [61](#page-60-0)

fortify(), *[131,](#page-130-0) [132](#page-131-0)*

#### 136 INDEX

```
gammap
, 34
gammapDer
, 35
35
gammapInva
(gammapInv
)
, 35
gammaq
, 36
gammaqInv
, 37
gammaqInva
(gammaqInv
)
, 37
38
geom_amt
(stat_amt
)
, 130
geom_cens
(stat_cens
)
, 132
getRxThreads
, 39
ggplot()
, 131
, 132
```
invWR1d , [40](#page-39-0)

layer() , *[131](#page-130-0)* , *[133](#page-132-0)* logit , [41](#page-40-0) logitNormInfo *(*logit *)* , [41](#page-40-0) lowergamma , [42](#page-41-0)

order() , *[33](#page-32-0)*

```
phi
, 43
predict.rxEt
(rxSolve
)
, 103
predict.RxODE
(rxSolve
)
, 103
predict.rxParams
(rxSolve
)
, 103
predict.rxSolve
(rxSolve
)
, 103
print.rxEvid
(rxEvid
)
, 61
probit
, 44
probitInv
(probit
)
, 44
probitNormInfo
(logit
)
, 41
```

```
rbind.rxEt
(etRbind
)
, 22
rep.rxEt
(etRep
)
, 25
rinvchisq
, 44
rLKJ1
, 45
rLKJ1()
, 14
rxAllowUnload
, 46
rxAssignPtr
, 46
rxbeta
, 47
rxbinom
, 48
rxcauchy
, 49
rxCbindStudyIndividual
, 51
rxChain
, 52
rxchisq
, 53
rxClean
, 54
rxCompile
, 55
rxCompile()
, 125
rxControl
(rxSolve
)
, 103
```
rxCores *(*getRxThreads *)* , [39](#page-38-0) rxCreateCache , [57](#page-56-0) rxD , [57](#page-56-0) rxD() , *[65](#page-64-0)* rxDelete , [58](#page-57-0) rxDerived , [58](#page-57-0) rxDfdy , [60](#page-59-0) rxEvid , [61](#page-60-0) rxexp , [62](#page-61-0) rxf , [63](#page-62-0) rxFromSE *(*rxToSE *)* , [123](#page-122-0) rxFun , [64](#page-63-0) rxgamma , [66](#page-65-0) rxgeom , [67](#page-66-0) rxGetLin , [69](#page-68-0) rxGetRxODE , [69](#page-68-0) rxHtml , [70](#page-69-0) rxIndLinState , [71](#page-70-0) rxIndLinStrategy , [71](#page-70-0) rxInv , [72](#page-71-0) rxIsCurrent , [72](#page-71-0) rxLhs , [73](#page-72-0) rxLock , [73](#page-72-0) rxModelVars() , *[125](#page-124-0)* rxNorm , [74](#page-73-0) rxnorm , [74](#page-73-0) rxnormV *(*rxnorm *)* , [74](#page-73-0) RxODE , *[9](#page-8-0)* , *[11](#page-10-0)* , *[19](#page-18-0)* , *[23](#page-22-0)* , *[26](#page-25-0)* , *[29](#page-28-0)* , *[73](#page-72-0)* , [76](#page-75-1) RxODE() , *[32](#page-31-0)* , *[39](#page-38-0)* , *[56](#page-55-0)* , *[115](#page-114-0) , [116](#page-115-0)* , *[125](#page-124-0)* rxOptExpr , [82](#page-81-0) rxParam *(*rxParams *)* , [83](#page-82-0) rxParams , [83](#page-82-0) rxPkg , [86](#page-85-0) rxpois , [87](#page-86-0) rxPp , [88](#page-87-0) rxProgress , [89](#page-88-0) rxProgressAbort *(*rxProgress *)* , [89](#page-88-0) rxProgressStop *(*rxProgress *)* , [89](#page-88-0) rxRandNV , [90](#page-89-0) rxRateDur , [91](#page-90-0) rxReservedKeywords , [92](#page-91-0) rxRmFun *(*rxFun *)* , [64](#page-63-0) rxRmvn , [92](#page-91-0) rxS , [94](#page-93-0) rxSetIni0 , [95](#page-94-0) rxSetProd , [96](#page-95-0) rxSetProgressBar , [96](#page-95-0) rxSetSeed , [97](#page-96-0)

#### INDEX  $137$

rxSetSum, [98](#page-97-0) rxShiny, [99](#page-98-0) rxSimThetaOmega, [100](#page-99-0) rxSolve, [103](#page-102-0) rxSolve(), *[38](#page-37-0)* rxStack, [115](#page-114-0) rxState, [116](#page-115-0) rxSumProdModel, [117](#page-116-0) rxSupportedFuns, [117](#page-116-0) rxSuppressMsg, [118](#page-117-0) rxSymInvChol, [119](#page-118-0) rxSymInvCholCreate(), *[119](#page-118-0)* rxSyncOptions, [120](#page-119-0) rxSyntaxFunctions, [120](#page-119-0) rxt, [121](#page-120-0) rxTempDir, [122](#page-121-0) rxTest *(*rxValidate*)*, [128](#page-127-0) rxTheme, [122](#page-121-0) rxTick *(*rxProgress*)*, [89](#page-88-0) rxToSE, [123](#page-122-0) rxTrans, [124](#page-123-0) rxTrans(), *[56](#page-55-0)* rxunif, [125](#page-124-0) rxUnloadAll, [127](#page-126-0) rxUnlock *(*rxLock*)*, [73](#page-72-0) rxUse, [127](#page-126-0) rxValidate, [128](#page-127-0) rxweibull, [128](#page-127-0) rxWinSetup, [130](#page-129-0) save(), *[127](#page-126-0)* seq.rxEt *(*etSeq*)*, [28](#page-27-0) setRxThreads *(*getRxThreads*)*, [39](#page-38-0) setRxThreads(), *[108](#page-107-0)* simulate.RxODE *(*rxSolve*)*, [103](#page-102-0) simulate.rxParams *(*rxSolve*)*, [103](#page-102-0) simulate.rxSolve *(*rxSolve*)*, [103](#page-102-0) solve.rxEt *(*rxSolve*)*, [103](#page-102-0) solve.RxODE *(*rxSolve*)*, [103](#page-102-0) solve.rxParams *(*rxSolve*)*, [103](#page-102-0) solve.rxSolve *(*rxSolve*)*, [103](#page-102-0) stat\_amt, [130](#page-129-0) stat\_cens, [132](#page-131-0) summary.RxODE, [133](#page-132-0) sys.call, *[18](#page-17-0)* update.rxSolve *(*rxSolve*)*, [103](#page-102-0) uppergamma, [134](#page-133-0) use\_description(), *[86](#page-85-0)*

```
write.template.server
        (genShinyApp.template), 38
write.template.ui
        (genShinyApp.template), 38
write.template.ui(), 39
```